М. Е. Корягин<br>И. А. Вылегжанин

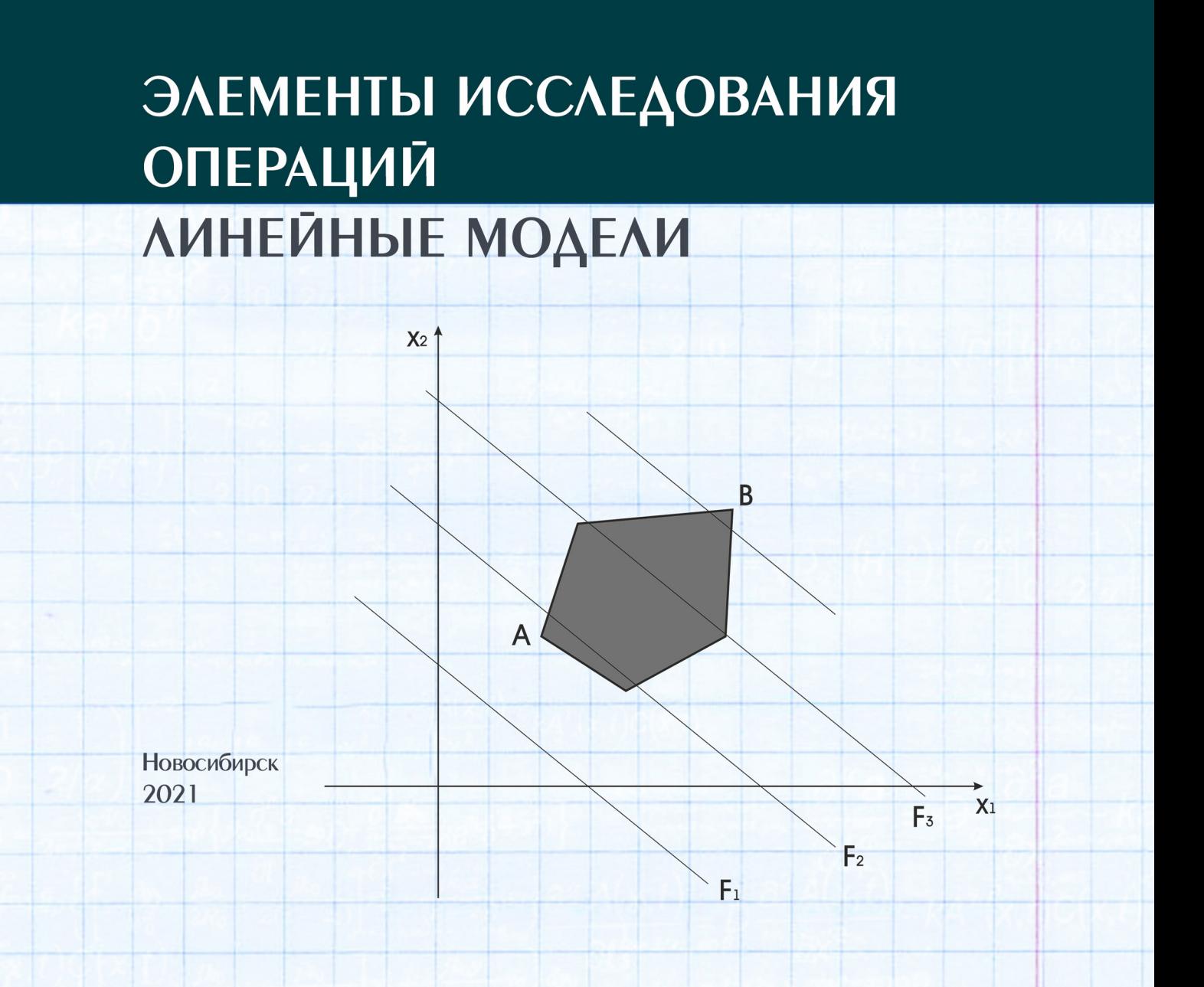

**СИБИРСКИЙ ГОСУДАРСТВЕННЫЙ УНИВЕРСИТЕТ ПУТЕЙ СООБЩЕНИЯ**

**М**. **Е**. **Корягин**, **И**. **А**. **Вылегжанин** 

# **ЭЛЕМЕНТЫ ИССЛЕДОВАНИЯ ОПЕРАЦИЙ. ЛИНЕЙНЫЕ МОДЕЛИ**

Учебное пособие

**Новосибирск 2021** 

УДК 519.87(075) ББК 22.18я73 К709

# **Корягин**, **М**. **Е**.

К709 Элементы исследования операций. Линейные модели : учеб. пособие / М. Е. Корягин, И. А. Вылегжанин ; Сиб. гос. ун-т путей сообщения. – Новосибирск : Изд-во СГУПС, 2021. – 127 с. ISBN 978-5-00148-196-6

> Представлены основы линейного программирования и их использование для постановки и решения различных практических задач, включая транспортную задачу, задачу о назначениях, задачу планирования производства, принятие решений в условиях неопределенности и т. д.

> Предназначено для студентов, обучающихся по техническим специальностям и направлениям, а также направлениям в области экономики и управления при подготовке выпускных квалификационных работ.

> > **УДК 519.87(075) ББК 22.18я73**

Утверждено редакционно-издательским советом университета в качестве учебного пособия.

> Ответственный редактор канд. физ.-мат. наук, доц. *В. В. Вдовин*

# Рецензенты :

кафедра «Прикладная математика» Кемеровского государственного университета (завкаф. канд. техн. наук, доц. *Е. С. Каган*);

проф. каф. «Прикладные информационные технологии» Кузбасского государственного технического университета д-р техн. наук *А. Г. Пимонов*

**ISBN 978-5-00148-196-6** 

© Сибирский государственный университет путей сообщения, 2021 © Корягин М. Е., Вылегжанин И. А., 2021

# Предисловие

В учебном пособии изложены основные задачи исследования операций, в которых применение линейных функций позволяет найти оптимальное решение.

Для студентов важно овладеть методами исследования операций для решения широкого спектра оптимизационных задач, возникающих на практике. В учебном пособии рассматриваются математические постановки различных задач, а также способы получения наиболее эффективного решения.

Задача линейного программирования является первой моделью практической системы. Простота, хорошо проработанный теоретический материал и наличие эффективных численных методов решения приводят к тому, что исследователи в первую очередь пытаются свести возникшую задачу исследования операций к задаче линейного программирования.

Разработано множество математических моделей реальных систем, для которых эффективно применяют теорию линейного программирования. В частности, задача планирования производства, транспортная задача, матричные игры, принятие решений в условиях неопределенности, задача о назначениях и прочие сформулированы как задачи линейного программирования.

Пособие состоит из 13 тем, разделенных на четыре части: основы линейного программирования; транспортная задача; введение в теорию игр; оценка неизвестных параметров регрессионной модели.

Множество задач линейного программирования, рассмотренных в учебном пособии, используется при организации работы транспортных систем. В частности, теория игр описывает конкуренцию между транспортными операторами, игры с природой описывают принятие решений в условиях нестабильных параметров внешней среды (мировой экономики); кооперативные игры описывают способы распределения доходов между транспортными компаниями; задача о назначениях позволяет распределить обязанности между сотрудниками транспортной компании и т. д.

Учебное пособие содержит теоретический материал, примеры, а также задачи для самостоятельного решения, что позволит самостоятельно изучить разделы дисциплин, посвященных задачам линейного программирования.

# Введение

Дисциплина «Исследование операций» появилась по окончании Второй мировой войны. Во время нее возникали задачи оптимизации боевых действий, модель решения которых в дальнейшем оказалась полезной и в коммерческом секторе.

Одно из определений исследования операций таково: предварительное количественное обоснование принимаемых решений по организации управления. В этом определении важно каждое слово. В частности, количественное обоснование подводит к потребности построения математической модели системы.

Исследование операций - это наука (так как при решении задач используются математические модели и методы) и искусство (выполнение этапов исследования операций - это творческая работа).

При исследовании операций необходимо определить цель, параметры и условия операций. С математической точки зрения это переменные (параметры, которые в определенных границах можно выбирать по собственному усмотрению), ограничения на параметры (допустимые значения управляющих переменных) и целевая функция (критерий эффективности проведения операции).

Математическая модель является аналогом некоторой системы, однако о полном совпадении не может быть и речи. Реальный мир очень сложен, и человечество лишь пытается понять некоторые его элементы и их взаимосвязи. То есть исследователю известна небольшая часть информации о реальном объекте, а математическая модель может учесть только часть известной информации. Например, в задаче линейного программирования могут быть учтены только линейные зависимости, а нелинейные лишь аппроксимированы.

Учебное пособие предлагает различные методы решения задач линейного программирования. Однако основной его целью является описание методов построения задач линейного программирования, описывающих различные практические задачи, что поможет студенту правильно сделать ее математическую постановку (в частности, для выпускной квалификационной работы).

Адекватность полученного решения определяется эффективностью его применения на практике. При этом один и тот же объект может быть описан совершенно разными математическими моделями, эффективными (адекватными) для разных режимов работы системы.

# **Раздел 1**. **Основы линейного программирования**

# **Тема 1**. **Задача линейного программирования**

## **1.1. Постановка задачи линейного программирования**

**Пример 1**. Для изготовления трех видов изделий A, B и С используется оборудование четырех различных типов – 1, 2, 3 и 4. Затраты времени на обработку одного изделия для каждого типа оборудования приведены в табл. 1. Также в ней указаны фонд рабочего времени для каждого типа оборудования и прибыль от реализации одного изделия каждого из видов А, В, С. Требуется определить, сколько изделий каждого из видов необходимо производить предприятию, чтобы его прибыль от продажи изделий была максимально возможной (предполагается, что все произведенные изделия будут проданы).

*Таблица 1* 

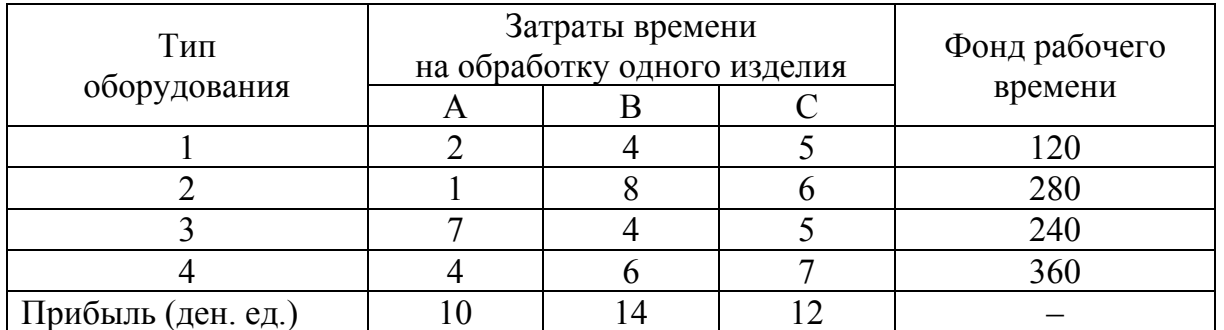

*Построение математической модели*. Может показаться, что предприятию нужно производить только изделие В как приносящее наибольшую прибыль. Однако при этом может оказаться неизрасходованным фонд рабочего времени, что повлечет за собой упущенную выгоду.

Допустим, что предприятие изготовило  $x_1$  единиц изделия А,  $x_2$ единиц изделия В и  $x_3$  единиц изделия С. Тогда

$$
\begin{cases} 2x_1 + 4x_2 + 5x_3 \le 120, \\ x_1 + 8x_2 + 6x_3 \le 280, \\ 7x_1 + 4x_2 + 5x_3 \le 240, \\ 4x_1 + 6x_2 + 7x_3 \le 360, \end{cases}
$$

6

кроме того,  $x_1 \ge 0$ ,  $x_2 \ge 0$ ,  $x_3 \ge 0$ . При этом прибыль от реализации составит  $P(x_1, x_2, x_3) = 10x_1 + 14x_2 + 12x_3$ . Таким образом, получим математическую задачу, чем-то напоминающую задачу об отыскании условного экстремума функции нескольких переменных: найти максимум функции  $P(x_1, x_2, x_3) = 10x_1 + 14x_2 + 12x_3$  при условиях

$$
\begin{cases} 2x_1 + 4x_2 + 5x_3 \le 120, \\ x_1 + 8x_2 + 6x_3 \le 280, \\ 7x_1 + 4x_2 + 5x_3 \le 240, \\ 4x_1 + 6x_2 + 7x_3 \le 360, \ x_1 \ge 0, \ x_2 \ge 0, \ x_3 \ge 0. \end{cases}
$$

**Пример 2**. Крупное животноводческое хозяйство может покупать один, два, три или четыре вида зерна и изготавливать из этого зерна различные виды комбикорма. Данные, касающиеся изготовления комбикорма, приведены в табл. 2. Комбикорм должен удовлетворять некоторым минимальным требованиям с точки зрения его питательности, при этом желательно, чтобы он был как можно более дешевым.

*Таблица 2* 

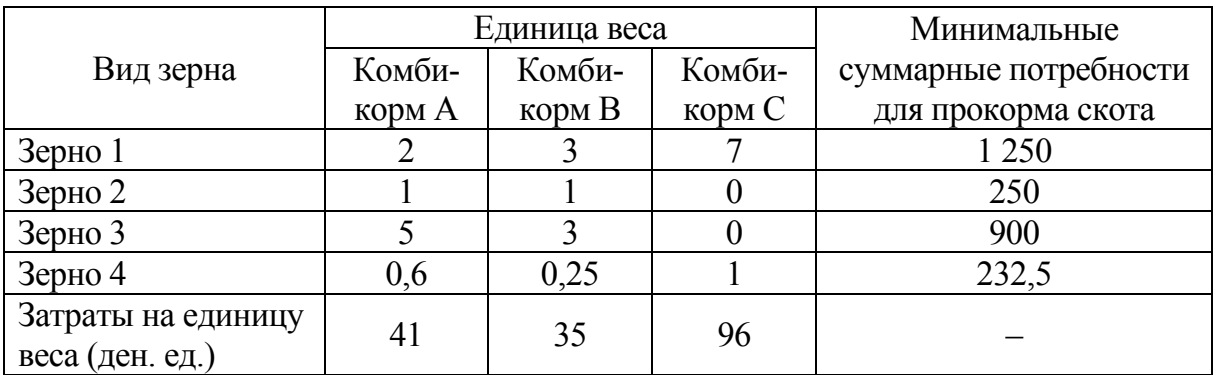

*Построение математической модели*. Допустим, что животноводческое хозяйство будет изготавливать  $x_1$  единиц веса комбикорма А, 2 *x* единиц веса комбикорма В и <sup>3</sup> *x* единиц веса комбикорма С. Тогда

$$
\begin{cases} 2x_1 + 3x_2 + 7x_3 \ge 1250, \\ x_1 + x_2 \ge 250, \\ 5x_1 + 3x_2 \ge 900, \\ 0, 6x_1 + 0, 25x_2 + x_3 \ge 232, 5, \end{cases}
$$

кроме того,  $x_1 \geq 0$ ,  $x_2 \geq 0$ ,  $x_3 \geq 0$ . При этом затраты составят  $F(x_1, x_2, x_3) = 41x_1 + 35x_2 + 96x_3$ . Снова получили математическую задачу, чем-то напоминающую задачу об отыскании условного экстремума функции нескольких переменных: найти минимум функции  $F(x_1, x_2, x_3) = 41x_1 + 35x_2 + 96x_3$  при ограничениях

$$
\begin{cases} 2x_1 + 3x_2 + 7x_3 \ge 1250, \\ x_1 + x_2 \ge 250, \\ 5x_1 + 3x_2 \ge 900, \\ 0, 6x_1 + 0, 25x_2 + x_3 \ge 232, 5, \ x_1 \ge 0, \ x_2 \ge 0, \ x_3 \ge 0. \end{cases}
$$

**Пример 3** (**транспортная задача**). Для трех станций отправления и пяти станций назначения заданы размеры отправления и прибытия однородного груза, выраженные в одних и тех же единицах (веса, объема, стоимости и т. п.). Известна стоимость перевозки единицы груза от каждой станции отправления до каждой станции назначения. Требуется разработать такой план перевозок, чтобы общая суммарная их стоимость была минимальной.

*Построение математической модели*. Пусть  $x_{ij}$  – количество единиц груза, перевозимого со станции *i*,  $i \in \{1, 2, 3\}$ , на станцию  $j, j \in \{1, 2, 3, 4, 5\}; a_i, i \in \{1, 2, 3\}$  – количество груза, подлежащего отправке со станции *i*,  $i \in \{1, 2, 3\}, b_i, i \in \{1, 2, 3, 4, 5\}$  – количество груза, подлежащего приему на станции *j*,  $j \in \{1, 2, 3, 4, 5\}$ . Пусть, кроме того,  $c_{ij}$  – стоимость перевозки единицы груза со станции *i*,  $i \in \{1, 2, 3\}$ , на станцию *j*,  $j \in \{1, 2, 3, 4, 5\}$ . Тогда требуется найти минимум функции  $F=\sum \sum$  $=1 j=$  $=\sum^3$ 1 5  $i = 1 j = 1$  $F=\sum\sum c^{}_{ij}x^{}_{ij}$  при условиях

$$
x_{11} + x_{12} + x_{13} + x_{14} + x_{15} = a_1,
$$
  
\n
$$
x_{21} + x_{22} + x_{23} + x_{24} + x_{25} = a_2,
$$
  
\n
$$
x_{31} + x_{32} + x_{33} + x_{34} + x_{35} = a_3,
$$
  
\n
$$
x_{11} + x_{21} + x_{31} = b_1,
$$
  
\n
$$
x_{12} + x_{22} + x_{32} = b_2,
$$
  
\n
$$
x_{13} + x_{23} + x_{33} = b_3,
$$
  
\n
$$
x_{14} + x_{24} + x_{34} = b_4,
$$
  
\n
$$
x_{15} + x_{25} + x_{35} = b_5,
$$
  
\n
$$
x_{ij} \ge 0, i \in \{1, 2, 3\}, j \in \{1, 2, 3, 4, 5\}.
$$

Замечание. У всех построенных математических моделей есть нечто общее: требуется найти экстремальное (максимальное или минимальное) значение линейной функции (называемой целевой функцией) при ограничениях, выраженных линейными же неравенствами или линейными уравнениями.

Определение. Задача линейного программирования в общем виде формулируется следующим образом: требуется определить экстремальное (максимальное или минимальное) значение целевой функции  $P(x_1, x_2, ..., x_n) = \sum_{i=1}^{n} p_i x_i, p_i \in R$ , при линейных ограничениях, каждое из которых имеет один из следующих трех ти-TOB:  $\sum_{i=1}^{n} a_i x_i \geq a$ ,  $\sum_{i=1}^{n} b_i x_i \leq b$ ,  $\sum_{i=1}^{n} c_i x_i = c$ . Замечание. В линейном программировании не рассматрива-

ются ограничения вида  $\sum_{i=1}^{n} a_i x_i > a$ ,  $\sum_{i=1}^{n} b_i x_i < b$ .

#### 1.2. Преобразования систем линейных ограничений

В каждом из приведенных выше примеров все ограничения имели ровно один из следующих трех типов:  $\sum_{i=1}^{n} a_i x_i \ge a$ ,  $\sum_{i=1}^{n} b_i x_i \le b$ 

или  $\sum_{i=1}^{n} c_i x_i = c$ . Однако можно привести примеры экономических задач, в которых могут встретиться ограничения всех трех типов.

При этом исторически сложилось так, что в классической математической постановке задачи линейного программирования ограничения имеют ровно один тип из приведенных трех (причем любой). Поэтому важно уметь переходить от ограничений одного типа к ограничениям другого типа.

Теорема 1. Любая система линейных ограничений эквивалентна системе, содержащей ограничения ровно одного из двух типов  $\sum_{i=1}^{n} a_i x_i \ge a$ ,  $\sum_{i=1}^{n} b_i x_i \le b$ , причем любого из них.

Доказательство

Первый тип. Допустим, необходимо, чтобы все ограничения имели вид  $\sum_{i=1}^{n} a_i x_i \ge a$ . Любое неравенство вида  $\sum_{i=1}^{n} b_i x_i \le b$  умножением на -1 приводится к виду  $\sum_{i=1}^{n} a_i x_i \ge a$ . Любое уравнение  $\sum_{i=1}^n$ 

$$
C_i x_i = c
$$
равносильно системе неравенств

$$
\begin{cases} \sum_{i=1}^{n} c_i x_i \leq c, \\ \sum_{i=1}^{n} c_i x_i \geq c, \end{cases}
$$

которая, в свою очередь, равносильна системе

$$
\begin{cases} \sum_{i=1}^{n} (-c_i) x_i \geq -c, \\ \sum_{i=1}^{n} c_i x_i \geq c. \end{cases}
$$

Второй тип. Аналогично можно превратить все ограничения в ограничения вида  $\sum_{i=1}^{n} b_i x_i \leq b$ .

Теорема 2. Если рассматривается система ограничений при условиях  $x_i \ge 0$ , то она эквивалентна некоторой системе уравнений  $\sum_{i=1}^{n} c_i x_i = c$  при тех же условиях.

Доказательство. Пусть дано неравенство  $a_1x_1 + a_2x_2 + ... +$  $a_n x_n \le a$ . Тогда существует такое положительное число  $x_{n+1}$ , что  $a_1x_1 + a_2x_2 + ... + a_nx_n + x_{n+1} = a$ . Таким образом, неравенство  $a_1x_1 + a_2x_2 + \ldots + a_nx_n \le a$  превращено в уравнение (правда, ценой увеличения количества переменных). Аналогично неравенство  $b_1x_1 + b_2x_2 + ... + b_nx_n \ge b$  превращается в уравнение  $b_1x_1 + b_2x_2 + ...$  $+ b_n x_n - x_{n+1} = b$ , где  $x_{n+1} \ge 0$ .

Пример 1. Для системы линейных ограничений

$$
\begin{cases} 2x_1 + 3x_2 - 4x_3 \le 5, \\ 6x_1 - 7x_2 + 8x_3 \ge 9, \\ 10x_1 - 11x_2 - 12x_3 = 13 \end{cases}
$$

составить эквивалентную ей систему, содержащую только ограничения вида  $\sum_{i=1}^{n} b_i x_i$  ≤ *b*.

Решение. Неравенство  $2x_1 + 3x_2 - 4x_3 \le 5$  уже имеет нужный вид. Неравенство  $6x_1 - 7x_2 + 8x_3 \ge 9$  умножим на -1:  $-6x_1 + 7x_2$  - $-8x_3 \le -9$ . Вместо уравнения  $10x_1 - 11x_2 - 12x_3 = 13$  запишем систему неравенств

$$
\begin{cases} 10x_1 - 11x_2 - 12x_3 \le 13, \\ -10x_1 + 11x_2 + 12x_3 \le -13. \end{cases}
$$

Получили эквивалентную систему

$$
\begin{cases} 2x_1 + 3x_2 - 4x_3 \le 5, \\ -6x_1 + 7x_2 - 8x_3 \le -9, \\ 10x_1 - 11x_2 - 12x_3 \le 13, \\ -10x_1 + 11x_2 + 12x_3 \le -13 \end{cases}
$$

Пример 2. Для системы линейных ограничений

$$
\begin{cases} 2x_1 + 3x_2 - 4x_3 \le 5, \\ 6x_1 - 7x_2 + 8x_3 \ge 9, \\ 10x_1 - 11x_2 - 12x_3 \le 13 \\ x_1 + x_2 - 5x_3 \le 15 \end{cases}
$$

при условиях  $x_1 \ge 0, x_2 \ge 0, x_3 \ge 0$  составить эквивалентную ей систему уравнений.

Решение:

$$
\begin{cases} 2x_1 + 3x_2 - 4x_3 + x_4 = 5, \\ 6x_1 - 7x_2 + 8x_3 - x_5 = 9, \\ 10x_1 - 11x_2 - 12x_3 + x_6 = 13, \\ x_1 + x_2 - 5x_3 + x_7 = 15, \qquad x_i \ge 0, i = 1, ..., 7. \end{cases}
$$

#### Задачи

1.1. Для каждой из следующих производственных задач составить математическую модель (т. е. задачу об оптимизации целевой функции при системе линейных ограничений).

А. На некотором предприятии выпускаются два вида продукции (А и В), при этом используется два вида сырья (С и D) и возможны два различных технологических процесса изготовления продукции. Ограничения на объем ресурсов и доход с единицы выпускаемой продукции приведены в табл. 3.

Таблица 3

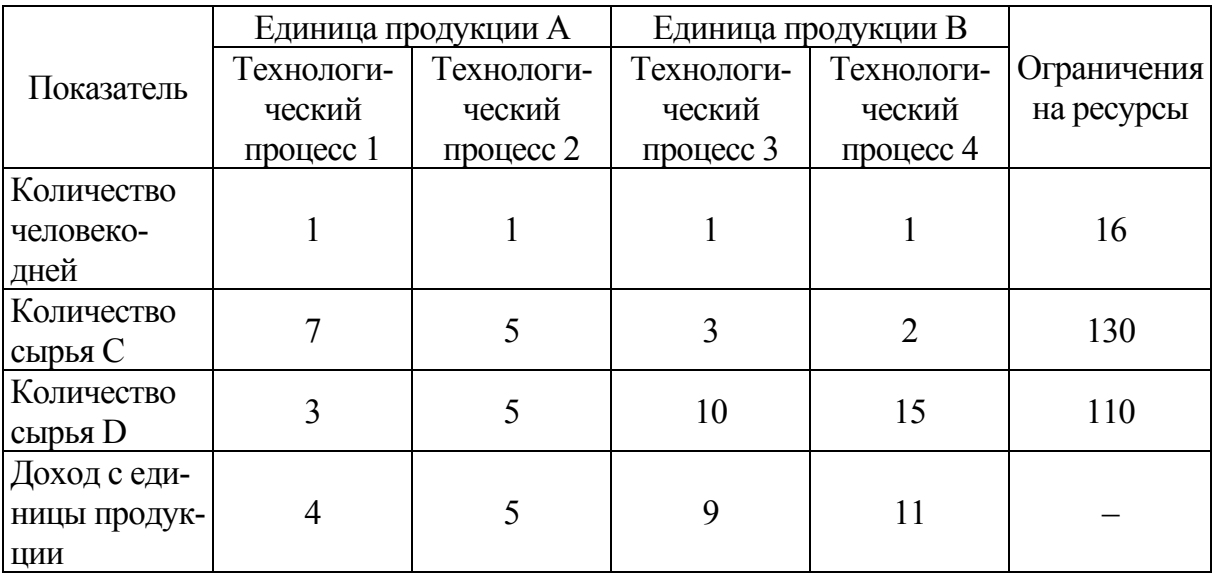

Требуется максимизировать прибыль предприятия.

Б. Крупная птицефабрика может покупать любые из четырех видов сырья и составлять из них различные смеси для кормления птиц. Различные виды сырья содержат различное количество четырех важнейших ингредиентов, необходимых для кормления. Ограничения на минимальные суммарные потребности ингредиентов на планируемый период и затраты на покупку сырья (цены на единицу веса) приведены в табл. 4.

*Таблица 4* 

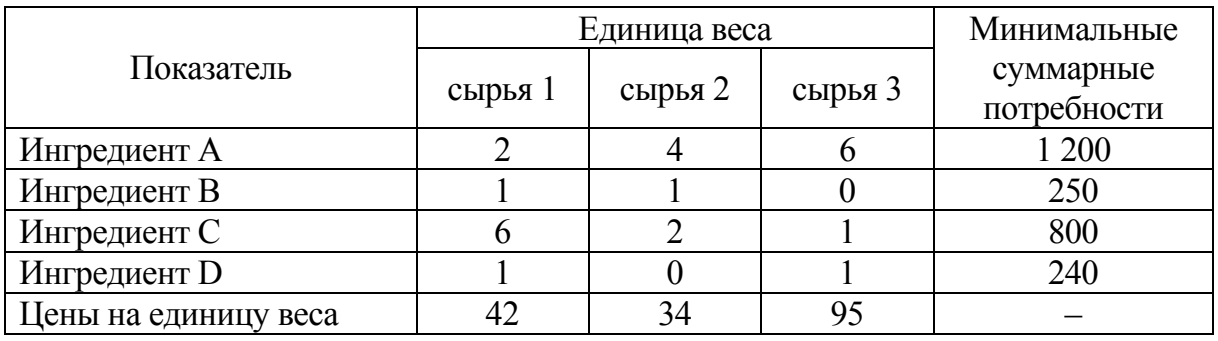

Требуется минимизировать затраты птицефабрики.

В. Фермерское хозяйство располагает 850 га пашни, 16 000 т удобрений и 40 000 человеко-днями труда. Затраты ресурсов на 1 га и прибыль от реализации продукции с 1 га приведены в табл. 5.

*Таблица 5* 

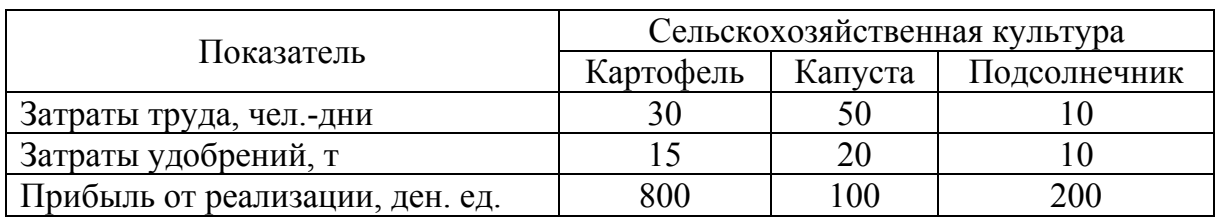

Требуется так распределить пашню между сельскохозяйственными культурами, чтобы максимизировать прибыль фермерского хозяйства.

Г. Для нарезки заготовок длиной 40, 50 и 60 см слесарный цех использует металлические прутки длиной 1,5 м. Требуется нарезать 300 заготовок длиной 40 см, 270 заготовок длиной 50 см и 350 заготовок длиной 60 см. При каждом варианте нарезки будут образовываться остатки. Данные о вариантах нарезки и образующихся остатках приведены в табл. 6.

*Таблица 6* 

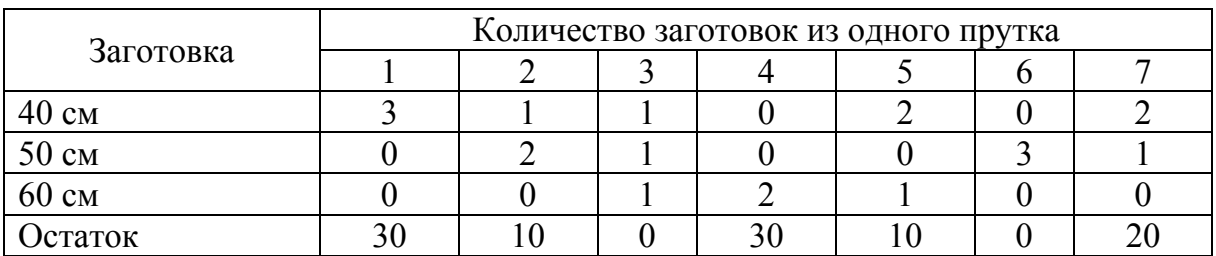

Требуется определить, какое количество прутков необходимо нарезать по различным вариантам, чтобы изготовить нужное количество заготовок и при этом минимизировать суммарную длину остатков.

Д. Из прямоугольных листов металла размером 6×13 дм требуется вырезать заготовки размеров  $4 \times 5$  и  $2 \times 3$  дм, причем листов размера  $4 \times 5$  дм должно быть 800 шт., а листов размера  $2 \times 3$  дм -400 шт. Определить возможные способы разреза и составить математическую модель с целью минимизации расхода материала.

1.2. Преобразовать систему линейных ограничений:

а) в систему линейных неравенств вида  $\sum_{i=1}^{n} b_i x_i \leq b$ :

$$
\begin{cases} 2x_1 + x_2 - x_3 + 4x_4 + 6x_5 - 3x_6 \ge 10, \\ x_1 + x_2 - 2x_3 - 3x_4 + 4x_6 = 8, \\ -x_1 + 5x_3 + 2x_4 + x_5 - 7x_6 \le 12, \\ 3x_1 + x_2 - 2x_3 - x_4 + 7x_5 - x_6 = 4, \\ 4x_1 + 3x_2 + x_3 - x_4 + 2x_5 + 3x_6 \ge 1; \end{cases}
$$

б) из предыдущей задачи в систему линейных неравенств вида  $\sum_{i=1}^n a_i x_i \geq a;$ 

в) из предыдущей задачи при условиях  $x_i \ge 0$ ,  $i = 1, ..., 6$ , в систему линейных уравнений  $\sum_{i=1}^{n} c_i x_i = c$  при условии неотрицательности всех переменных.

## Тема 2. Графическое решение задачи линейного программирования

## 2.1. Метод решения системы линейных неравенств от двух переменных

Пример 1. Графически решить неравенство от двух перемен-HbIX  $a_1x_1 + a_2x_2 \leq b$ .

*Решение*. Перейдем к уравнению  $a_1x_1 + a_2x_2 = b$ , задающему прямую линию на плоскости. Решением неравенства является одна из полуплоскостей, на которые прямая  $a_1x_1 + a_2x_2 = b$  делит координатную плоскость  $x_1Ox_2$ .

Чтобы определить, какая именно из полуплоскостей является решением, достаточно взять координаты любой точки, не лежащей на прямой и подставить в неравенство  $a_1x_1 + a_2x_2 \leq b$ . Если неравенство окажется верным, то точка взята в полуплоскости, являющейся решением неравенства. Если нет, решением неравенства является вторая из полуплоскостей.

Пусть, например, требуется решить неравенство  $3x_1 + 4x_2 \le 6$ . Перейдем к уравнению прямой  $3x_1 + 4x_2 = 6$  и построим эту прямую. Точка  $O(0, 0)$ , очевидно, не лежит на прямой (это видно на рис. 1 и проверяется подстановкой в неравенство). При подстановке в неравенство получаем  $3 \cdot 0 + 4 \cdot 0 = 0 \le 6$ . Это *Рис. 1*. Графическое решение верное неравенство, значит, решением

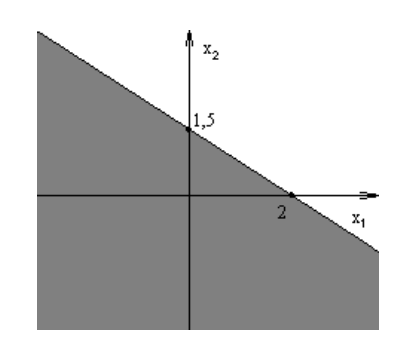

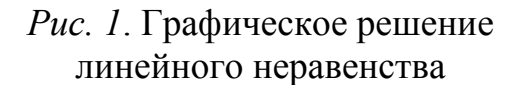

является полуплоскость, лежащая ниже и левее прямой (на рис. 1 закрашена серым).

Пример 2. Графически решить систему двух неравенств от двух переменных  $\begin{cases} a_{11}x_1 + a_{12}x_2 \le b_1, \\ a_{21}x_1 + a_{22}x_2 \le b_2. \end{cases}$ 

*Решение*. Переходим к уравнениям прямых:  $a_{11}x_1 + a_{12}x_2 = b_1$ ,  $a_{21}x_1 + a_{22}x_2 = b_2$ . Если прямые пересекаются, то решением будет один из четырех углов, которые образуют эти прямые. Если прямые параллельны, то решением может быть одна из полуплоскостей, образованных одной из этих прямых, или полоса, заключенная между этими прямыми, или пустое множество.

Пример 3. Решить графически систему неравенств

$$
\begin{cases} 3x_1 + 4x_2 \le 6, \\ x_1 - x_2 \le 0, \\ x_1 \ge -1. \end{cases}
$$

Решение. Решаем сначала первое неравенство (см. рис. 1). Затем вместо второго неравенства записываем уравнение  $x_1 - x_2 = 0$ ,

строим на том же рисунке прямую  $x_1 - x_2 = 0$ , определяем, по какую сторону от прямой располагается решение неравенства  $x_1 - x_2 \le 0$ . В качестве решения системы двух неравенств

$$
\begin{cases} 3x_1 + 4x_2 \le 6, \\ x_1 - x_2 \le 0 \end{cases}
$$

берем общую часть (пересечение) решений каждого из неравенств (рис. 2). Затем вместо третьего неравенства записываем уравнение  $x_1 = -1$ , определяем, по какую сторону от этой прямой расположено решение неравенства  $x_1 \ge -1$ . В качестве решения системы трех неравенств берем общую часть решения системы

$$
\begin{cases} 3x_1 + 4x_2 \le 6\\ x_1 - x_2 \le 0 \end{cases}
$$

и неравенства  $x_1 \ge -1$  (рис. 3). Закрашенный треугольник является решением системы неравенств.

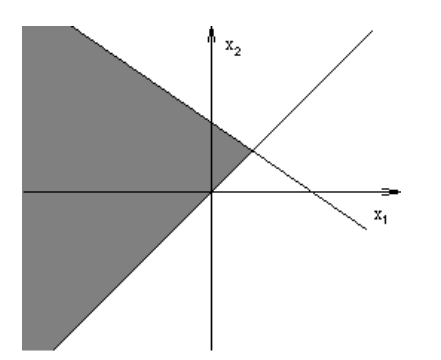

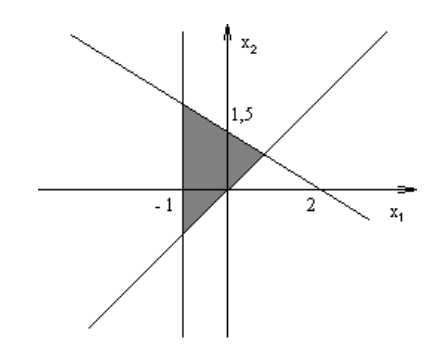

Рис. 2. Графическое решение Рис. 3. Графическое решение систем двух неравенств от двух переменных примера 3

Замечание. При решении системы любого количества неравенств от двух переменных алгоритм будет аналогичным: сначала решается графически первое неравенство, затем система, состоящая из первых двух неравенств, затем из трех и т. д.

Определение. Множество точек на плоскости называется выпуклым, если оно вместе с любыми двумя своими точками содержит и весь отрезок, соединяющий эти точки.

Замечание. Можно доказать, что система линейных неравенств от двух переменных может иметь решением только некоторое выпуклое множество (в частности, пустое).

#### **2.2. Решение системы линейных неравенств от двух переменных**

Следующие примеры показывают, какие множества точек могут быть решениями системы линейных неравенств от двух переменных.

**Пример 1**. Выпуклый ограниченный многоугольник (рис. 4):

$$
\begin{cases}\ny - x \le 2, \\
x + y \ge 6, \\
5x + 6y \le 60, \\
x - 5y \le 5.\n\end{cases}
$$

**Пример 2**. Выпуклый неограниченный многоугольник (рис. 5):

$$
\begin{cases} 4x + y \ge 8, \\ x + 4y \ge 4, \\ y - 6x \le 0, \\ 16y - x \ge 2. \end{cases}
$$

**Пример 3**. Пустое множество (рис. 6):

$$
\begin{cases}\n5x + 6y \ge 60, \\
-4x + 3y \le 24, \\
7x + 4y \le 56, \\
-x + 2y \le 4.\n\end{cases}
$$

**Пример 4**. Точка (рис. 7):

$$
\begin{cases}\n5x + 6y \ge 60, \\
-4x + 3y \le 24, \\
7x + 4y \le 56, \\
24y - 35x \le 0.\n\end{cases}
$$

**Пример 5**. Отрезок (рис. 8):

$$
\begin{cases}\n5x + 6y \ge 60, \\
-4x + 3y \le 24, \\
7x + 4y \le 56, \\
4x - 3y \le 24.\n\end{cases}
$$

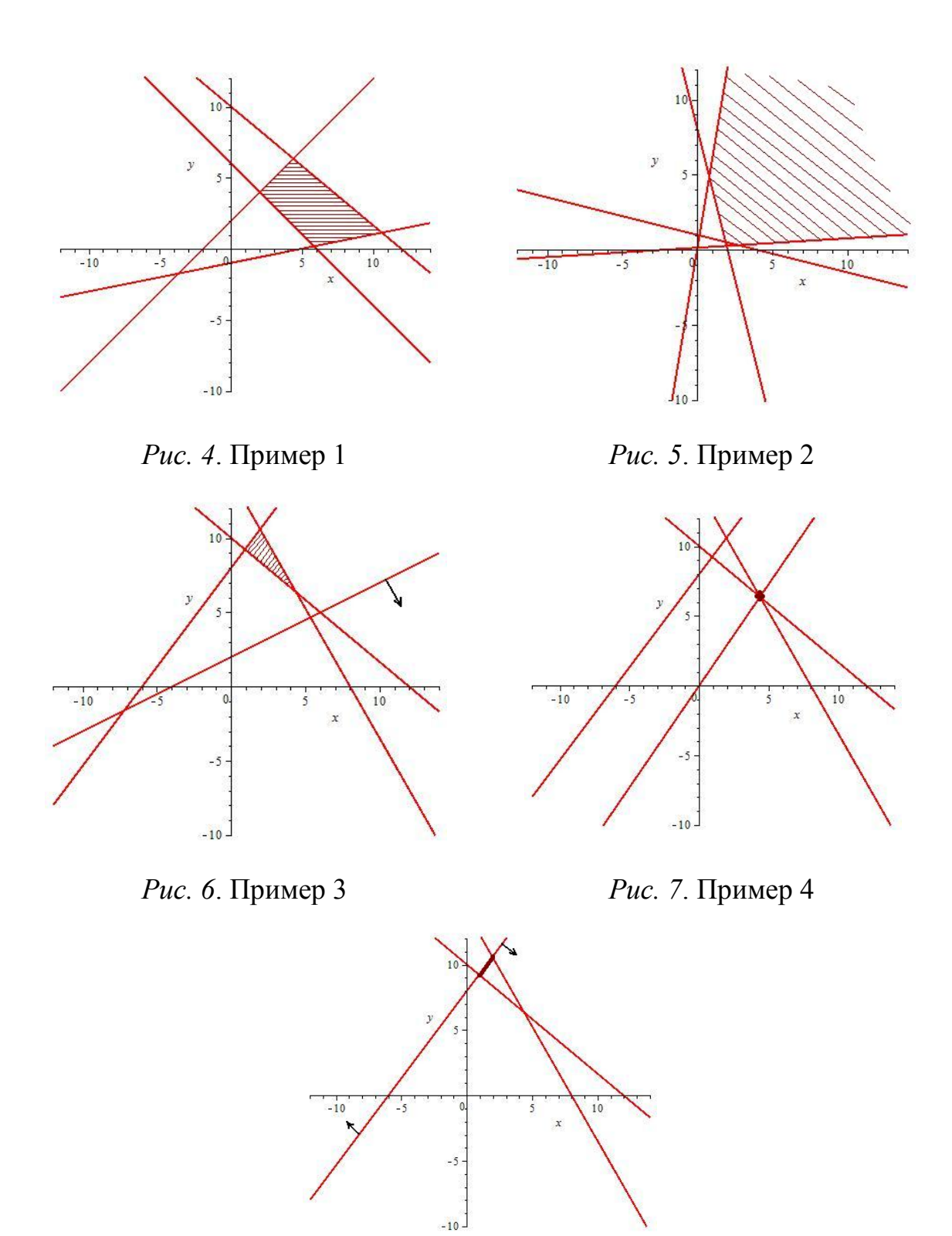

*Рис. 8.* Пример 5

#### 2.3. Постановка задачи линейного программирования для случая двух переменных

Постановка задачи. Найти наибольшее (или наименьшее) значение целевой функции  $z = c_1x_1 + c_2x_2$  при условиях

$$
\begin{cases} a_{11}x_1 + a_{12}x_2 \le b_1, \\ a_{21}x_1 + a_{22}x_2 \le b_2, \\ \dots \\ a_{k1}x_1 + a_{k2}x_2 \le b_k. \end{cases}
$$

Допустим, что система линейных неравенств, заданная в условии задачи, имеет в качестве решения ограниченный многоугольник P. Уравнение  $z = c_1x_1 + c_2x_2$  задает в координатном пространстве  $x_1x_2z$  плоскость. Часть плоскости, расположенная над многоугольником Р, имеет свою нижнюю и верхнюю точку, значит, функция  $z = c_1 x_1 + c_2 x_2$  обладает наибольшим и наименьшим значениями.

Замечание 1. Может случиться, что нижних и (или) верхних точек будет бесконечно много (отрезок) или что наименьшее значение функции совпадает с наибольшим (если плоскость  $z = c_1 x_1 + c_2 x_2$  параллельна координатной плоскости  $x_1x_2z$ ). Тем не менее если система линейных неравенств, заданная в условии задачи, имеет в качестве решения ограниченный многоугольник, то наибольшее и наименьшее значения функции обязательно существуют.

Замечание 2. Если решением системы неравенств не будет ограниченный многоугольник, то наибольшее или наименьшее значение целевой функции (или они оба) может и не существовать.

#### 2.4. Графический способ решения задачи линейного программирования

Рассмотрим задачу линейного программирования для функции двух переменных и допустим, что снова решением системы линейных неравенств является ограниченный многоугольник Р.

Рассмотрим множество прямых, задаваемых уравнениями  $c_1x_1 + c_2x_2 = F$ , где  $F$  – постоянная. При одних и тех же значениях постоянных  $c_1$ ,  $c_2$  и различных значениях постоянной  $F$  эти прямые будут параллельны. При различных значениях постоянной F эти прямые могут пересекать или не пересекать многоугольник Р

(рис. 9). При этом  $F_1 < F_2 < F_3 < F_4$ . Поскольку  $c_1x_1 + c_2x_2 = F$ , то число F является значением функции  $z = c_1x_1 + c_2x_2$ , значит, наименьшее значение целевой функции будет достигаться в точке  $A$ , а наибольшее – в точке  $B$ .

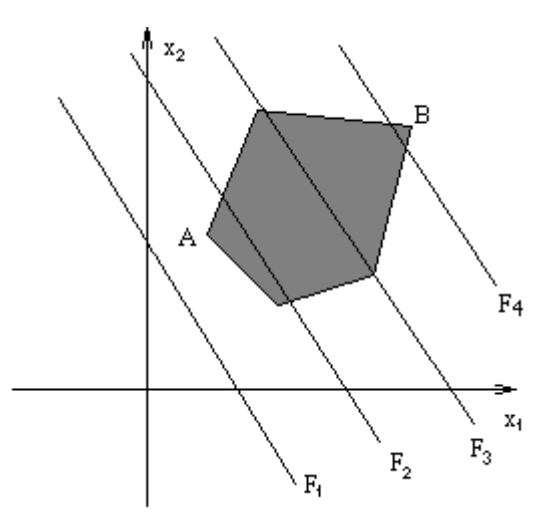

Рис. 9. Графическое решение задачи линейного программирования

Алгоритм графического решения задачи линейного программирования:

1) решить графически систему линейных неравенств;

2) построить прямую  $c_1x_1 + c_2x_2 = F$  при каком-либо значении числа  $F$ :

3) мысленно передвигая построенную прямую параллельно самой себе, определить, где она впервые войдет в многоугольник (точка минимума целевой функции) и где из него выйдет (точка максимума целевой функции);

4) решив систему двух уравнений от двух переменных, найти координаты точки максимума (минимума);

5) подставить координаты найденной точки в целевую функцию.

#### 2.5. Примеры графического решения задач линейного программирования

Пример 1. Найти наибольшее значение целевой функции  $z = x + y$  при ограничениях

$$
\begin{cases}\nx - y \le 2, \\
4x - y \ge 8, \\
2x + y \le 20, \\
5x + 3y \ge 30, \\
7x + 10y \le 140.\n\end{cases}
$$

*Решение*. Система неравенств задает на плоскости пятиугольник *P* (рис. 10). Наибольшее значение целевой функции достигается в вершине *A* многоугольника *P*. Вершина *A* находится на пересечении прямых  $2x + y = 20$  и  $7x + 10y = 140$ . Координаты точки  $\overline{\phantom{a}}$ J  $\left(\frac{60}{12};\frac{140}{12}\right)$  $\setminus$ ſ 13 140  $A\left(\frac{60}{13};\frac{140}{13}\right)$  являются решением системы уравнений $\Big\{$  $\left\{ \right.$  $\int$  $+10y =$  $+y=$  $7x+10y=140$ .  $2x + y = 20$  $x+10y$  $x + y$ Значение целевой функции  $z = x + y$  в точке  $A\left(\frac{00}{12}, \frac{140}{12}\right)$  $\int$  $\left(\frac{60}{12};\frac{140}{12}\right)$  $\setminus$ ſ 13 140  $\frac{80}{13}$  $A\left(\frac{60}{10},\frac{140}{10}\right)$  равно  $\frac{200}{13}$ . 200 13 140 13 60  $Z_{\text{max}} = \frac{00}{12} + \frac{170}{12} =$ 

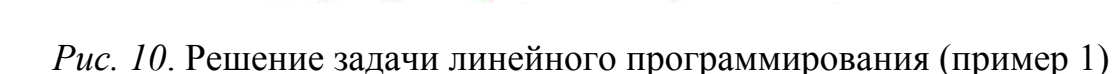

**Пример 2**. Найти наименьшее значение целевой функции  $z = 3y - 4x$  при ограничениях

 $10<sub>1</sub>$ 

 $\frac{1}{15}$ 

 $\begin{cases} 5x + 6y \ge 60, \\ 3y - 4x \le 24, \\ 7x + 4y \le 56, \\ 4x - 3y \le 24. \end{cases}$ 

Решение. Система неравенств задает на плоскости треугольник Р (рис. 11). Наименьшее значение целевой функции достигается в любой из точек стороны АВ треугольника Р. Для нахождения наименьшего значения целевой функции в выражение  $z = 3y - 4x$  можно подставить координаты любой точки отрезка АВ, например, координаты точки В. Вершина В находится на пересечении прямых  $4x-3y = 24$  и  $5x+6y = 60$ . Координаты точки  $B\left(\frac{108}{13};\frac{40}{13}\right)$  являются решением системы уравнений  $\begin{cases} 4x - 3y = 24, \\ 5x + 6y = 60. \end{cases}$ Значение целевой функции  $z = 3y - 4x$  в точке  $B\left(\frac{108}{13}, \frac{40}{13}\right)$  равно

$$
z_{\text{max}} = 3 \cdot \frac{40}{13} - 4 \cdot \frac{108}{13} = -\frac{312}{13}.
$$

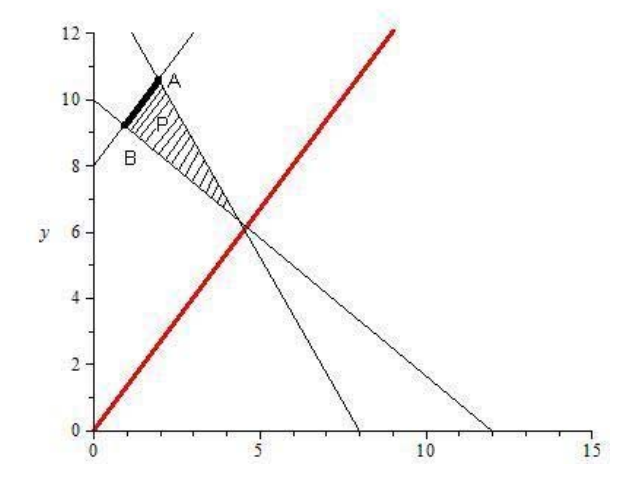

Рис. 11. Решение залачи линейного программирования (пример 2)

#### Задачи

2.1. Найти графически максимальное значение целевой функции  $Z(x_1, x_2)$  при заданных ограничениях:

a) 
$$
Z(x_1, x_2) = x_1 + 3x_2
$$
,  
\n
$$
\begin{cases}\nx_1 - x_2 \le 1, \\
2x_1 + x_2 \le 2, \\
x_1 - x_2 \ge 0, \quad x_1 \ge 0, x_2 \ge 0; \\
6) Z(x_1, x_2) = x_1 + x_2, \\
x_1 + 2x_2 \le 1, \\
2x_1 + x_2 \le 1, \\
x_1 - 2x_2 \le 1, \\
x_1 - x_2 \le 1, x_1 \ge 0, x_2 \ge 0; \\
B) Z(x_1, x_2) = 3x_1 + 4x_2, \\
\begin{cases}\nx_2 - x_1 \le 1, \\
x_1 + x_2 \ge -1, \\
2x_2 - x_1 \le 2, \\
2x_1 - x_2 \le 2, x_1 \ge 0, x_2 \ge 0; \\
\text{r)} Z(x_1, x_2) = 8x_1 + 6x_2, \\
\begin{cases}\n4x_1 + 3x_2 \le 12, \\
7x_1 + 5x_2 \ge 35, \\
x_1 \le 3, \\
x_2 \le 6, \quad x_1 \ge 0, x_2 \ge 0; \\
\text{r)} Z(x_1, x_2) = x_1 + 3x_2, \\
\begin{cases}\n-x_1 - x_2 \ge -3, \\
6x_1 + x_2 \le 42, \\
2x_2 - 3x_1 \le 6, \\
x_1 + x_2 \ge 2, x_1 \ge 0, x_2 \ge 0.\n\end{cases}\n\end{cases}
$$

2.2. Найти графически минимальное значение целевой функ-<br>ции  $Z(x_1, x_2)$  при заданных ограничениях:

a) 
$$
Z(x_1, x_2) = 2x_1 - 3x_2
$$
,  
\n
$$
\begin{cases}\n4x_1 + 3x_2 \le 16, \\
x_1 + x_2 \ge 1, \\
4x_1 - 3x_2 \ge 0, \quad x_1 \ge 0, x_2 \ge 0; \\
6) Z(x_1, x_2) = 2x_1 - 3x_2, \\
-4x_1 + 5x_2 \le 20, \\
2x_1 + x_2 \ge 6, \\
5x_2 - x_1 \le 45, \\
x_1 - x_2 \le 6, \quad x_1 \ge 0, x_2 \ge 0; \\
8) Z(x_1, x_2) = 2x_1 + x_2, \\
x_1 - 2x_2 \le 1, \\
2x_1 - x_2 \le 1, \\
-3x_1 + x_2 \le 0, \\
2x_1 - x_2 \le 0, \\
2x_1 - 3x_2 \ge 3, \quad x_1 \ge 0, x_2 \ge 0.\n\end{cases}
$$

## Тема 3. Симплекс-метод (задача в симметричной форме)

#### 3.1. Основные определения

Графическое решение задачи линейного программирования при количестве переменных  $n > 3$  невозможно. При  $n = 3$  такое решение хотя и возможно, но является весьма трудоемким, так как требует рассмотрения плоскостей в пространстве и ограниченных этими плоскостями многогранников. Поэтому при  $n \geq 3$  применяются различные алгебраические методы решения, одним из которых является симплекс-метод.

При рассмотрении графического метода решения было отмечено, что если ограничения задают многоугольник на плоскости, то оптимальное значение целевой функции достигается в вершине этого многоугольника (или в любой точке некоторой его стороны, включая вершины). Пусть рассматривается задача линейного программирования от трех переменных и пусть ограничения задают многогранник в пространстве. Нетрудно понять, что в этом случае

оптимальное решение также будет достигаться в некоторой вершине этого многогранника (или на целом ребре, или на целой грани).

**Определение**. Задача линейного программирования, в которой требуется найти максимум (минимум) целевой функции  $z = \sum$  $=$  $=\sum_{n=1}^{\infty}$ *j*  $z = \sum c_j x_j$ 1

при ограничениях  $\sum a_{ij} x_j \le b_i$ , *i* = 1, 2, ..., *m n j*  $j_{ij}$  $x_j \le b_i$ ,  $i = 1, 2, ...,$ 1  $\sum a_{ij} x_j \leq b_i, i =$  $=$  $\sum a_{ii} x_i \ge b_i, i = m+1,$ 1  $\sum_{j=1} a_{ij} x_j \ge b_i, i = m +$ *n j*  $ij^{\mathcal{A}}j$ 

 $m+2, ..., k, \sum a_{ij}x_i = b_i, i = k+1, k+2, ..., l,$ 1  $a_{ij}x_j = b_i, i = k+1, k+2, ..., k$ *m*  $\sum_{j=1} a_{ij} x_j = b_i$ ,  $i = k + 1, k + 2, ..., l$ , называется *общей зада*-

*чей линейного программирования*.

**Определение**. Задача линейного программирования, в которой требуется найти максимум (минимум) целевой функции  $\sum$  $=$  $=\sum_{n=1}^{\infty}$ *j*  $z = \sum c_j x_j$ 1 при ограничениях  $\sum a_{ij} x_i \le b_i, i = 1, 2, ..., m,$ 1  $a_{ij}x_j \le b_i, i = 1, 2, ..., m$ *n*  $\sum_{j=1} a_{ij} x_j \le b_i, i =$ и  $x_i$  ≥ 0, *i* = 1, 2, ..., *n*, называется *задачей линейного программирования в симметричной форме*.

**Определение**. Задача линейного программирования, в которой требуется найти максимум (минимум) целевой функции  $\sum$  $=$  $=\sum_{n=1}^{\infty}$ *j*  $z = \sum_{j=1}^{n} c_j x_j$  при ограничениях  $\sum_{j=1}^{n} a_{ij} x_j = b_i$ ,  $i = 1, 2, ..., m$ ,  $a_{ij}x_j = b_i, i = 1, 2, ..., m$ *n*  $\sum_{j=1}^{n} a_{ij} x_j = b_i, i = 1, 2, ..., m, \text{ if } x_j \ge 0,$  $i = 1, 2, ..., n$ , называется *задачей линейного программирования* в ка*нонической форме*.

**Определение**. Набор чисел  $X = (x_1, x_2, ..., x_n)$ , удовлетворяющий ограничениям задачи линейного программирования, называется *допустимым решением* этой задачи.

**Определение**. Допустимое решение  $X = (x_1, x_2, ..., x_n)$  задачи линейного программирования, обращающее в максимум (минимум) целевую функцию, называется *оптимальным решением* этой задачи.

**Определение**. Для задачи линейного программирования в канонической форме назовем столбцы:

$$
A_{j} = \begin{pmatrix} a_{1j} \\ a_{2j} \\ \dots \\ a_{mj} \end{pmatrix} - \text{ekmopamu ychocu\tilde{u},
$$

$$
B = \begin{pmatrix} b_{1} \\ b_{2} \\ \dots \\ b_{m} \end{pmatrix} - \text{ekmopom ozpanuvehu\tilde{u}.
$$

**Определение**. Допустимое решение  $X = (x_1, x_2, ..., x_n)$  задачи линейного программирования в канонической форме назовем опорным решением, если векторы условий  $A_j$ , отвечающие положительным составляющим решения  $X = (x_1, x_2, ..., x_n)$ , линейно независимы.

Определение. Базисными переменными будем называть те из переменных  $x_j$ , значения которых в опорном решении положительны.

#### 3.2. Решение задачи в симметричной форме

Рассмотрим следующую задачу линейного программирования: максимизировать целевую функцию  $z = c_1x_1 + c_2x_2 + ... + c_nx_n$ при ограничениях вида  $\sum_{j=1}^{n} a_{ij} x_j \le b_i$ ,  $x_j \ge 0$ ,  $i = 1, 2, ..., n$  (пока из рассмотрения исключаются ограничения вида  $\sum_{i=1}^{n} a_{ij} x_j \ge b_i$  и  $\sum_{i=1}^n a_{ij}x_j = b_i$ ). Ограничение вида  $\sum_{i=1}^n a_{ij}x_j \leq b_i$  добавлением переменных  $s_i \ge 0$  приводится к виду  $\sum_{i=1}^{n} a_{ij} x_j + s_i = b_i$ . Нам будет важно, чтобы все правые части  $b_i$  ограничений были неотрицательны, поэтому если в каких-либо из равенств  $\sum_{i=1}^{n} a_{ij}x_j + s_i = b_i$  эти правые части отрицательны, следует умножить эти равенства на -1.

Алгоритм симплекс-метода состоит в следующем: 1. Приводим систему ограничений к виду

$$
\begin{cases} a_{11}x_1 + a_{12}x_2 + \dots + a_{1n}x_n + s_1 = b_1, \\ a_{21}x_1 + a_{22}x_2 + \dots + a_{2n}x_n + s_2 = b_2, \\ \dots \\ a_{k1}x_1 + a_{k2}x_2 + \dots + a_{kn}x_n + s_k = b_k. \end{cases}
$$

Если правые части каких-либо уравнений отрицательны, умножаем эти уравнения на -1.

2. Находим какое-либо допустимое решение. Таким решенапример, гарантированно является  $s_i = b_i$ ,  $i = 1, ..., k$ , нием.  $x_i = 0, j = 1, ..., n, z = 0$ . Можно было выбрать и другое допустимое решение. Если в это решение входят ненулевые значения какихлибо из переменных  $x_j$ ,  $j = 1, ..., n$ , то следует исключить эти переменные из выражения целевой функции (например, методом Жордана - Гаусса или методом жордановых исключений).

3. Проверяем, можно ли улучшить допустимое решение, придавая одной из переменных, приравненных ранее к нулю, какое-либо ненулевое значение. Если это невозможно, то в п. 2 данного алгоритма найдено оптимальное решение. Если это возможно, то перехолим к п. 4.

4. Находим максимально возможное (в случае задачи максимизации целевой функции) значение переменной, за счет которой можно улучшить допустимое решение. Увеличение значения такой переменной возможно лишь до того момента, когда одна из переменных предыдущего пробного решения не обратится в ноль. Эту переменную исключаем из выражения целевой функции, а в допустимое решение вводим ту переменную, за счет которой хотим улучшить допустимое решение.

5. Решаем систему

$$
\begin{cases} a_{11}x_1 + a_{12}x_2 + \dots + a_{1n}x_n + s_1 = b_1, \\ a_{21}x_1 + a_{22}x_2 + \dots + a_{2n}x_n + s_2 = b_2, \\ \dots \\ a_{k1}x_1 + a_{k2}x_2 + \dots + a_{kn}x_n + s_k = b_k \end{cases}
$$

относительно переменных, вошедших в новое пробное решение. Исключаем эти переменные из целевой функции. Возвращаемся к п. 3 данного алгоритма.

**Пример**. Максимизировать функцию  $z = 4x_1 + 5x_2 + 9x_3 + 11x_4$ при ограничениях

$$
\begin{cases}\nx_1 + x_2 + x_3 + x_4 \le 30, \\
7x_1 + 5x_2 + 3x_3 + 2x_4 \le 240, \\
3x_1 + 5x_2 + 10x_3 + 15x_4 \le 200, \\
x_j \ge 0, \ j = 1, 2, 3, 4.\n\end{cases}
$$

Решение. Перейдем от системы неравенств к системе уравнений:

$$
\begin{cases}\nx_1 + x_2 + x_3 + x_4 + s_1 = 30, \\
7x_1 + 5x_2 + 3x_3 + 2x_4 + s_2 = 240, \\
3x_1 + 5x_2 + 10x_3 + 15x_4 + s_3 = 200, \\
x_i \ge 0, \ j = 1, 2, 3, 4.\n\end{cases}
$$

Первым (начальным) опорным решением считаем  $s_1 = 30$ ,  $s_2 = 240$ ,  $s_3 = 200$ ,  $x_1 = x_2 = x_3 = x_4 = 0$  (при этом, очевидно, значение целевой функции равно нулю). Запишем выражение целевой функции в виде  $z - 4x_1 - 5x_2 - 9x_3 - 11x_4 = 0$  и для удобства запишем задачу в виде табл. 7 (симплекс-таблицы).

Таблица 7

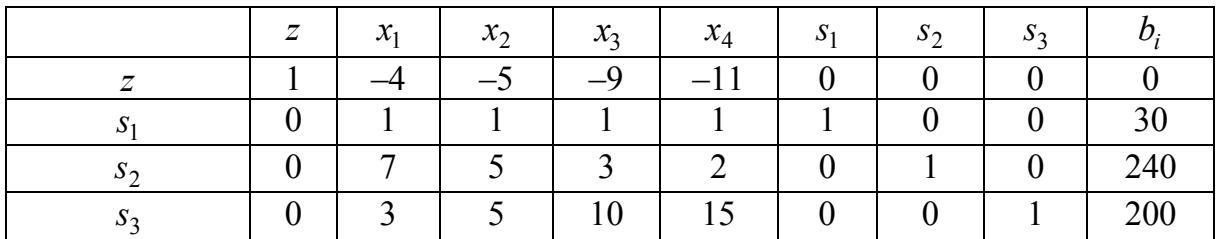

В z-строке таблицы записаны коэффициенты уравнения  $z - 4x_1 - 5x_2 - 9x_3 - 11x_4 = 0$ . В следующей строке – коэффициенты уравнения  $x_1 + x_2 + x_3 + x_4 + s_1 = 0$  и т. д. В первом столбце выписаны ненулевые компоненты начального допустимого решения, которые будут меняться в ходе решения задачи (базис).

В z-строке находим наибольший по модулю отрицательный коэффициент. В рассматриваемой задаче это -11. Столбец, в котором находится наибольший по модулю отрицательный коэффициент, 28

назовем ведущим столбцом. Теперь определим ведущую строку по следующему правилу: каждую компоненту столбца *bi* (кроме элемента *z-*строки) поделим на соответствующую компоненту ведущего столбца и среди положительных чисел выберем наименьшее, при этом нулевые и отрицательные результаты деления при определении ведущей строки не рассматриваются (табл. 8).

*Таблица 8* 

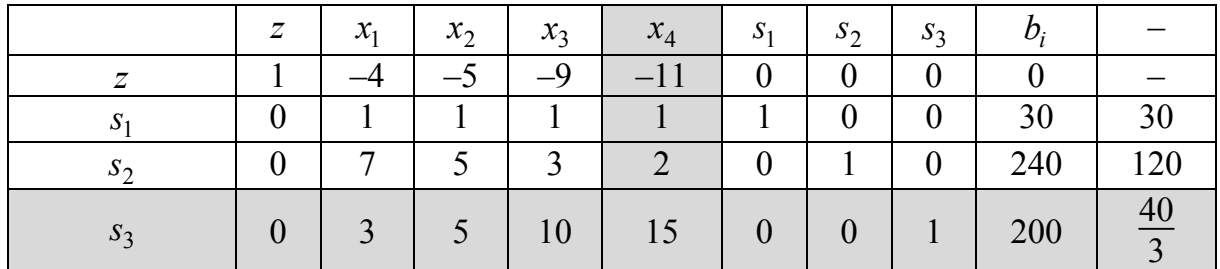

Среди чисел 30, 120,  $\frac{40}{3}$  наименьшим является  $\frac{40}{3}$ , значит, ведущей строкой будет строка <sup>3</sup>*s* . Введем в базис переменную <sup>4</sup> *x* (соответствующую ведущему столбцу), исключив из базиса переменную <sup>3</sup>*s* (соответствующую ведущей строке). Число, находящееся на пересечении ведущего столбца и ведущей строки, назовем *ведущим элементом*.

Поделим ведущую строку на ведущий элемент (табл. 9).

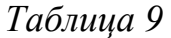

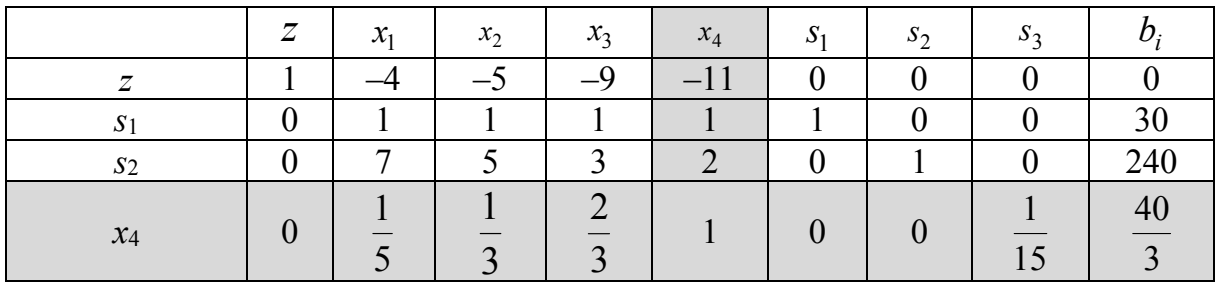

Теперь обнулим все элементы ведущего столбца (включая *z*строку) методом жордановых исключений или методом Гаусса (табл. 10).

Таблица 10

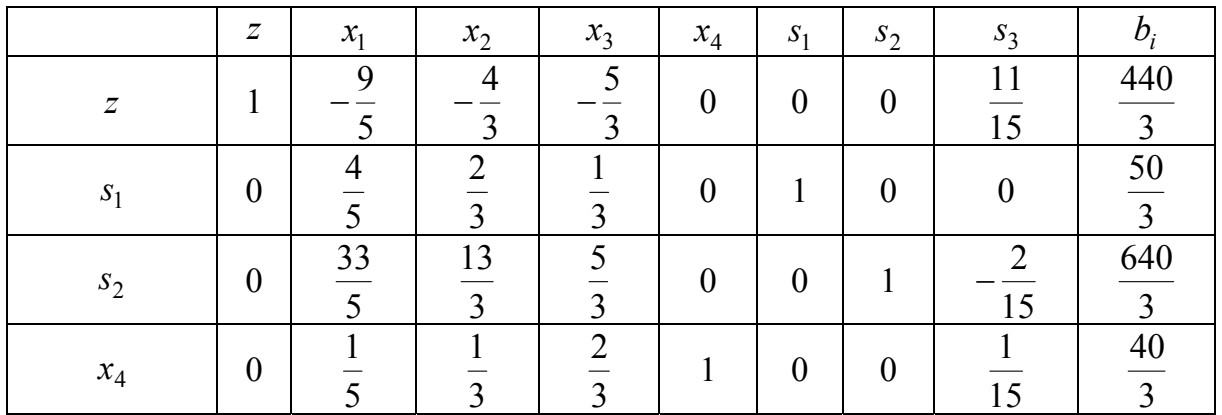

Теперь начинаем сначала: в z-строке находим наибольший по модулю отрицательный коэффициент. Теперь это число  $-\frac{9}{5}$ . Столбец, в котором находится наибольший по модулю отрицательный коэффициент, назовем ведущим столбцом. Теперь определим ведущую строку по вышеуказанному правилу: каждую компоненту столбца  $b_i$  (кроме элемента z-строки) поделим на соответствующую компоненту ведущего столбца и среди положительных чисел выберем наименьшее (табл. 11).

Таблица 11

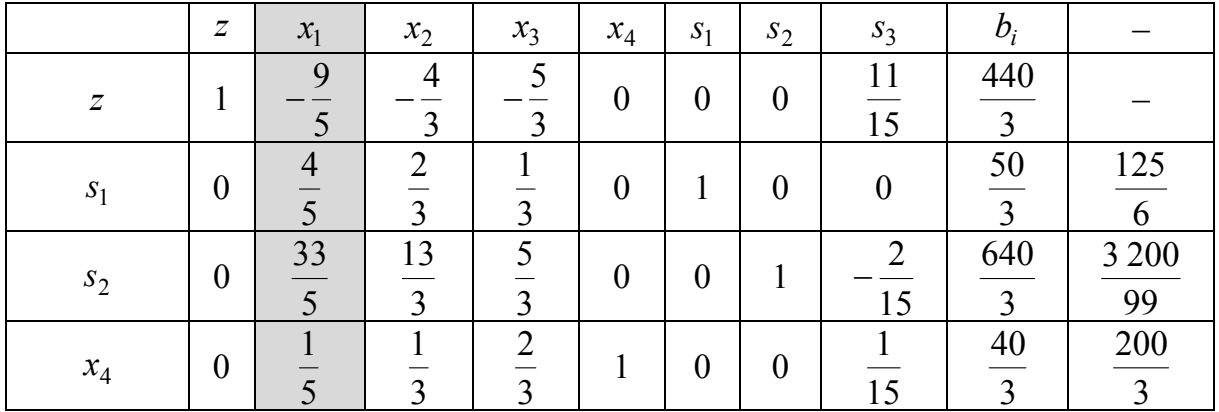

Среди чисел  $\frac{125}{6}, \frac{3200}{99}, \frac{200}{3}$  наименьшим является  $\frac{125}{6}$ , поэтому ведущей строкой будет строка  $S_1$ , а ведущим элементом число  $\frac{4}{5}$  (табл. 12).

*Таблица 12* 

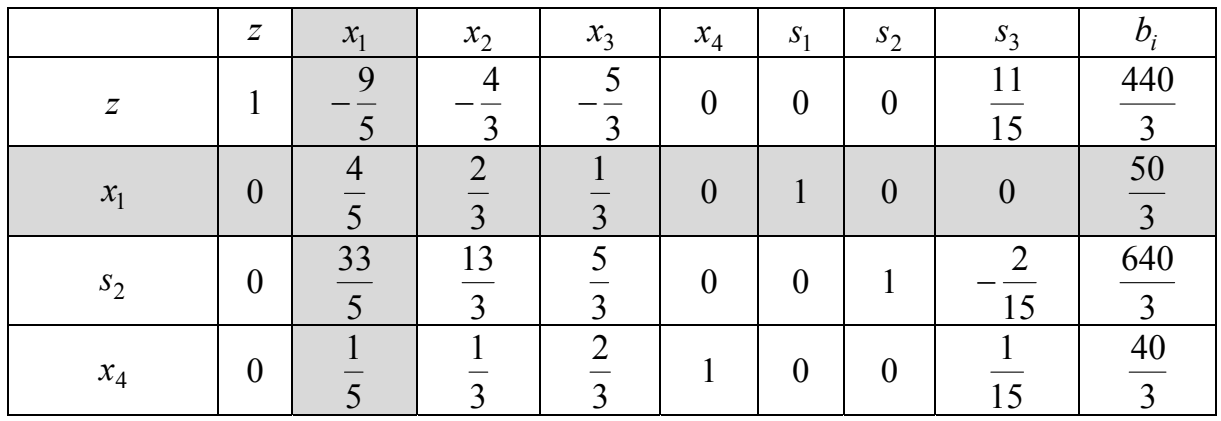

Делим все элементы ведущей строки на  $\frac{1}{5}$  (табл. 13).

*Таблица 13* 

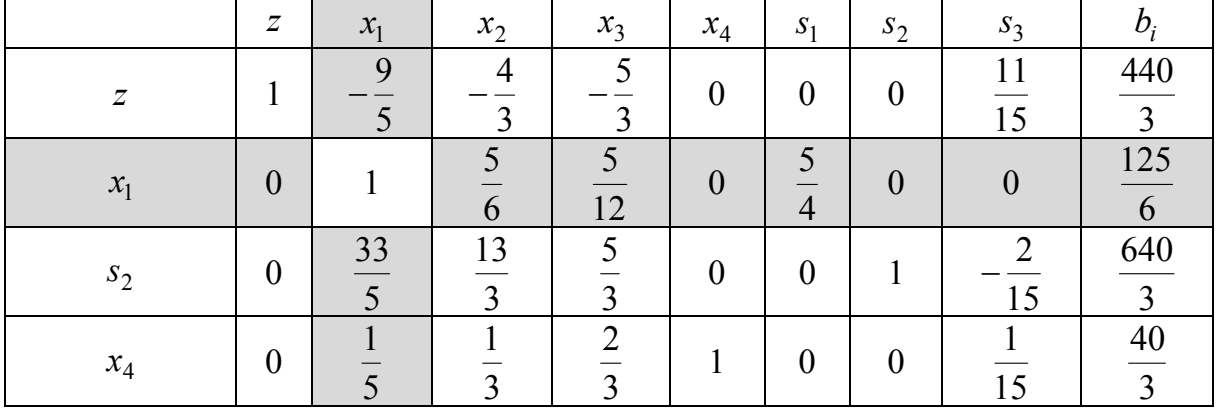

Теперь обнулим все элементы ведущего столбца (включая *z*строку) методом жордановых исключений или методом Гаусса (табл. 14).

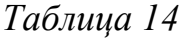

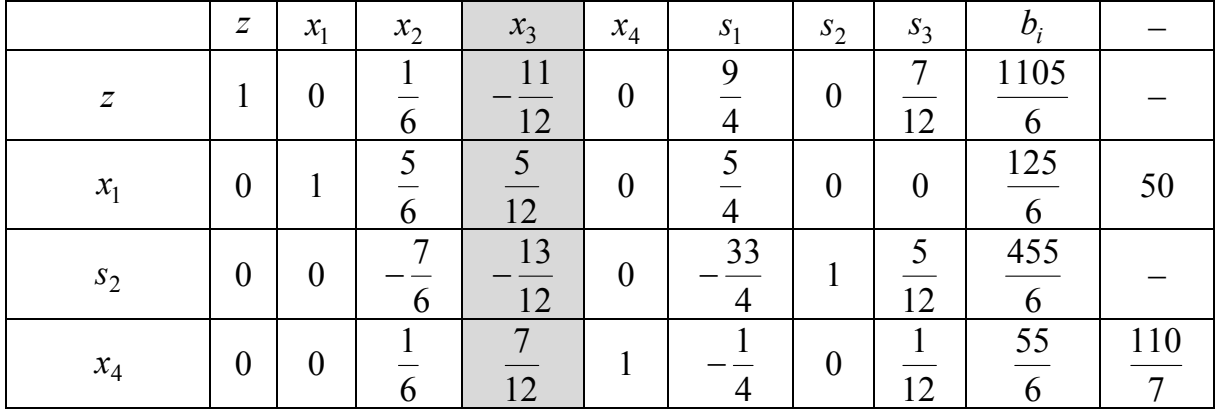

Теперь начинаем сначала: в *z-*строке находим наибольший по модулю отрицательный коэффициент. Теперь это число  $-\frac{11}{12}$  $\frac{11}{12}$ . Столбец, в котором находится наибольший по модулю отрицательный коэффициент, назовем ведущим столбцом. Теперь определим ведущую строку по вышеуказанному правилу: каждую компоненту столбца *bi* (кроме элемента *z-*строки) поделим на соответствующую компоненту ведущего столбца и среди положительных чисел выберем наименьшее. Ведущая строка –  $x_3$ , ведущий элемент $\frac{1}{12}$  (табл. 15).

*Таблица 15* 

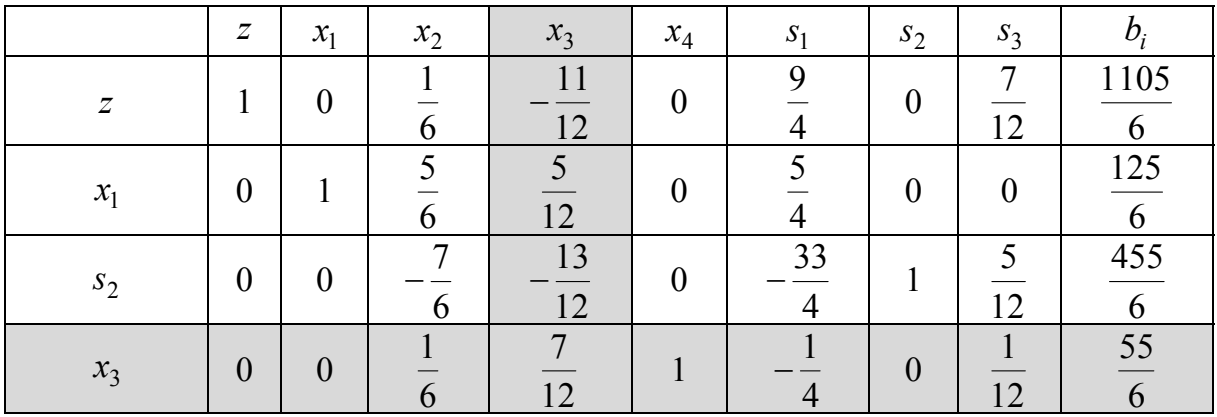

Делим ведущую строку на ведущий элемент (табл. 16).

*Таблица 16* 

|                | $\overline{z}$   | $x_1$ | $x_2$             | $x_3$    | $x_4$   | $S_1$ | s <sub>2</sub> | $S_3$   |                     |
|----------------|------------------|-------|-------------------|----------|---------|-------|----------------|---------|---------------------|
| $\overline{z}$ |                  |       | n                 | 12       |         |       | 0              | ⇁<br>12 | 1105<br>6           |
| $x_1$          | $\boldsymbol{0}$ |       | O                 | 12       |         |       | 0              |         | 125                 |
| s <sub>2</sub> | $\boldsymbol{0}$ |       | $\mathbf{r}$<br>6 | 13<br>12 |         | 33    |                | 12      | 455<br>6            |
| $x_3$          | $\overline{0}$   |       |                   |          | 12<br>⇁ |       | $\Omega$       |         | 110<br>$\mathbf{r}$ |

Обнуляем элементы ведущего столбца (табл. 17).

Таблица 17

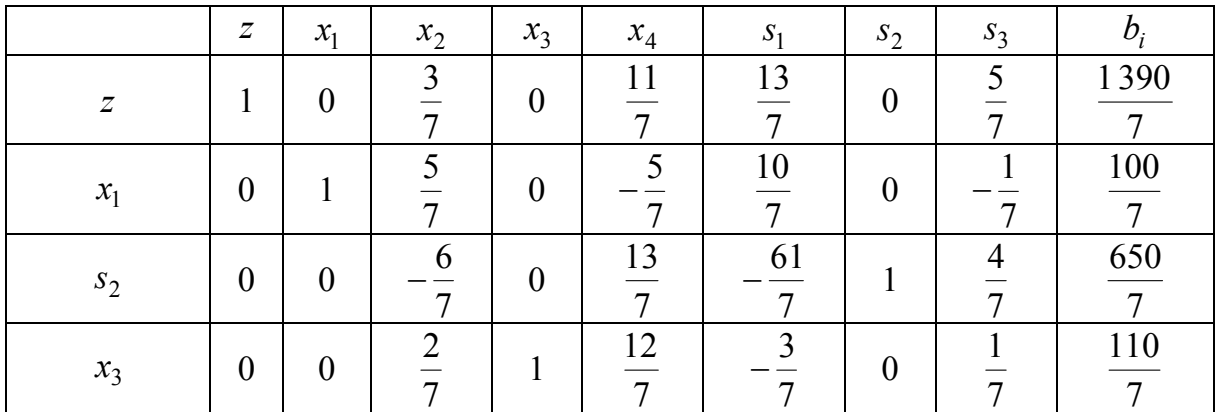

Теперь в z-строке нет отрицательных коэффициентов. Это значит, что задача решена. Решением является  $x_1 = \frac{100}{7}$ ,  $x_3 = \frac{110}{7}$ ,  $x_2 = x_4 = 0$ ,  $z = \frac{1390}{7}$ . Kpome roro,  $s_1 = 0$ ,  $s_2 = \frac{650}{7}$ ,  $s_3 = 0$ , для peшения эти значения не нужны, но могут быть полезны для других целей, например, для проверки правильности решения.

Проверка. Подставим найденные значения переменных  $x_1, x_2, x_3, x_4, s_1, s_2, s_3$  в условия

$$
\begin{cases}\nx_1 + x_2 + x_3 + x_4 + s_1 = 30, \\
7x_1 + 5x_2 + 3x_3 + 2x_4 + s_2 = 240, \\
3x_1 + 5x_2 + 10x_3 + 15x_4 + s_3 = 200.\n\end{cases}
$$

Получим

$$
\begin{cases}\n\frac{100}{7} + 0 + \frac{110}{7} + 0 + 0 = 30, \\
7 \cdot \frac{100}{7} + 5 \cdot 0 + 3 \cdot \frac{110}{7} + 2 \cdot 0 + \frac{650}{7} = 240, \\
3 \cdot \frac{100}{7} + 5 \cdot 0 + 10 \cdot \frac{110}{7} + 15 \cdot 0 + 0 = 200.\n\end{cases}
$$

Получили три верных равенства, значит, задача решена правильно.

#### **Задачи**

3.1. Решить задачи линейного программирования, сформулированные в канонической форме, предварительно найдя (или угадав) какое-либо начальное решение:

a) 
$$
Z = x_1 + x_2 + x_3 + x_4 \rightarrow \text{max}
$$
,  
\n
$$
\begin{cases}\nx_1 + x_2 + 3x_3 + 4x_4 = 12, \\
x_1 - x_2 + x_3 - x_4 = 2, \quad x_i \ge 0, \ i = 1, ..., 4; \\
6) Z = x_1 - 2x_2 + 3x_3 - 3x_4 \rightarrow \text{max}, \\
x_1 + 2x_2 + 4x_3 - x_4 = 6, \\
x_1 + x_2 + 3x_3 - 2x_4 = 5, \quad x_i \ge 0, \ i = 1, ..., 4; \\
\text{B) } Z = 5x_1 - x_2 + x_3 - 10x_4 + 7x_5 \rightarrow \text{max}, \\
3x_1 - x_2 - x_3 = 4, \\
x_1 - x_2 + x_3 + x_4 = 1, \\
x_1 + x_2 + x_3 + x_5 = 7, \quad x_i \ge 0, \ i = 1, ..., 5.\n\end{cases}
$$

3.2. Решить задачи линейного программирования, сформулированные в симметричной форме:

a) 
$$
Z = x_1 - 4x_2 + 5x_3 \rightarrow \text{max}
$$
,  
\n $\begin{cases} 2x_1 + x_2 + x_3 \le 4, \\ x_1 - x_2 - x_3 \le 2, \quad x_i \ge 0, \ i = 1, 2, 3; \end{cases}$   
\n6)  $Z = -x_1 - x_2 - x_3 \rightarrow \text{max}$ ,  
\n $\begin{cases} x_1 + x_2 + x_3 \le 1, \\ -x_1 + x_2 + x_3 \le 1, \\ x_1 - x_2 - x_3 \le 1, \\ x_1 - x_2 + x_3 \le 1, \quad x_i \ge 0, \ i = 1, 2, 3; \end{cases}$   
\nB)  $Z = 3x_1 + x_2 + x_3 + x_4 \rightarrow \text{max}$ ,  
\n $\begin{cases} 2x_1 + x_2 + 4x_3 + 3x_4 \le 3, \\ 3x_1 - x_2 + 2x_3 + 5x_4 \le 1, \quad x_i \ge 0, \ i = 1, 2, 3. \end{cases}$ 

#### Тема 4. Симплекс-метод (задача в общей форме)

#### 4.1. Решение задачи в общей форме

Пусть поставлена общая задача линейного программирования: найти максимум целевой функции  $z = \sum_{i=1}^{n} c_j x_j$  при ограничениях

$$
\sum_{j=1}^{n} a_{ij} x_j \le b_i, i = 1, 2, ..., m, \sum_{j=1}^{n} a_{ij} x_j \ge b_i, i = m+1, m+2, ..., k,
$$
  

$$
\sum_{j=1}^{m} a_{ij} x_j = b_i, i = k+1, k+2, ..., l, x_j \ge 0, j = 1, 2, ..., n.
$$

Основная сложность задачи линейного программирования в общей форме, в отличие от задачи линейного программирования в симметричной форме, заключается в поиске начального опорного решения.

Пусть дано неравенство  $\sum_{j=1}^{m} a_{ij} x_j \ge b_i$ . Перейти к равенству можно так:  $\sum_{j=1}^{m} a_{ij} x_j - s_i = b_i$ , где  $s_i$  – новая неотрицательная переменная. Если  $b_i > 0$ , то мы уже не можем включить в базис переменную  $s_i$ , так как из равенства  $-s_i = b_i$  и неравенства  $b_i > 0$  следует, что  $s_i$  < 0 и симплекс-метод работать не будет. Конечно, в каждом конкретном случае можно попытаться угадать какое-нибудь начальное опорное решение. Но тот, кто хотя бы раз вручную решил задачу линейного программирования, понимает, что такие задачи лучше поручать компьютеру, тем более что в реальных производственных задачах количество переменных может составлять сотни и тысячи, а для компьютера необходим единый алгоритм, исключающий элементы случайности.

Перейдем сначала от общей задачи к задаче канонической, т. е. заменим неравенство  $\sum_{j=1}^{m} a_{ij} x_j \leq b_i$ ,  $i = 1, 2, ..., m$ , на уравнение

 $\sum_{i=1}^{m} a_{ij}x_j + s_i = b_i$ , а неравенство  $\sum_{j=1}^{m} a_{ij}x_j \ge b_i$  на уравнение
$\sum_{i=1}^{m} a_{ij}x_j - s_i = b_i$ , где  $s_i \ge 0$ . Условия  $\sum_{i=1}^{m} a_{ij}x_j = b_i$ , если таковые имелись, оставим без изменения. Затем применим следующий искусственный прием: в каждое из равенств вида  $\sum_{i=1}^{m} a_{ij} x_j - s_i = b_i$  и  $\sum_{i=1}^{m} a_{ij} x_j = b_i$  добавим свою искусственную переменную  $y_i \ge 0$ :  $\sum_{i=1}^{m} a_{ij} x_j - s_i + y_i = b_i$ ,  $\sum_{i=1}^{m} a_{ij} x_j + y_i = b_i$ , а целевую функцию  $z = \sum_{j=1}^{m} c_j x_j$  заменим на  $w = \sum_{i=1}^{m} c_j x_j - M \sum_{i=1}^{s} y_i$ , где  $\sum_{i=1}^{s} y_i$  – сумма всех искусственных переменных, а  $M$  – некоторое достаточно большое число. В качестве начального опорного решения выберем  $s_i = b_i$  из равенств  $\sum_{i=1}^{m} a_{ij} x_j + s_i = b_i$  и  $y_i = b_i$  из остальных равенств.

**Пример**. Найти наибольшее значение функции  $z = 5x_1 + x_2$ при ограничениях

$$
\begin{cases}\n-x_1 + x_2 \le 2, \\
5x_1 + 6x_2 \le 60, \\
x_1 - 5x_2 \le 5, \\
x_1 + x_2 \ge 6, \quad x_1 \ge 0, x_2 \ge 0.\n\end{cases}
$$

Решение. Запишем ограничения в каноническом виде:

$$
\begin{cases}\n-x_1 + x_2 + s_1 = 2, \\
5x_1 + 6x_2 + s_2 = 60, \\
x_1 - 5x_2 + s_3 = 5, \\
x_1 + x_2 - s_4 = 6.\n\end{cases}
$$

Введем искусственные переменные: поскольку знак «минус» перед S<sub>i</sub> встречается только в четвертом ограничении, то понадобится единственная искусственная переменная:

$$
\begin{cases}\n-x_1 + x_2 + s_1 = 2, \\
5x_1 + 6x_2 + s_2 = 60, \\
x_1 - 5x_2 + s_3 = 5, \\
x_1 + x_2 - s_4 + y = 6.\n\end{cases}
$$

Новая целевая функция примет вид  $w = 5x_1 + x_2 - My$ . Начальное опорное решение:  $s_1 = 2$ ,  $s_2 = 60$ ,  $s_3 = 5$ ,  $y = 6$ ,  $x_1 = x_2 = s_4 = 0$ . Составим начальную симплекс-таблицу (табл. 18).

Таблица 18

|            | 7 |   | ≁                        | $\sim$<br>M | $\sim$<br>د د |  |  |
|------------|---|---|--------------------------|-------------|---------------|--|--|
| 7          |   | – |                          |             |               |  |  |
|            |   |   |                          |             |               |  |  |
| <u>. U</u> |   |   |                          |             |               |  |  |
|            |   |   | $\overline{\phantom{0}}$ |             |               |  |  |
|            |   |   |                          |             |               |  |  |

Сначала избавимся от переменной у в *z*-строке. Для этого умножим у-строку на  $(-M)$  и прибавим результат к *z*-строке (табл. 19).

Таблица 19

|                | Ζ | v<br>$\boldsymbol{\mathcal{N}}$ | $\mathcal{X}_{2}$ | $S_{2}$ | $S_2$ | $S_{\Delta}$ |    |
|----------------|---|---------------------------------|-------------------|---------|-------|--------------|----|
| $\overline{ }$ |   | $-M-5$                          | $-M -$            |         |       | М            | IИ |
|                |   |                                 |                   |         |       |              |    |
| $s_2$          |   |                                 |                   |         |       |              |    |
| $S_2$          |   |                                 |                   |         |       |              |    |
|                |   |                                 |                   |         |       |              |    |

Теперь начинаем стандартный симплекс-метод. Каково бы ни было положительное число М, числа  $-M-5$  и  $-M-1$  отрицательны, причем число - М – 5 больше по модулю. Значит, ведущим столбцом будет  $x_1$ . Делим каждый элемент столбца  $b_i$  (кроме *z*-строки) на соответствующий элемент столбца х<sub>1</sub>. Результаты деления записаны в последнем столбце симплекс-таблицы (табл. 20).

Наименьший положительный результат деления соответствует строке S<sub>3</sub>, которая будет ведущей строкой, а число 1, находящееся на пересечении ведущего столбца и ведущей строки, будет ведущим элементом. Выводим из базиса переменную <sup>3</sup>*s* и вводим туда <sup>1</sup>*x* . Обнуляем все элементы ведущего столбца, кроме ведущего элемента (табл. 21).

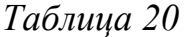

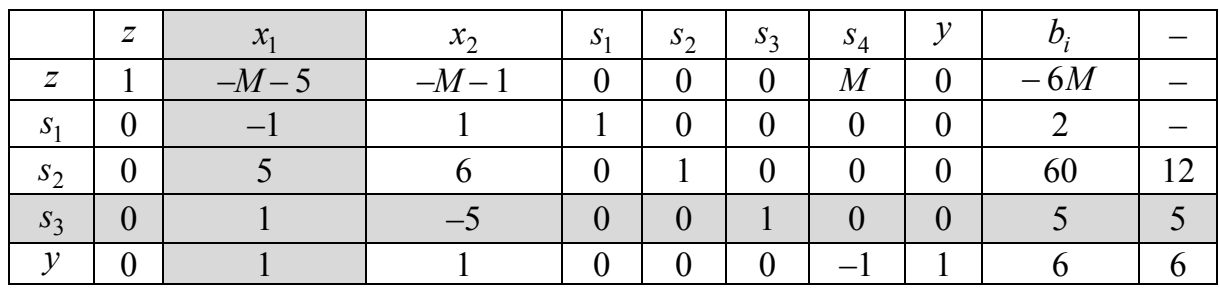

*Таблица 21* 

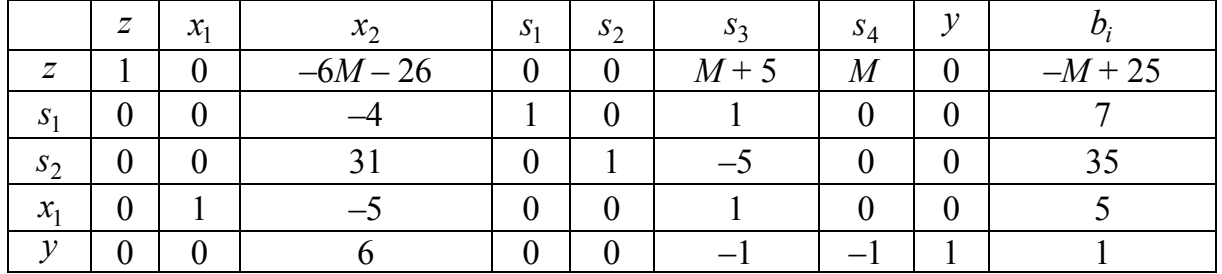

Единственным отрицательным коэффициентом при переменных в *z*-строке является –6*М* – 26, поэтому ведущим столбцом будет столбец *x*2. Делим каждый элемент столбца *bi* (кроме *z*-строки) на соответствующий элемент столбца *x*2. Результаты деления записаны в последнем столбце симплекс-таблицы (табл. 22).

*Таблица 22* 

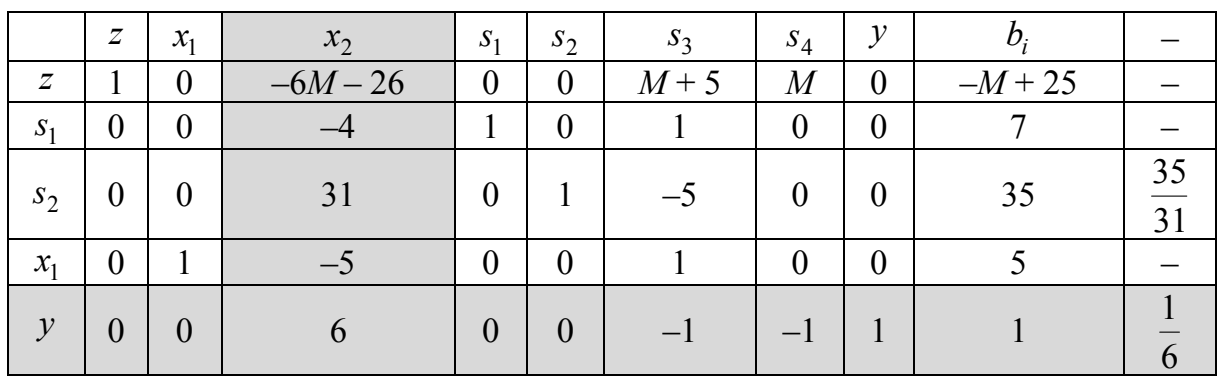

Поскольку  $\frac{1}{6} < \frac{31}{31}$ 35 6 1 , то ведущей строкой будет строка *y* . Выводим из базиса переменную *y*, вводим туда  $x_2$ , делим ведущую строку на 6 (ведущий элемент) и обнуляем все элементы ведущего столбца, кроме ведущего элемента (табл. 23).

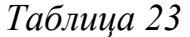

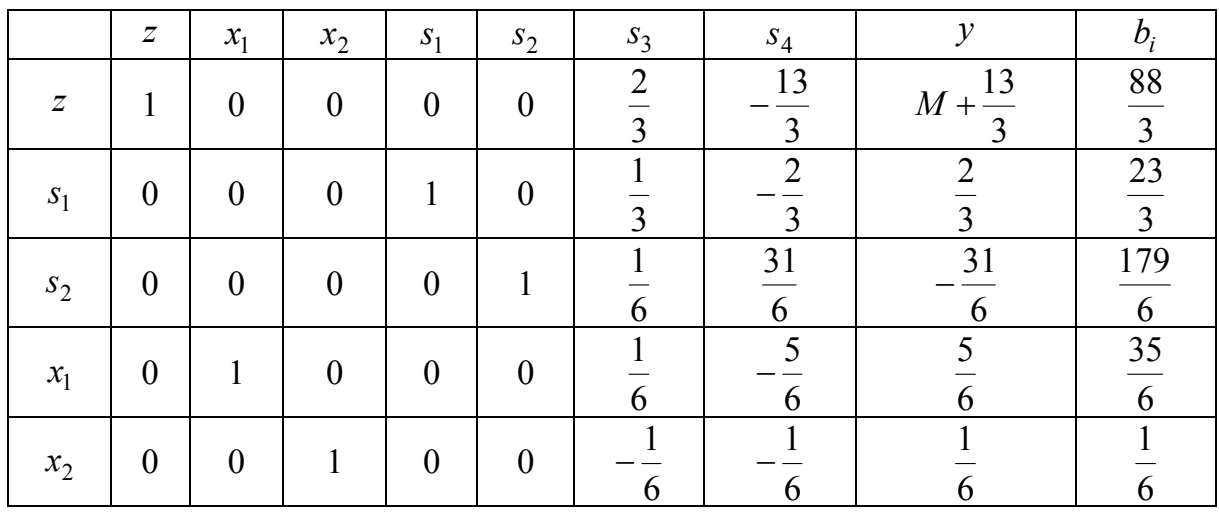

В *z*-строке еще остался отрицательный элемент, значит, оптимальное решение не найдено. Ведущим столбцом будет столбец <sup>4</sup>*s* , ведущей строкой –  $s_2$  (табл. 24).

*Таблица 24* 

|                | $\overline{z}$ | $x_1$            | $x_2$          | $S_1$          | $S_2$    | $S_3$       | $S_4$               | $\mathcal V$ | $b_i$    |
|----------------|----------------|------------------|----------------|----------------|----------|-------------|---------------------|--------------|----------|
| $\overline{z}$ | 1              | $\overline{0}$   | $\overline{0}$ | $\overline{0}$ | $\theta$ | ∍           | 13<br>3             | 13<br>$M +$  | 88<br>3  |
| $S_1$          | $\theta$       | $\theta$         | $\theta$       |                | 0        |             | $\overline{2}$<br>າ | ↑            | 23<br>3  |
| $S_2$          | $\overline{0}$ | $\boldsymbol{0}$ | $\overline{0}$ | $\theta$       |          | $\mathbf b$ | 31<br>6             | 31<br>6      | 179<br>6 |
| $x_1$          | 0              |                  | $\theta$       | $\theta$       |          | 6           | 6                   | b            | 35<br>6  |
| $x_2$          | $\overline{0}$ | $\theta$         |                | $\theta$       | 0        | 6           | 6                   |              |          |

Выводим из базиса <sup>2</sup>*s* , вводим туда <sup>4</sup>*s* , делим все элементы ведущей строки на  $\frac{6}{6}$  и обнуляем все элементы ведущего столбца, кроме ведущего элемента (табл. 25).

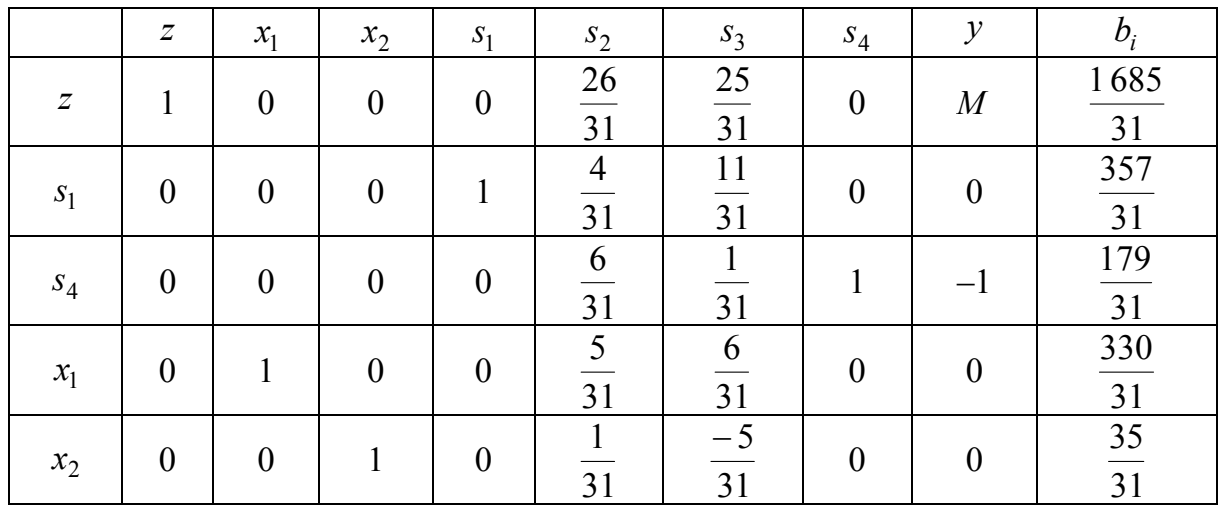

Теперь оптимальное решение достигнуто:  $x_1 = \frac{330}{31}$ ,  $x_2 = \frac{35}{31}$ ,

$$
z = \frac{1685}{31}
$$

В двух разобранных выше примерах рассматривалась задача максимизации целевой функции, имеющая единственное решение. При этом на каждом шаге метода решение о следующем действии было однозначно определено. Однако остался ряд вопросов:

1. К чему приведет симплекс-метод, если задача не имеет решения?

2. К чему приведет симплекс-метод, если задача имеет бесконечно много решений?

3. К чему приведет симплекс-метод, если целевая функция может принять какое угодно большое решение?

4. Как решать задачу минимизации?

5. Как поступать, если нет ограничений на знак переменных (всех или некоторых)?

### 4.2. Симплекс-метод в случае несовместности ограничений

Заметим, что если все ограничения имеют вид  $\sum_{i=1}^{n} a_{ij} x_j \leq b_i$ ,

 $i = 1, 2, ..., m$ , при  $b_i \ge 0$ ,  $i = 1, ..., n$ , то задача обязательно имеет решение, например,  $x_i = 0$ ,  $i = 1, 2, ..., n$ . Значит, задача может не иметь решения только в случае наличия хотя бы одного ограничения вида  $\sum_{i=1}^{n} a_{ij} x_j \ge b_i$  или  $\sum_{i=1}^{n} a_{ij} x_j = b_i$ , т. е. при наличии хотя бы одной искусственной переменной у.

Если задача линейного программирования не имеет решения изза несовместности системы ограничений, то после завершения симплекс-метода (т. е. когда в *z*-строке не останется отрицательных коэффициентов) из базиса останется не исключенной хотя бы одна из искусственных переменных.

Пример. Найти максимальное значение целевой функции  $z = 2x_1 + 3x_2$  при ограничениях

$$
\begin{cases} 2x_1 + 5x_2 \le 30, \\ 3x_1 + 4x_2 \ge 48, \\ 5x_1 + 4x_2 \ge 40, \\ -x_1 + 6x_2 \ge 6, \quad x_1 \ge 0, x_2 \ge 0. \end{cases}
$$

Решение. Запишем ограничения в каноническом виде:

$$
\begin{cases} 2x_1 + 5x_2 + s_1 = 30, \\ 3x_1 + 4x_2 - s_2 = 48, \\ 5x_1 + 4x_2 - s_3 = 40, \\ -x_1 + 6x_2 - s_4 = 6. \end{cases}
$$

Введем искусственные переменные и перепишем целевую функцию:

$$
\begin{cases} 2x_1 + 5x_2 + s_1 = 30, \\ 3x_1 + 4x_2 - s_2 + y_1 = 48, \\ 5x_1 + 4x_2 - s_3 + y_2 = 40, \\ -x_1 + 6x_2 - s_4 + y_3 = 6, \quad z = 2x_1 + 3x_2 - My_1 - My_2 - My_3. \end{cases}
$$

Составим начальную симплекс-таблицу (табл. 26).

Таблица 26

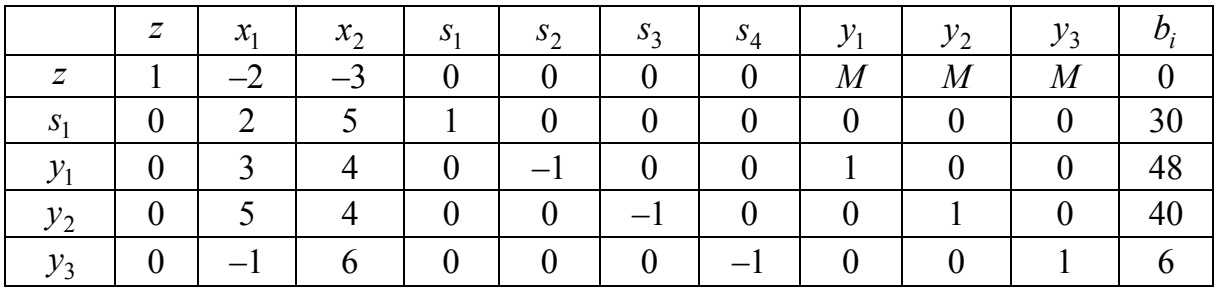

Умножим три последние строки на (-М) и прибавим к z-строке (табл. 27).

Ведущий столбец -  $x_2$ , ведущая строка -  $y_3$ . Делим строку  $y_3$ на 6 и зануляем элементы в ведущем столбце (табл. 28).

Ведущий столбец –  $x_1$ , ведущая строка –  $y_2$  (табл. 29).

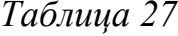

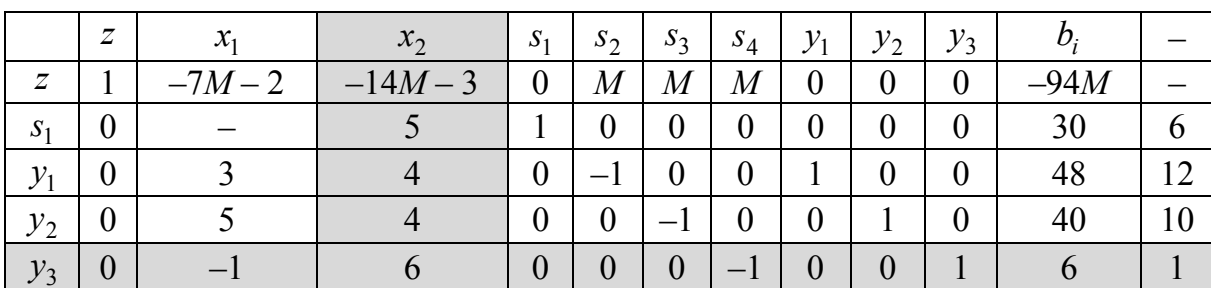

Таблица 28

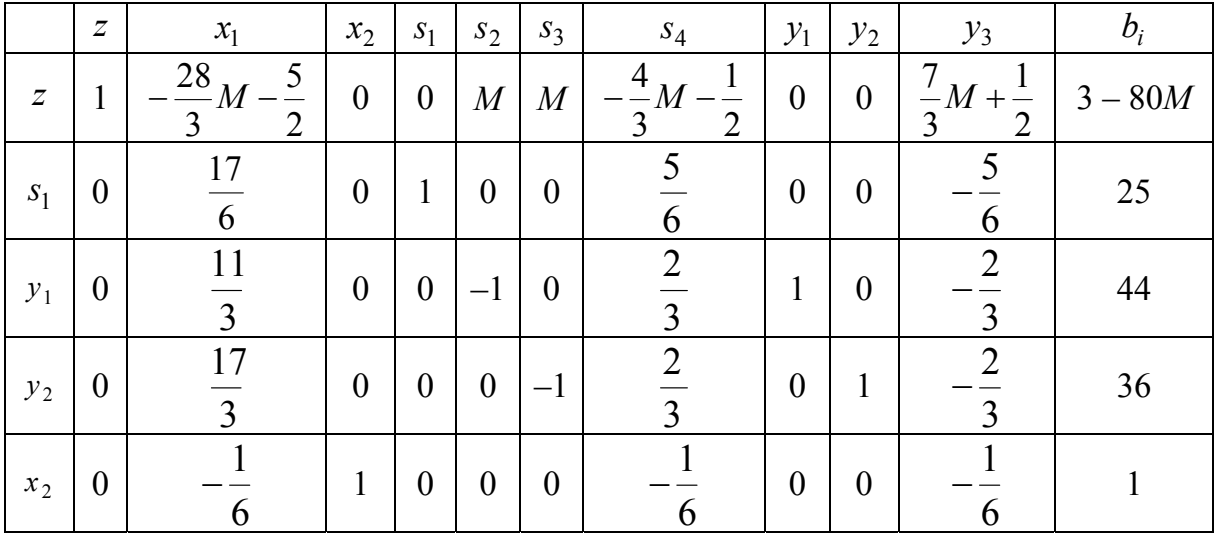

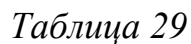

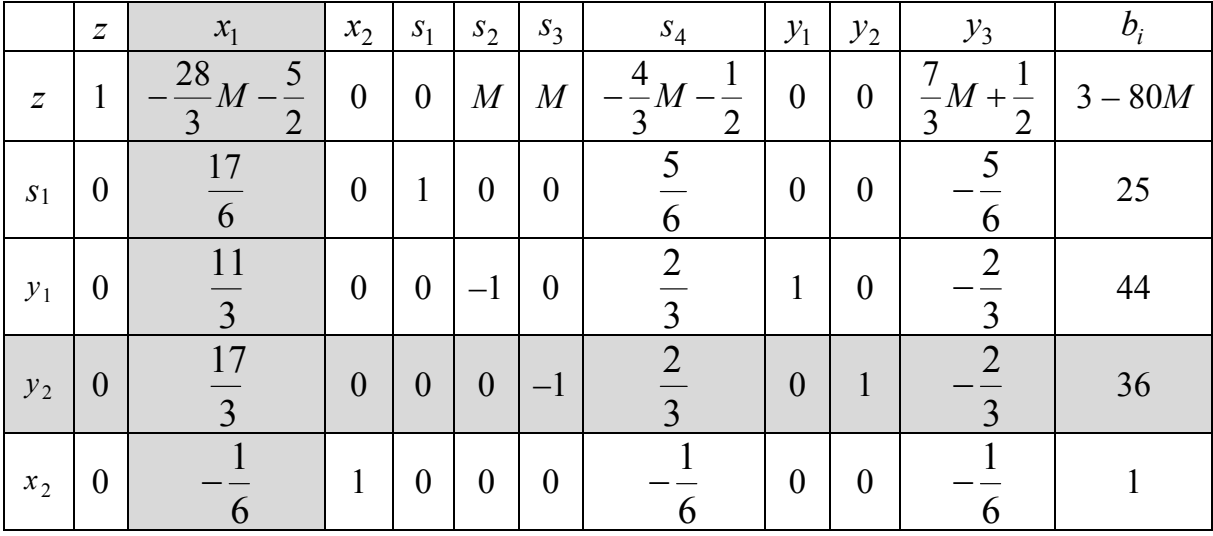

Делим ведущую строку на  $\frac{17}{3}$  и зануляем элементы в ведущем столбце (табл. 30).

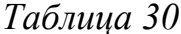

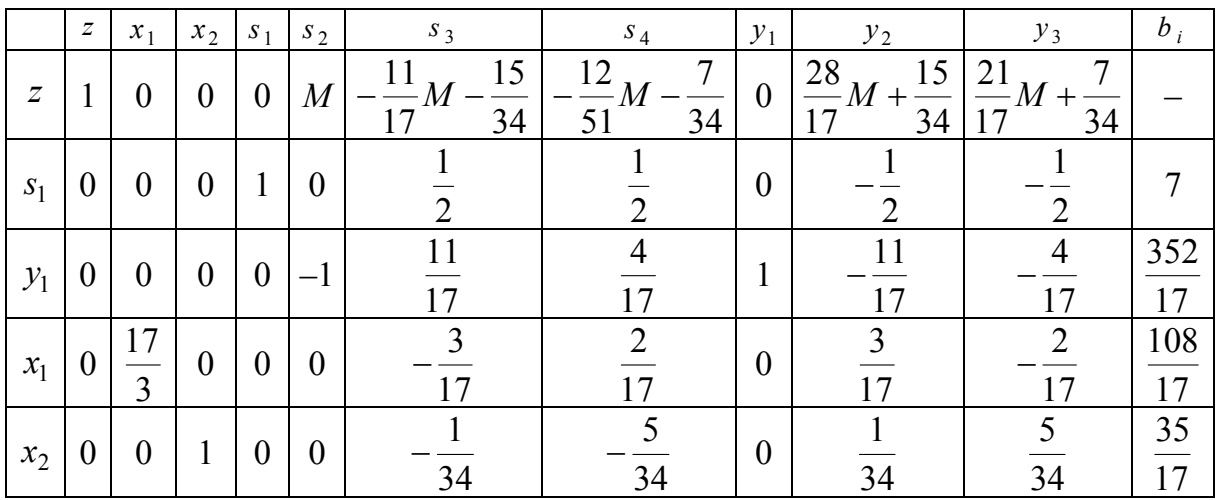

Ведущий столбец –  $s_3$ , ведущая строка –  $s_1$  (табл. 31).

Делим элементы ведущей строки, зануляем элементы ведущего столбца (табл. 32).

В *z*-строке не осталось отрицательных коэффициентов, но из базиса не исключена искусственная переменная  $y_1$ . Значит, ограничения задачи не совместны, задача не имеет решения.

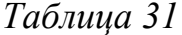

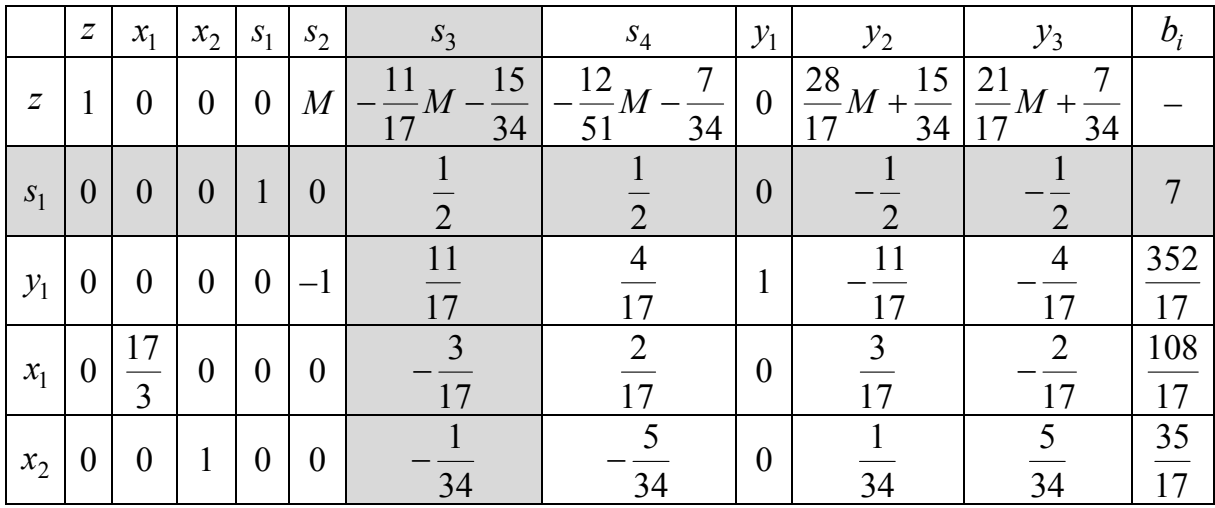

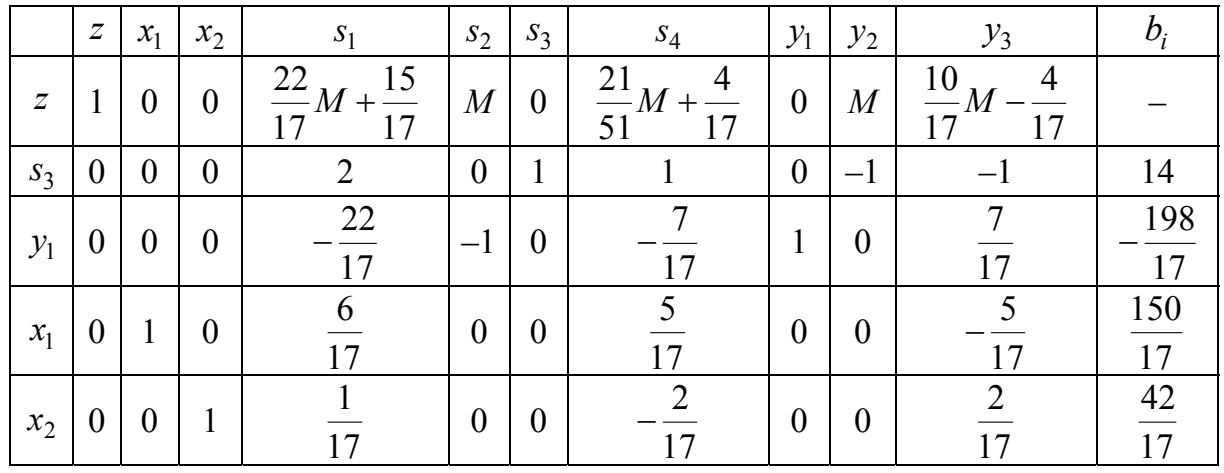

## 4.3. Минимизация целевой функции

Минимизация функции  $z = \sum_{j=1}^{n} c_j x_j$  равносильна максимизации

функции  $z = \sum_{j=1}^{n} (-c_j)x_j$ . Поэтому, заменив все знаки при коэффи-

циентах минимизируемой функции на противоположные, получим рассмотренную выше задачу максимизации.

**Пример**. Найти минимум целевой функции  $z = -8x_1 - 6x_2$  при условиях

$$
\begin{cases} 5x_1 + 3x_2 \le 15, \\ -x_1 + 3x_2 \le 6, \ x_1 \ge 0, x_2 \ge 0. \end{cases}
$$

*Решение*. Будем искать максимум функции  $z = 8x_1 + 6x_2$  при поставленных условиях. Поскольку все неравенства имеют вид  $\sum_{j=1}^{n} a_{ij} x_j \leq b_i$ , то искусственные переменные не понадобятся и огра-

ничения в канонической форме примут вид

$$
\begin{cases} 5x_1 + 3x_2 + s_1 = 15, \\ -x_1 + 3x_2 + s_2 = 6. \end{cases}
$$

Составим исходную симплекс-таблицу (табл. 33) и произведем действия, предусмотренные симплекс-методом (табл. 34, 35).

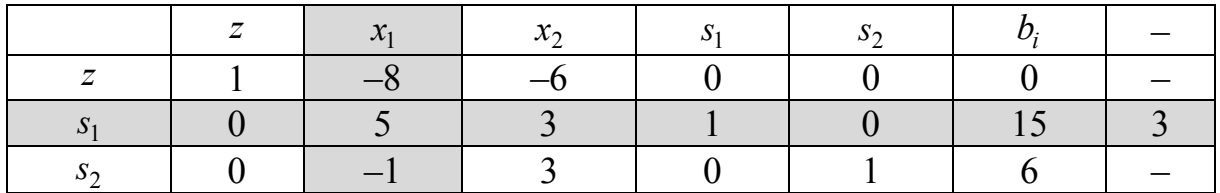

*Таблица 34*

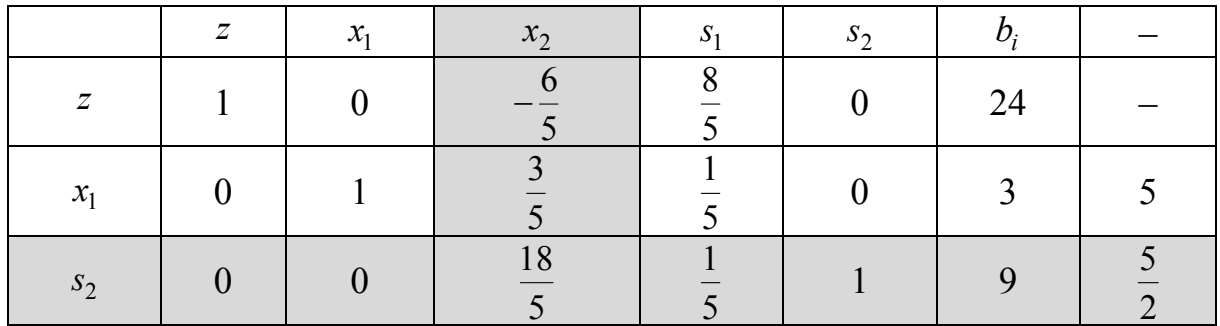

*Таблица 35*

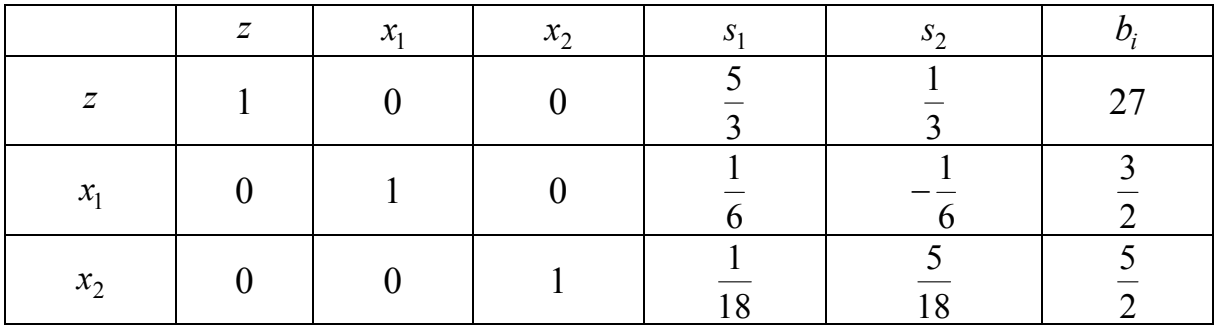

Задача решена:  $x_1 = \frac{3}{2}$ 3  $x_1 = \frac{3}{2}, x_2 = \frac{3}{2}$ 5  $x_2 = \frac{3}{2}$ ,  $z = 27$ .

## **Задачи**

4.1. Решить задачи линейного программирования:

a)  $Z = 3x_1 + 5x_2 + 4x_3 \rightarrow \text{max}$ ,

$$
\begin{cases}\n3x_1 + 4x_2 + 2x_3 \le 9, \\
2x_1 + 5x_2 + x_3 \le 8, \\
x_1 + 2x_2 + 4x_3 \ge 7, \quad x_i \ge 0, \ i = 1, 2, 3; \\
6) \ Z = 2x_1 + x_2 + x_3 \to \text{min}, \\
x_1 + x_2 + x_3 \ge 4, \\
x_1 - x_2 + x_3 \ge 2, \ x_i \ge 0, \ i = 1, 2, 3;\n\end{cases}
$$

B) 
$$
Z = 2x_1 + 3x_2 + \frac{5}{2}x_3 \rightarrow \text{min},
$$
  
\n
$$
\begin{cases}\n2x_1 + x_2 + 3x_3 \ge 6, \\
2x_1 + 4x_2 + 3x_3 \ge 16, \\
3x_1 + 4x_2 + 2x_3 \ge 12, \ x_i \ge 0, \ i = 1, 2, 3.\n\end{cases}
$$

4.2. С помощью симплекс-метода убедиться, что ограничения задачи не совместны:

a) 
$$
Z = x_1 + 10x_2 + x_3 + 5x_4 \rightarrow \text{min.}
$$
  
\n
$$
\begin{cases}\nx_1 + 2x_2 - x_3 - x_4 = 1, \\
-x_1 + 2x_2 + 3x_3 + x_4 = 2, \\
x_1 + 5x_2 + x_3 - x_4 = 5, \\
x_i \ge 0, i = 1, ..., 4; \\
\text{6)}  $Z = x_1 + 2x_2 + x_3 - 2x_4 + x_5 - 2x_6 \rightarrow \text{max.}$   
\n
$$
\begin{cases}\nx_1 - x_2 + x_3 - x_4 + x_5 - x_6 = 7, \\
2x_1 + 3x_2 - 2x_3 - 3x_4 + 2x_5 + 3x_6 = 0, \\
3x_1 + 2x_2 - x_3 - 4x_4 + 3x_5 + 2x_6 = 10, \\
x_i \ge 0, i = 1, ..., 6\n\end{cases}
$$
$$

# Тема 5. Симплекс-метод (особые случаи)

#### 5.1. Симплекс-метод при наличии бесконечного множества решений

Если задача линейного программирования имеет бесконечно много решений, то в результате применения симплекс-метода будет получено одно из этих решений.

**Пример**. Найти максимум целевой функции  $z = 2x_1 + 5x_2$  при условиях

$$
\begin{cases} 2x_1 + 5x_2 \le 30, \\ 5x_1 + 4x_2 \ge 40, \\ -x_1 + 6x_2 \ge 6. \end{cases}
$$

Решение. Запишем ограничения в каноническом виде:

$$
\begin{cases} 2x_1 + 5x_2 + s_1 = 30, \\ 5x_1 + 4x_2 - s_2 = 40, \\ -x_1 + 6x_2 - s_3 = 6. \end{cases}
$$

46

Введем искусственные переменные и перепишем целевую функцию:

$$
\begin{cases} 2x_1 + 5x_2 + s_1 = 30, \\ 5x_1 + 4x_2 - s_2 + y_1 = 40, \\ -x_1 + 6x_2 - s_3 + y_2 = 6, \quad z = 2x_1 + 5x_2 - My_1 - My_2. \end{cases}
$$

Составим начальную симплекс-таблицу (табл. 36).

*Таблица 36*

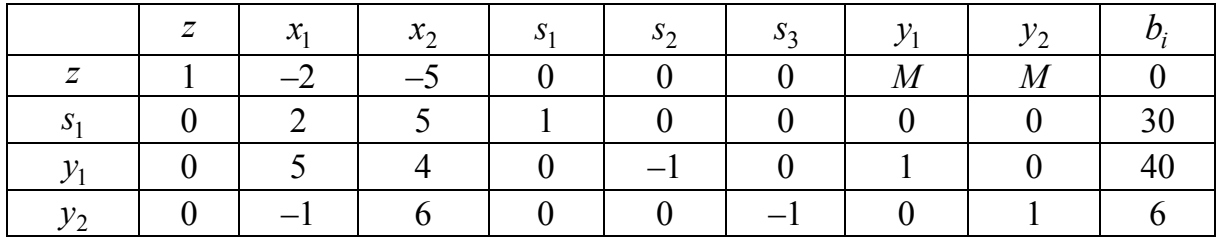

Избавимся от искусственных переменных в *z-*строке (табл. 37).

*Таблица 37*

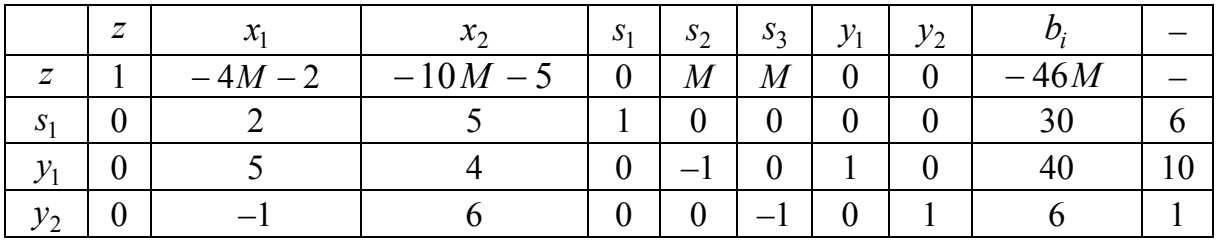

Ведущий столбец –  $x_2$ , ведущая строка –  $y_2$  (табл. 38).

*Таблица 38*

|                     | $\overline{z}$ | $\lambda$ | $\mathbf{v}$<br>$\lambda_{\Omega}$ | $S_1$            | $S_{2}$        | $S_2$          | $\nu_{1}$ | $y_2$ |      |  |
|---------------------|----------------|-----------|------------------------------------|------------------|----------------|----------------|-----------|-------|------|--|
| $\overline{ }$<br>◢ |                | $4M-2$    | $-10M -$                           | $\boldsymbol{0}$ | $\overline{M}$ | $\overline{M}$ | 0         |       | 46 M |  |
| $S_1$               |                |           |                                    |                  |                |                |           |       | 30   |  |
| $\mathcal{Y}_1$     |                |           |                                    | 0                |                |                |           |       | 40   |  |
| $y_2$               |                |           |                                    | $\rm 0$          |                |                |           |       |      |  |

Делим ведущую строку на 6, зануляем элементы ведущего столбца (табл. 39).

Ведущий столбец –  $x_1$ , ведущая строка –  $y_1$  (табл. 40).

Делим ведущую строку на 3 <sup>17</sup> , зануляем элементы ведущего столбца (табл. 41).

*Таблица 39*

|                  | $\boldsymbol{Z}$ | $x_1$     | $x_2$          | $S_1$            | $S_2$          | $S_3$  | $\mathcal{Y}_1$  | $y_2$              |           |
|------------------|------------------|-----------|----------------|------------------|----------------|--------|------------------|--------------------|-----------|
| $\boldsymbol{Z}$ |                  | $\cdot$ 7 | $\overline{0}$ | $\boldsymbol{0}$ | $\overline{M}$ | M<br>6 | $\boldsymbol{0}$ | M<br>$\mathfrak b$ | $5 - 36M$ |
| $S_1$            | $\boldsymbol{0}$ | 17        | $\theta$       |                  | 0              |        | $\theta$         |                    | 25        |
| $\mathcal{Y}_1$  | $\boldsymbol{0}$ | 17        | $\theta$       | $\overline{0}$   |                |        |                  |                    | 36        |
| $x_2$            | $\boldsymbol{0}$ |           |                | 0                | 0              |        | $\theta$         |                    |           |

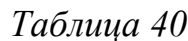

|                 | $\boldsymbol{Z}$ | $\mathcal{X}_1$      | $x_2$            | S <sub>1</sub>   | $S_2$            | $S_3$  | $\mathcal{Y}_1$ | $y_2$              |           |
|-----------------|------------------|----------------------|------------------|------------------|------------------|--------|-----------------|--------------------|-----------|
| $\overline{z}$  |                  | 17<br>$\cdot$ $\tau$ | $\theta$         | $\boldsymbol{0}$ | $\,M$            | M<br>6 | $\theta$        | $-M$<br>$\pm$<br>6 | $5 - 36M$ |
| $S_1$           | U                | $\sqrt{2}$           | $\theta$         |                  | $\boldsymbol{0}$ |        | $\theta$        |                    | 25        |
| $\mathcal{Y}_1$ | $\cup$           | $\mathbf{z}$         | $\boldsymbol{0}$ | $\overline{0}$   | $ \Gamma$        |        |                 |                    | 36        |
| $x_2$           | $\boldsymbol{0}$ |                      |                  | $\boldsymbol{0}$ | $\boldsymbol{0}$ |        | 0               |                    |           |

*Таблица 41*

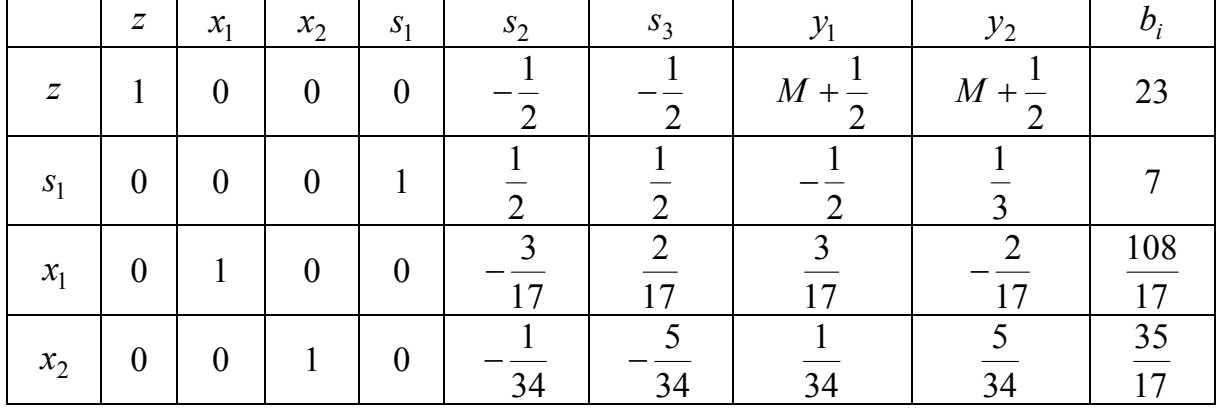

Теперь ведущим столбцом может быть либо <sup>2</sup>*s* , либо <sup>3</sup>*s* . В такой ситуации выбор произволен – пусть ведущим столбцом будет  $s_2$ . Тогда ведущей строкой будет  $s_1$  (табл. 42).

Умножаем ведущую строку на 2, зануляем элементы ведущего столбца (табл. 43).

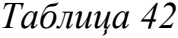

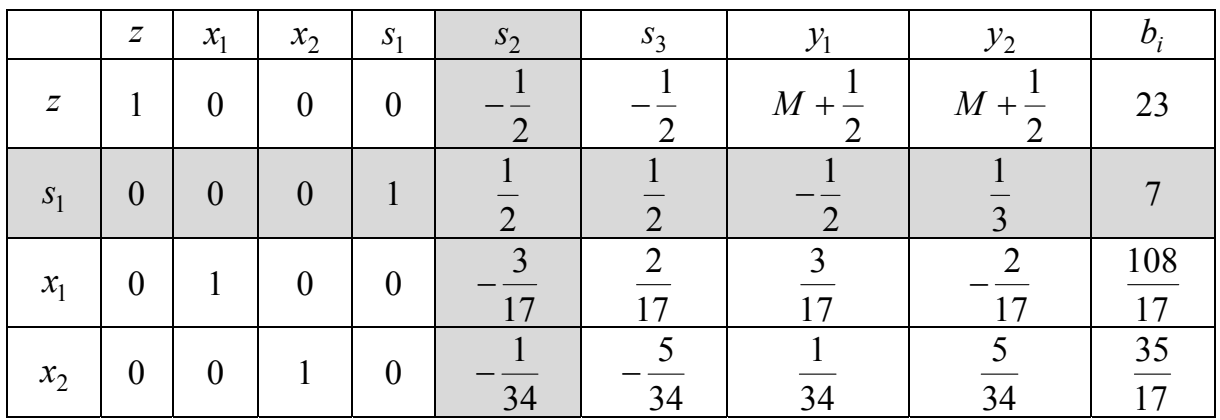

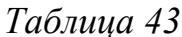

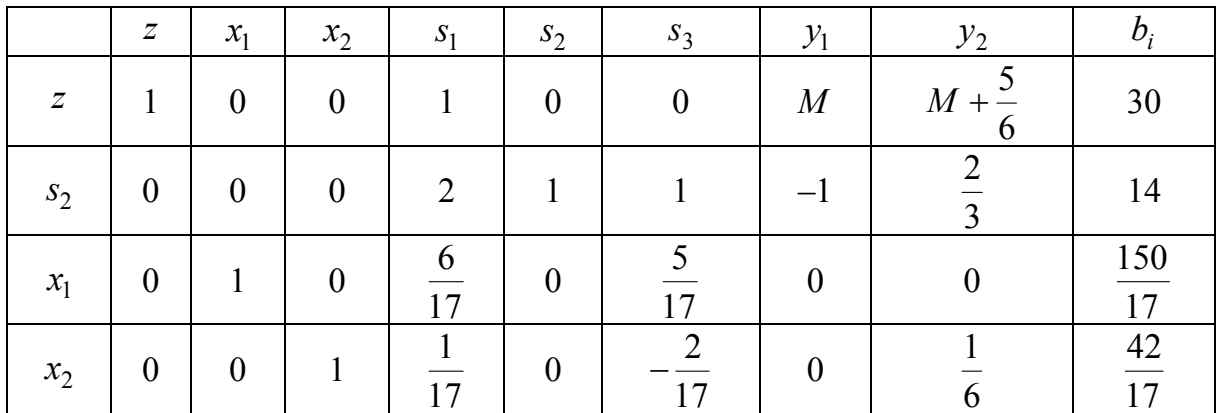

Pешение получено:  $x_1 = \frac{150}{17}$ ,  $x_2 = \frac{42}{17}$ ,  $z = 30$ . Понять, что полученное решение не единственно, можно по следующему признаку: при занулении в z-строке коэффициента при S<sub>2</sub> одновременно занулился и коэффициент при S<sub>3</sub>, т. е. вместо S<sub>2</sub> в базис можно было включить s<sub>3</sub>, не изменив решения задачи.

#### 5.2. Симплекс-метод в случае неограниченной области

В случае, когда ограничения задают в пространстве  $R^n$  неограниченную область, может оказаться, что целевая функция в этой области также не ограничена (т. е. может принимать какие угодно большие значения).

Если на какой-либо итерации симплекс-метода становится невозможно выбрать ведущую строку (все коэффициенты ведущего столбца, не включая z-строку, не положительны), то рассматриваемая область не ограничена. Если же все коэффициенты ведущего столбца, включая z-строку, не положительны, то в этой неограниченной области целевая функция может принимать какие угодно большие значения.

**Пример**. Найти максимум целевой функции  $z = 6x_1 + 2x_2$  при условиях

$$
\begin{cases}\n-2x_1 + x_2 \le 8, \\
-x_1 + 2x_2 \ge 4, \\
2x_1 + 3x_2 \ge 12.\n\end{cases}
$$

Решение. Запишем ограничения в каноническом виде:

$$
\begin{cases}\n-2x_1 + x_2 + s_1 = 8, \\
-x_1 + 2x_2 - s_2 = 4, \\
2x_1 + 3x_2 - s_3 = 12.\n\end{cases}
$$

Введем искусственные переменные и перепишем целевую функцию:

$$
\begin{cases}\n-2x_1 + x_2 + s_1 = 8, \\
-x_1 + 2x_2 - s_2 + y_1 = 4, \\
2x_1 + 3x_2 - s_3 + y_2 = 12, \ z = 6x_1 + 2x_2 - My_1 - My_2.\n\end{cases}
$$

Составим начальную симплекс-таблицу (табл. 44).

Таблица 44

|                | $\overline{ }$ | $\mathbf{v}$<br>$\boldsymbol{\mathcal{N}}$ | $\mathcal{X}$ | $\mathbf{C}$ | $S_{\mathcal{D}}$ | $\mathcal{V}_1$ |  |
|----------------|----------------|--------------------------------------------|---------------|--------------|-------------------|-----------------|--|
| $\overline{7}$ |                |                                            |               |              |                   |                 |  |
| N              |                |                                            |               |              |                   |                 |  |
|                |                | $-1$                                       |               |              |                   |                 |  |
|                |                |                                            |               |              |                   |                 |  |

Занулим искусственные переменные в *z*-строке (табл. 45).

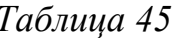

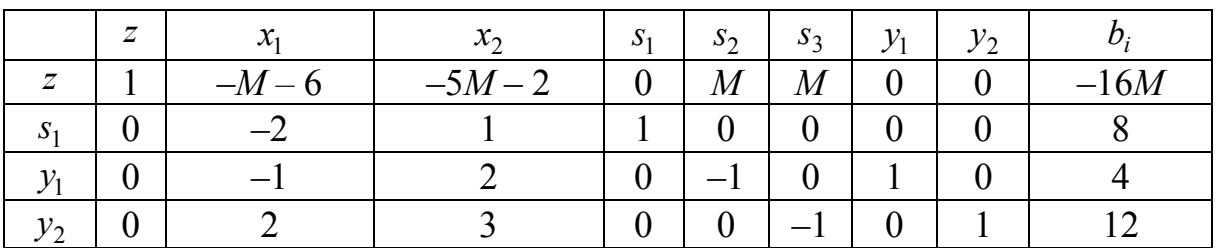

Ведущий столбец –  $x_2$ , ведущая строка –  $y_1$  (табл. 46).

*Таблица 46*

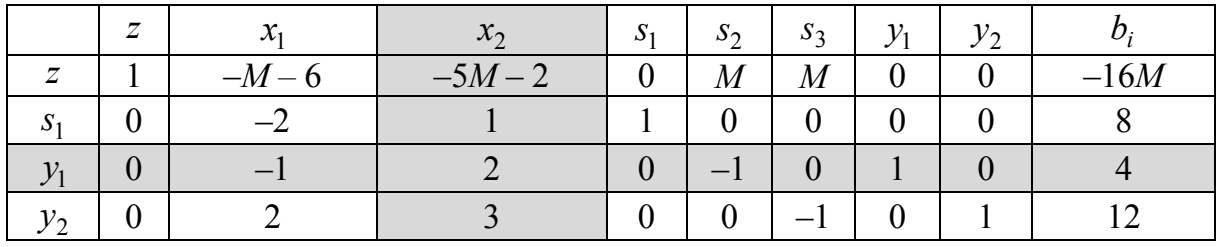

Делим ведущую строку на 2, зануляем элементы ведущего столбца (табл. 47).

*Таблица 47*

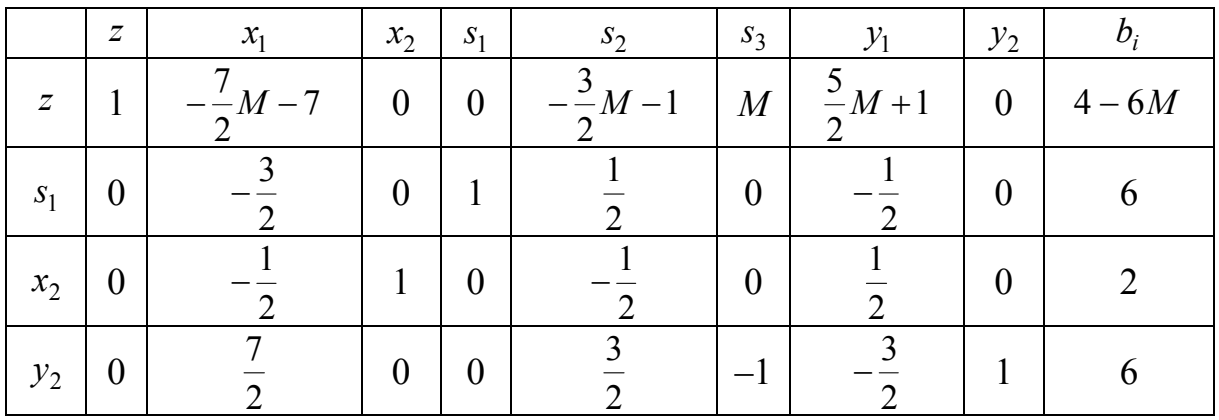

Ведущий столбец –  $x_1$ , ведущая строка –  $y_2$  (табл. 48).

*Таблица 48*

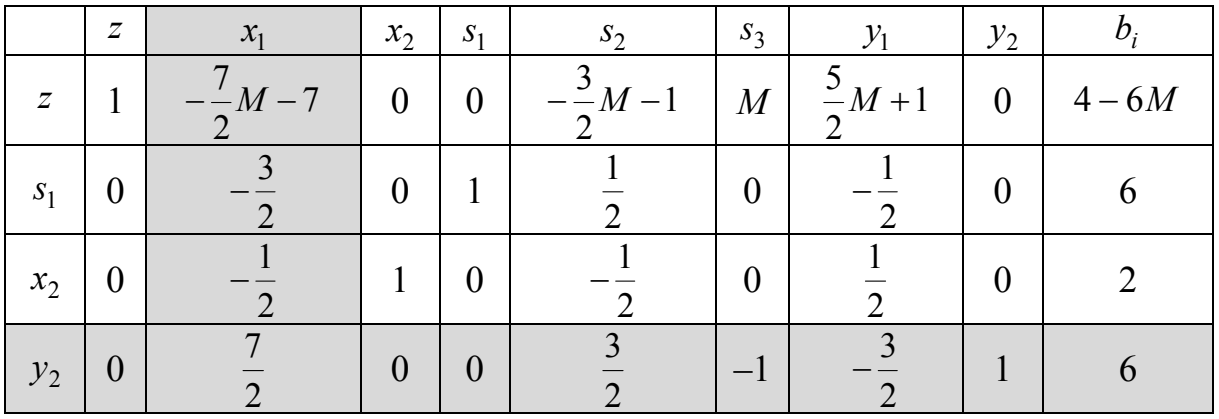

Делим ведущую строку на 2 <sup>7</sup> , зануляем элементы ведущего столбца (табл. 49).

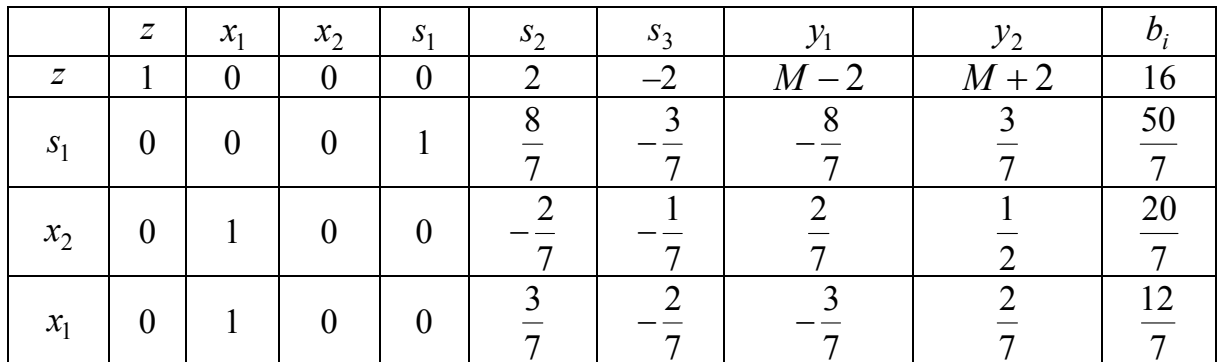

Ведущий столбец -  $s_3$ , ведущей строки нет, так как все элементы ведущего столбца отрицательны. На заданном множестве целевая функция может принимать какие угодно большие значения.

#### 5.3. Условие неотрицательности переменных

Если в задаче линейного программирования отсутствует условие неотрицательности переменных  $x_i \ge 0$  (всех или только некоторых), то каждая переменная  $x_i$ , для которой такое требование отсутствует, представляется в виде разности  $x_j = z_{1j} - z_{2j}$ , где  $z_{1j} \ge 0$ ,  $z_{2j} \ge 0$ . Далее можно применять симплекс-метод.

Наиболее неприятной ситуацией при применении симплексметода является следующая: при определении ведущей строки на эту роль претендуют две или более строки (т. е. результаты деления элементов столбца правых частей  $b_i$  на соответствующие элементы ведущего столбца одинаковы для нескольких строк). В такой ситуации нет определенного алгоритма для однозначного выбора ведущей строки. К сожалению, неудачный выбор может привести к так называемому зацикливанию: с некоторого момента начинает происходить последовательное включение в базис и исключение из него одних и тех же переменных. Пример задачи, приводящей к зацикливанию, дан в [1].

Минимизировать функцию  $\frac{3}{4}x_1 - 150x_2 + \frac{1}{50}x_3 - 6x_4$  при усло-

виях

$$
\begin{cases} \frac{1}{4}x_1 - 60x_2 - \frac{1}{25}x_3 + 9x_4 \le 0, \\ \frac{1}{2}x_1 - 90x_2 - \frac{1}{50}x_3 + 3x_4 \le 0, \\ x_3 \le 1, \end{cases}
$$
  
 $x_j \ge 0, j = 1, 2, 3, 4.$ 

Если при равных шансах на исключение из базиса каждый раз исключать переменную с меньшим индексом, то после седьмой итерации решение будет тождественно первоначальному и тем самым будет иметь место зацикливание [1]. Методы борьбы с зацикливанием существуют, но их рассмотрение выходит за рамки данного курса.

#### 5.4. Полный алгоритм симплекс-метода

При решении задачи линейного программирования симплексметодом можно придерживаться следующего алгоритма:

1. Если дана задача минимизации, то следует свести ее к задаче максимизации.

2. Если на некоторые или на все переменные не наложены условия  $x_i \ge 0$ , то следует заменить такие переменные по формуле  $x_i = z_{1i} - z_{2i}$ , rge  $z_{1j} \ge 0$ ,  $z_{2j} \ge 0$ .

3. Если не все условия имеют вид  $\sum_{i=1}^{n} a_{ij} x_j \leq b_i$ , то необходимо

ввести искусственные переменные и изменить целевую функцию.

4. Применить симплекс-метод.

5. Если на каком-то этапе невозможно назначить ведущую строку, то целевая функция может достигать каких угодно больших значений и задача максимизации не имеет решения. Если на каком-то этапе невозможно назначить ведущий столбец (все коэффициенты неотрицательны) и при этом из базиса не исключена хотя бы одна искусственная переменная, то условия задачи не совместны и задача максимизации не имеет решения. Во всех остальных случаях решение будет найдено (в случае бесконечного множества решений будет найдено одно из них).

#### Задачи

5.1. Применив симплекс-метод, найти какое-либо решение задачи линейного программирования  $Z = 8x_1 + 6x_2 \rightarrow \text{max}$ ,

$$
\begin{cases} 4x_1 + 3x_2 \le 12, \\ 7x_1 + 5x_2 \ge 35, \\ x_1 \le 3, \\ x_2 \le 6, \end{cases}
$$
  
x<sub>1</sub>  $\ge 0$ , x<sub>2</sub>  $\ge 0$ .

Затем, применив графический метод решения, убедиться, что задача имеет бесконечно много решений.

5.2. Решить задачу линейного программирования:

$$
Z = x_1 - x_2 + 3x_3 \rightarrow \max, \begin{cases} x_1 + x_2 - 2x_3 = 0, \\ x_1 + 2x_2 - 3x_3 = 1, \\ x_1 \ge 0, \\ x_2 \ge 0, \\ x_3 \ge 0. \end{cases}
$$

## Тема 6. Двойственная задача линейного программирования

## 6.1. Формулировка двойственной задачи

Пусть поставлена задача линейного программирования (которую будем называть прямой задачей) в канонической форме: максимизировать (минимизировать) целевую функцию  $z = \sum_{i=1}^{n} c_i x_i$  при

ограничениях

$$
\begin{cases}\na_{11}x_1 + a_{12}x_2 + \dots + a_{1n}x_n = b_1, \\
a_{21}x_1 + a_{22}x_2 + \dots + a_{2n}x_n = b_2, \\
\dots \\
a_{k1}x_1 + a_{k2}x_2 + \dots + a_{kn}x_n = b_k, \ x_j \ge 0, j = 1, 2, \dots, n.\n\end{cases}
$$

Двойственной задачей называется задача минимизации (максимизации) целевой функции  $w = \sum_{i=1}^{k} b_i y_i$  при ограничениях

$$
\begin{cases} a_{11}y_1 + a_{21}y_2 + \dots + a_{k1}y_k \ge c_1, \\ a_{12}y_1 + a_{22}y_2 + \dots + a_{k2}y_k \ge c_2, \\ \dots \\ a_{1n}y_1 + a_{2n}y_2 + \dots + a_{kn}y_k \ge c_n, \end{cases}
$$

54

если прямая задача была задачей максимизации; и с ограничениями

$$
\begin{cases} a_{11}y_1 + a_{21}y_2 + \dots + a_{k1}y_k \le c_1, \\ a_{12}y_1 + a_{22}y_2 + \dots + a_{k2}y_k \le c_2, \\ \dots \\ a_{1n}y_1 + a_{2n}y_2 + \dots + a_{kn}y_k \le c_n, \end{cases}
$$

если прямая задача была задачей минимизации.

Замечание 1. Если в прямой задаче речь шла о максимизации, то в двойственной к ней задаче речь пойдет о минимизации и наоборот. Матрица ограничений

$$
A = \begin{pmatrix} a_{11} & a_{12} & \dots & a_{1n} \\ a_{21} & a_{22} & \dots & a_{2n} \\ \dots & \dots & \dots & \dots \\ a_{k1} & a_{k2} & \dots & a_{kn} \end{pmatrix}
$$

прямой задачи транспонируется и становится матрицей ограничений двойственной задачи. Коэффициенты при неизвестных в целевой функции прямой задачи становятся правыми частями в ограничениях двойственной задачи. Правые части ограничений прямой задачи становятся коэффициентами целевой функции двойственной залачи.

Замечание 2. Двойственная задача к двойственной задаче совпадает с прямой задачей.

Пример 1. Дана задача линейного программирования в канонической форме: найти минимум целевой функции  $z = x_1 - 2x_2 +$  $+3x_3+4x_4-x_5$  при условиях

$$
\begin{cases} 2x_1 + 5x_2 - 6x_3 - 7x_4 + 8x_5 = 16, \\ 9x_1 - 10x_2 - 11x_3 + 12x_4 + 15x_5 = 17, \ x_j \ge 0, j = 1, 2, ..., 5 \end{cases}
$$

Сформулировать двойственную задачу.

*Решение*. Найти максимум целевой функции  $w = 16y_1 + 17y_2$ при условиях

$$
\begin{cases} 2y_1 + 9y_2 \le 1, \\ 5y_1 - 10y_2 \le -2, \\ -6y_1 - 11y_2 \le 3, \\ -7y_1 + 12y_2 \le 4, \\ 8y_1 + 15y_2 \le -1. \end{cases}
$$

Пример 2. Дана задача линейного программирования в симметричной форме: найти максимум целевой функции  $z = 5x_1 +$  $+2x_2+3x_3$  при условиях

$$
\begin{cases}\nx_1 + 6x_2 - 4x_3 \le 17, \\
2x_1 + x_2 + 7x_3 \le 16, \\
-x_1 - 3x_2 + 5x_3 \le 15, \\
8x_1 + 9x_2 - x_3 \le 14, \quad x_j \ge 0, j = 1, 2, 3.\n\end{cases}
$$

Сформулировать двойственную задачу.

Решение. Перейдем к канонической форме записи условий:

$$
\begin{cases}\nx_1 + 6x_2 - 4x_3 + s_1 = 17, \\
2x_1 + x_2 + 7x_3 + s_2 = 16, \\
-x_1 - 3x_2 + 5x_3 + s_3 = 15, \\
8x_1 + 9x_2 - x_3 + s_4 = 14.\n\end{cases}
$$

Для удобства перепишем эти условия в следующем виде:

$$
\begin{cases}\nx_1 + 6x_2 - 4x_3 + s_1 + 0s_2 + 0s_3 + 0s_4 = 17, \\
2x_1 + x_2 + 7x_3 + 0s_1 + s_2 + 0s_3 + 0s_4 = 16, \\
-x_1 - 3x_2 + 5x_3 + 0s_1 + 0s_2 + s_3 + 0s_4 = 15, \\
8x_1 + 9x_2 - x_3 + 0s_1 + 0s_2 + 0s_3 + s_4 = 14.\n\end{cases}
$$

Кроме того, перепишем и целевую функцию  $z = 5x_1 + 2x_2 +$  $+3x_3 + 0s_1 + 0s_2 + 0s_3 + 0s_4$ . При переходе к двойственной задаче переменные  $x_i \ge 0$ ,  $j = 1, 2, 3$ , и  $s_i \ge 0$ ,  $i = 1, 2, 3, 4$ , будут совершенно равноправны (поэтому можно было вместо S1, S2, S3, S4 ввести переменные  $x_4, x_5, x_6, x_7$ ). Записываем условие двойственной задачи: минимизировать функцию  $w = 17y_1 + 16y_2 + 15y_3 + 14y_4$  при условиях

$$
\begin{cases}\ny_1 + 2y_2 - y_3 + 8y_4 \ge 5, \\
6y_1 + y_2 - 3y_3 + 9y_4 \ge 2, \\
-4y_1 + 7y_2 + 5y_3 - y_4 \ge 3, \\
y_1 + 0y_2 + 0y_3 + 0y_4 \ge 0, \\
0y_1 + y_2 + 0y_3 + 0y_4 \ge 0, \\
0y_1 + 0y_2 + y_3 + 0y_4 \ge 0, \\
0y_1 + 0y_2 + y_3 + y_4 \ge 0.\n\end{cases}
$$

Упрощая, получаем:

$$
\begin{cases}\ny_1 + 2y_2 - y_3 + 8y_4 \ge 5, \\
6y_1 + y_2 - 3y_3 + 9y_4 \ge 2, \\
-4y_1 + 7y_2 + 5y_3 - y_4 \ge 3, \ y_1 \ge 0, y_2 \ge 0, y_3 \ge 0, y_4 \ge 0.\n\end{cases}
$$

**Пример 3**. Дана задача линейного программирования: найти максимум целевой функции  $z = x_1 - x_2$  при условиях

$$
\begin{cases} x_1 + 9x_2 \le 2, \\ 3x_1 + 5x_2 \le 6, \\ x_1 + 8x_2 \ge 7, \\ 2x_1 + 11x_2 \ge 4, \ x_j \ge 0, j = 1, 2, 3. \end{cases}
$$

Сформулировать двойственную задачу.

*Решение*. Запишем условия в канонической форме:

$$
\begin{cases}\nx_1 + 9x_2 + s_1 = 2, \\
3x_1 + 5x_2 + s_2 = 6, \\
x_1 + 8x_2 - s_3 = 7, \\
2x_1 + 11x_2 - s_4 = 4.\n\end{cases}
$$

Добавим искусственные переменные:

$$
\begin{cases}\nx_1 + 9x_2 + s_1 = 2, \\
3x_1 + 5x_2 + s_2 = 6, \\
x_1 + 8x_2 - s_3 + z_1 = 7, \\
2x_1 + 11x_2 - s_4 + z_2 = 4.\n\end{cases}
$$

Запишем условия в более удобном (для составления двойственной задачи) виде:

$$
\begin{cases}\nx_1 + 9x_2 + s_1 + 0s_2 + 0s_3 + 0s_4 + 0z_1 + 0z_2 = 2, \\
3x_1 + 5x_2 + 0s_1 + s_2 + 0s_3 + 0s_4 + 0z_1 + 0z_2 = 6, \\
x_1 + 8x_2 + 0s_1 + 0s_2 - s_3 + 0s_4 + z_1 + 0z_2 = 7, \\
2x_1 + 11x_2 + 0s_1 + 0s_2 + 0s_3 - s_4 + 0z_1 + z_2 = 4.\n\end{cases}
$$

Перепишем целевую функцию:  $z = x_1 - x_2 + 0s_1 + 0s_2 +$  $+0s_3 + 0s_4 - Mz_1 - Mz_2$ . Записываем условие двойственной задачи: минимизировать функцию  $w = 2y_1 + 6y_2 + 7y_3 + 4y_4$  при условиях

$$
\begin{cases}\ny_1 + 3y_2 + y_3 + 2y_4 \ge 1, \\
9y_1 + 5y_2 + 8y_3 + 11y_4 \ge -1, \\
y_1 + 0y_2 + 0y_3 + 0y_4 \ge 0, \\
0y_1 + y_2 + 0y_3 + 0y_4 \ge 0, \\
0y_1 + 0y_2 - y_3 + 0y_4 \ge 0, \\
0y_1 + 0y_2 + 0y_3 - y_4 \ge 0, \\
0y_1 + 0y_2 + y_3 + 0y_4 \ge -M, \\
0y_1 + 0y_2 + 0y_3 + y_4 \ge -M.\n\end{cases}
$$

Упрощая, получаем:

$$
\begin{cases}\ny_1 + 3y_2 + y_3 + 2y_4 \ge 1, \\
9y_1 + 5y_2 + 8y_3 + 11y_4 \ge -1, \ y_1 \ge 0, y_2 \ge 0, y_3 \ge 0, y_4 \ge 0\n\end{cases}
$$

(два последних условия не противоречат предыдущим, но новых ограничений не накладывают).

#### 6.2. Решение двойственной задачи

Решение двойственной задачи можно получить из конечной симплекс-таблицы прямой задачи. Если все ограничения прямой задачи имеют вид  $\sum_{i=1}^{n} a_{ij} x_j \leq b_i$ , то на пересечении базисных строк и базисных столбцов расположена единичная матрица. Рассмотрим пример из подразд. 3.2, единичная матрица выделена серым

(табл. 50).

Конечная симплекс-таблица имеет вид, показанный в табл. 51.

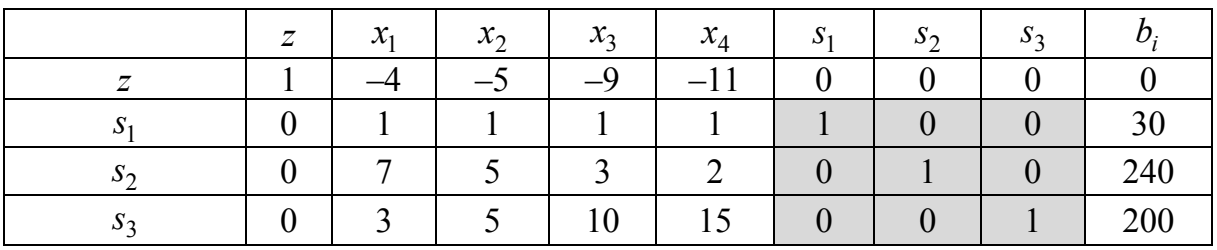

Таблииа 51

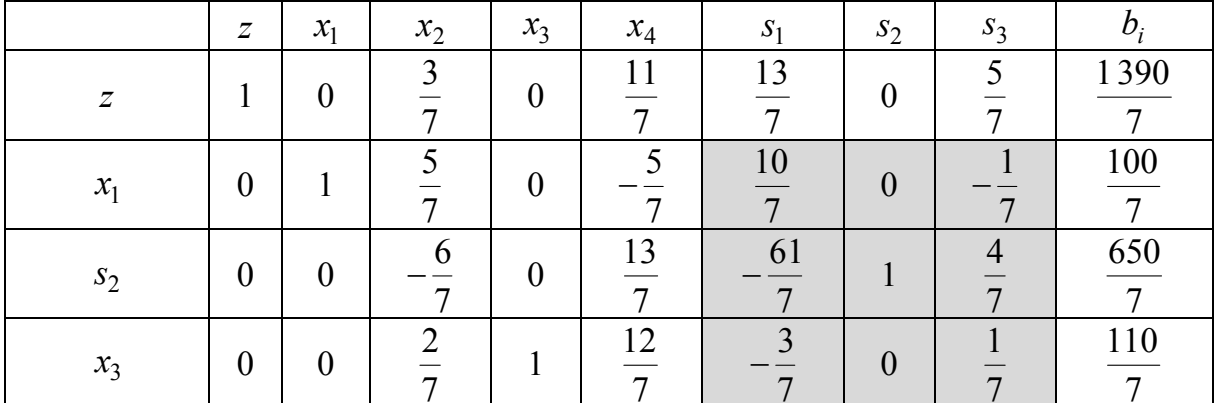

Теперь на месте бывшей единичной матрицы расположена матрица

$$
D = \begin{pmatrix} \frac{10}{7} & 0 & -\frac{1}{7} \\ -\frac{61}{7} & 1 & \frac{4}{7} \\ -\frac{3}{7} & 0 & \frac{1}{7} \end{pmatrix},
$$

которую назовем матрицей двойственной задачи, поскольку оптимальные значения двойственной задачи могут быть получены как произведение вектор-строки начальных коэффициентов целевой функции при базисных переменных на матрицу двойственной задачи.

Базисными переменными в конечной симплекс-таблице являются  $x_1, s_2, x_3$  (именно в таком порядке, как они расположены в первом столбце симплекс-таблицы). Целевая функция равна  $z = 4x_1 + 5x_2 + 9x_3 + 11x_4$ . Коэффициенты при переменных  $x_1, s_2, x_3$ в записи целевой функции равны 4, 0, 9 соответственно. Поэтому

$$
(y_1, y_2, y_3) = (4, 0, 1) \cdot \begin{pmatrix} \frac{10}{7} & 0 & -\frac{1}{7} \\ -\frac{61}{7} & 1 & \frac{4}{7} \\ -\frac{3}{7} & 0 & \frac{1}{7} \end{pmatrix} = \left(\frac{37}{7}, 0, -\frac{3}{7}\right).
$$

В начальной симплекс-таблице задачи линейного программирования с любыми ограничениями столбцы ограничений всегда можно переставить так, что на пересечении базисных строк и базисных столбцов будет расположена единичная матрица. Рассмотрим пример из подразд. 4.1 (табл. 52).

Таблииа 52

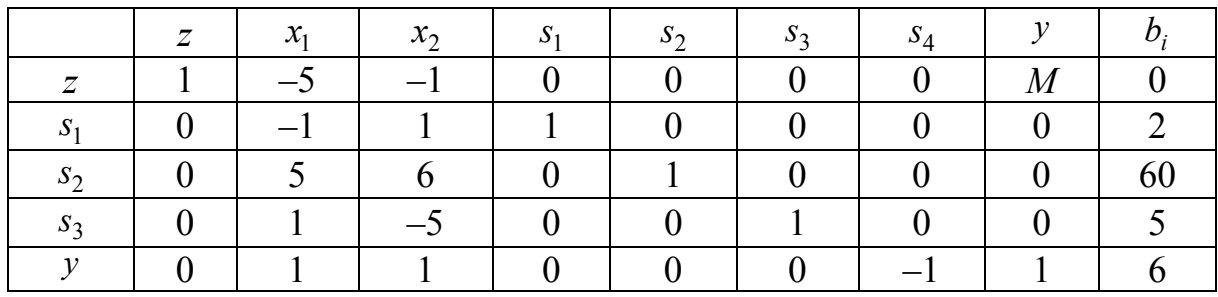

Поменяем местами S<sub>4</sub> и y и получим единичную матрицу (табл. 53).

Таблица 53

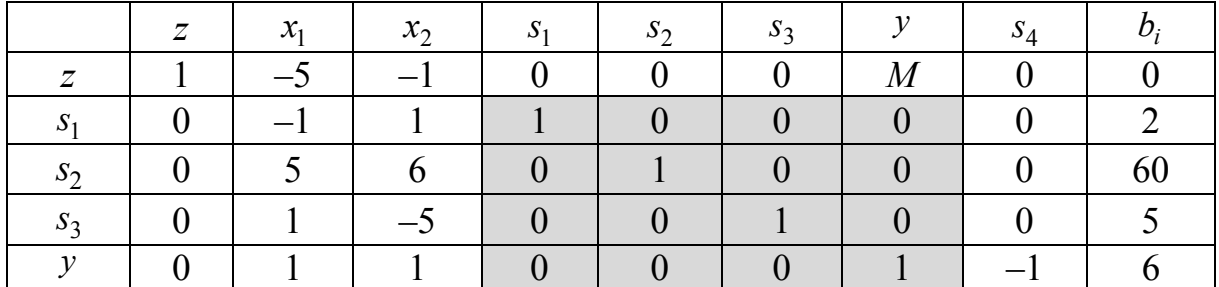

Замечание. Поскольку симплекс-метод одновременно решает и прямую, и двойственную задачу, то имеет смысл применять его к той из задач, которая является более простой, т. е. той, в которой меньше ограничений.

#### Задачи

6.1. Для задачи линейного программирования составить двойственную задачу, найти решение обеих задач:

a) 
$$
Z = 2x_1 + x_2 + x_3 \rightarrow \min
$$
,  
\n $\begin{cases}\nx_1 + x_2 + x_3 \ge 4, \\
x_1 - x_2 + x_3 \ge 2, \quad x_i \ge 0, \quad i = 1, \ldots, 3; \\
6) Z = 3x_1 + x_2 + x_3 + x_4 \rightarrow \max$ ,  
\n $\begin{cases}\n2x_1 + x_2 + 4x_3 + 3x_4 \le 3, \\
3x_1 - x_2 + 2x_3 + 5x_4 \le 1, \quad x_i \ge 0, \quad i = 1, \ldots, 4; \\
\text{B) } Z = 4x_1 + 5x_2 + 6x_3 \rightarrow \min$ ,  
\n $\begin{cases}\nx_1 + x_2 + x_3 \ge 5, \\
x_1 - x_2 + 2x_3 \ge 3, \\
x_1 - x_2 - 4x_3 \le -3, \\
x_1 - x_2 + 8x_3 \ge 4, \quad x_i \ge 0, \quad i = 1, \ldots, 3; \\
\text{C} & \text{C} & \text{D} & \text{D} & \text{D} & \text{E} & \text{E} & \text{E} \\
x_1 + 4x_2 + 4x_3 + x_4 = 5, \\
x_1 + 7x_2 + 8x_3 + 2x_4 = 7, \quad x_i \ge 0, \quad i = 1, \ldots, 4.\n\end{cases}$ 

# Раздел 2. Транспортная задача

## Тема 7. Приближенные методы решения транспортной задачи

Важным частным случаем задачи линейного программирования является так называемая транспортная задача. Данная задача используется для составления наиболее экономичного плана перевозок одного вида продукции из нескольких пунктов (например, заводов) в пункты доставки (например, склады). Транспортную модель можно применять при рассмотрении ряда практических ситуаций, связанных с управлением запасами, составлением сменных графиков, назначением служащих на рабочие места, оборотом наличного капитала, регулированием расхода воды в водохранилищах и многими другими. Кроме того, модель можно видоизменить для того, чтобы она учитывала перевозку нескольких видов продукции.

Данная задача может быть решена общими методами, разработанными для задач линейного программирования, однако воспользуемся более эффективными вычислительными способами решения.

# 7.1. Постановка транспортной задачи

Для построения транспортной задачи используется следующая информация:

– объем производства в каждом исходном пункте;

- спрос в каждом пункте назначения;

- стоимость перевозки единицы продукции из каждого исходного пункта в каждый пункт назначения.

Предполагается, что стоимость перевозки пропорциональна количеству перевезенной продукции. Необходимо определить количество продукции, перевозимое между каждой парой исходного пункта и пункта назначения, чтобы минимизировать суммарные затраты, связанные с перевозкой.

На рис. 12 изображена транспортная модель в виде сети с *М* исходными пунктами и N пунктами назначения. Исходные пункты и пункты назначения являются вершинами, а дуги, их соединяющие, представляют маршрут перевозки.

Количество продукции, производимой в пункте *і*, обозначено через  $M_i$ , а количество продукции, потребляемое в пункте  $i$ , – через  $N_i$ ;  $c_{ii}$  – стоимость перевозки единицы продукции из *i* в *j*.

Пусть  $x_{ii}$  – количество продукции, перевозимое **ИЗ** исходного пункта і в пункт назначения *ј*. Тогда задача линейного программирования транспортного типа в общем виде формулируется следующим образом:

$$
z = \sum_{i=1}^{m} \sum_{j=1}^{n} x_{ij} c_{ij} \rightarrow \min,
$$

при ограничениях

$$
\sum_{j=1}^{n} x_{ij} \le M_i, \quad i = \overline{1, m};
$$
  

$$
\sum_{i=1}^{m} x_{ij} \ge N_j, \quad j = \overline{1, n};
$$
  

$$
x > 0
$$

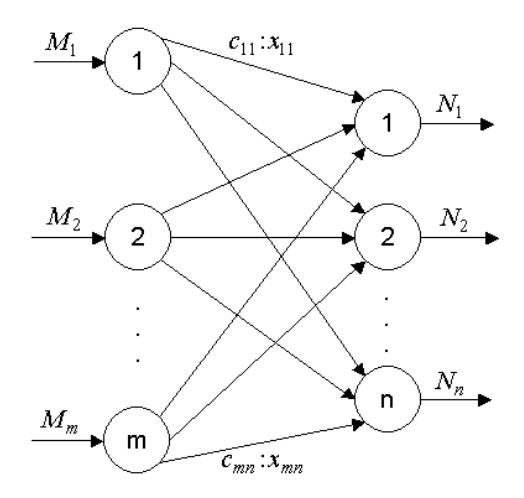

Рис. 12. Сетевая постановка транспортной задачи

$$
x_{ij} \geq 0, \ \ i=\overline{1,m}, \ j=\overline{1,n}.
$$

Первая группа ограничений указывает, что суммарный объем перевозок продукции из некоторого исходного пункта не может превышать произведенного количества этой продукции. Вторая группа ограничений требует, чтобы суммарный объем доставки в некоторый пункт потребления полностью удовлетворил спрос на эту продукцию.

В случае, когда суммарный объем производства и потребления совпадает, модель называют сбалансированной транспортной моделью, в этом случае ограничения приобретают вид

$$
\sum_{j=1}^{n} x_{ij} = M_i, \quad i = \overline{1, m};
$$
  

$$
\sum_{i=1}^{m} x_{ij} = N_j, \quad j = \overline{1, n}.
$$

В реальных условиях не всегда спрос и предложение совпадают. Однако транспортную модель всегда можно сбалансировать, как показано в предыдущих разделах.

Запишем транспортную задачу в виде табл. 54.

В данном случае количество поставщиков  $m = 3$ , количество потребителей  $n = 4$  с соответствующими объемами производства и потребления.

*Таблица 54*

|            | Мощность    | Потребители и их спрос    |               |          |             |  |  |  |  |
|------------|-------------|---------------------------|---------------|----------|-------------|--|--|--|--|
| Поставщики | поставщиков | $\prod$ OT. $\frac{1}{2}$ | Пот. $2$      | Пот. $3$ | $\Pi$ от. 4 |  |  |  |  |
|            |             | 20                        | 110           | 40       | 110         |  |  |  |  |
|            |             |                           |               | 5        |             |  |  |  |  |
|            | 60          | $x_{11}$                  | $x_{12}$      | $x_{13}$ | $x_{14}$    |  |  |  |  |
|            | 120         |                           | $\mathfrak b$ | 5        |             |  |  |  |  |
|            |             | $x_{21}$                  | $x_{22}$      | $x_{23}$ | $x_{24}$    |  |  |  |  |
|            |             | $\mathfrak{b}$            |               |          | 4           |  |  |  |  |
|            | 100         | $x_{31}$                  | $x_{32}$      | $x_{33}$ | $x_{34}$    |  |  |  |  |

В клетках основной таблицы в верхнем левом углу указывается стоимость поставки между соответствующим поставщиком и потребителем  $c_{ii}$ . Величины, которые требуется найти, – объемы поставок  $x_{ij}$  – располагаются в нижнем правом углу ячейки (см. табл. 54).

Уравнения выглядят следующим образом. Ограничения на объем производства:

$$
\begin{cases} x_{11} + x_{12} + x_{13} + x_{14} = 60, \\ x_{21} + x_{22} + x_{23} + x_{24} = 120, \\ x_{31} + x_{32} + x_{33} + x_{34} = 100. \end{cases}
$$

Ограничения на объем потребления:

$$
\begin{cases} x_{11} + x_{21} + x_{31} = 20, \\ x_{12} + x_{22} + x_{32} = 110, \\ x_{13} + x_{23} + x_{33} = 40, \\ x_{14} + x_{24} + x_{34} = 110. \end{cases}
$$

Объем перевозок не отрицателен:

$$
x_{11} \ge 0
$$
,  $x_{12} \ge 0$ ,  $x_{13} \ge 0$ ,  $x_{14} \ge 0$ ,  $x_{21} \ge 0$ ,  $x_{22} \ge 0$ ,  $x_{23} \ge 0$ ,  $x_{24} \ge 0$ ,  $x_{25} \ge 0$ 

$$
x_{31} \ge 0
$$
,  $x_{32} \ge 0$ ,  $x_{33} \ge 0$ ,  $x_{34} \ge 0$ .  
Суммарные затраты на транспортировку продукции:  
 $z = 1 \cdot x_{11} + 2 \cdot x_{12} + 5 \cdot x_{13} + 3 \cdot x_{14} + 1 \cdot x_{21} + 6 \cdot x_{22} + 5 \cdot x_{23} + 2 \cdot x_{24} +$ 

$$
+ 6 \cdot x_{31} + 3 \cdot x_{32} + 7 \cdot x_{33} + 4 \cdot x_{34} \rightarrow \min
$$

Как и для любой задачи линейного программирования, требуется для начала решения определить базисные переменные (или опорный план). После этого применяют процедуру последовательного улучшения решения симплекс-метода (в транспортной задаче распределительного метода). Этим вопросам посвящена тема 8.

## 7.2. Поиск опорного плана

В этом разделе предложено несколько способов построения опорного плана:

1) метод северо-западного угла;

2) метод наименьших значений;

3) метод Фогеля.

Каждый из этих методов может быть применен для приближенного расчета. Эффективность алгоритмов возрастает так же, как и количество вычислений с номером алгоритма.

## 7.2.1. Метод северо-западного угла

Следуя методу северо-западного угла [5], начинают с того, что приписывают переменной  $x_{11}$  (расположенной в северо-западном углу таблицы) максимально возможное значение, исходя из ограничений на спрос и производство. После чего вычеркивают соответствующий столбец (строку), фиксируя этим, что остальные переменные вычеркнутого столбца (строки) полагаются равными нулю. Если ограничения, представляемые столбцом или строкой, выполняются одновременно, то можно вычеркнуть либо столбец, либо строку. После того как спрос и объем производства во всех невычеркнутых строках и столбцах приведены в соответствие с установленным значением переменной, максимально допустимое значение приписывается первому невычеркнутому элементу нового столбца (строки). Процесс завершается, когда остается не вычеркнутой в точности одна строка (столбец).

Применим описанную процедуру к табл. 55.

Таблица 55

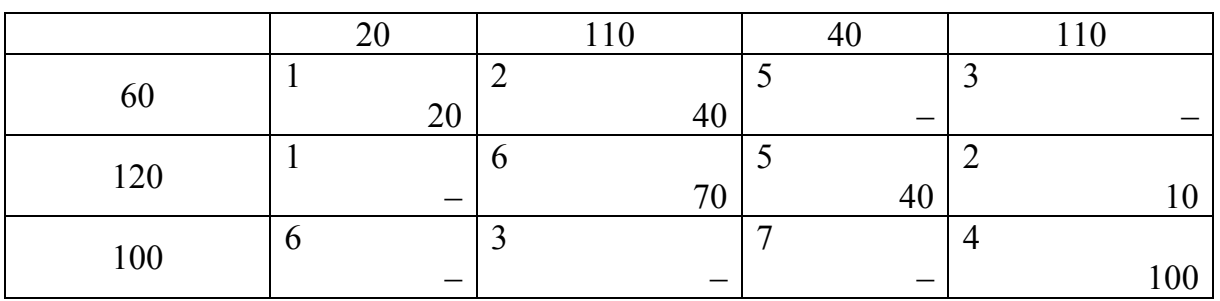

Дадим максимально возможную поставку в  $x_{11} = \min\{60, 20\} =$ = 20. Затем вычеркиваем столбец, так как первому потребителю больше не нужны поставки. А у первого поставщика объем нераспределенной продукции снижается:  $60-20=40$ . Следующей северо-западной клеткой окажется клетка (1, 2). Максимально возможный объем поставки  $x_{12} = min\{40, 110\} = 40$ . Соответственно, вычеркиваем строку первого поставщика, а объем спроса второго потребителя снижается:  $110-40=70$ . И так продолжаем заполнять северозападные ячейки максимально возможным объемом поставки до тех пор, пока не получим опорный план поставок.

Суммарные затраты на транспортировку составят:

 $z = 1 \cdot x_{11} + 2 \cdot x_{12} + 6 \cdot x_{22} + 5 \cdot x_{23} + 2 \cdot x_{24} + 4 \cdot x_{34} =$  $= 20 + 80 + 420 + 200 + 20 + 400 = 1140$ 

#### *7.2.2. Метод наименьших значений*

Существенным недостатком метода северо-западного угла является то, что он построен без учета значений коэффициентов затрат задачи. С другой стороны, можно модифицировать данный алгоритм: на каждом этапе максимально возможную поставку давать не в северо-западную клетку оставшейся таблицы, а в клетку с наименьшим коэффициентом затрат [5]. При этом распределение поставок оказывается, вообще говоря, ближе к оптимуму, чем распределение, полученное методом северо-западного угла.

Рассмотрим данный метод на примере (табл. 56).

*Таблица 56*

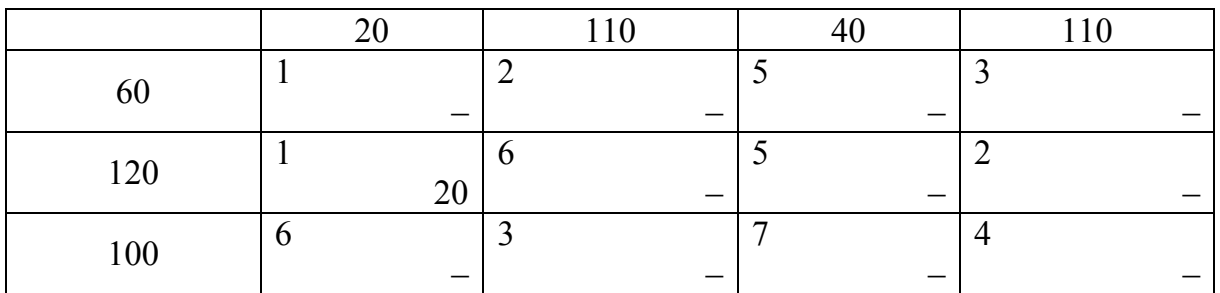

В таблице имеется две клетки (1, 1) и (2, 1) с наименьшим значением коэффициентов затрат, равным 1. Максимально возможный объем поставки в эти клетки min  $\{60, 20\} = 20$  и min  $\{120, 20\} =$ = 20 совпадают, поэтому поставку можно дать в любую из этих клеток. Выберем клетку (2, 1). В результате спрос потребителя полностью удовлетворен.

В оставшейся таблице имеются также две клетки (1, 2) и (2, 4) с минимальным коэффициентом 2. Максимально возможные объемы поставки min  $\{60, 110\} = 60$  и min  $\{120 - 20, 110\} = 100$ . Поэтому даем поставку в 100 единиц в клетку (2, 4) (табл. 57).

*Таблица 57*

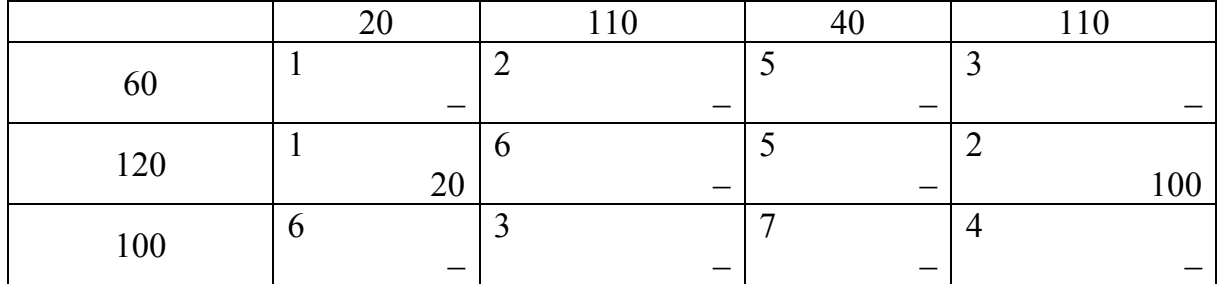

Аналогично продолжаем вычисления, шаг за шагом заполняя таблицу (табл. 58).

*Таблица 58*

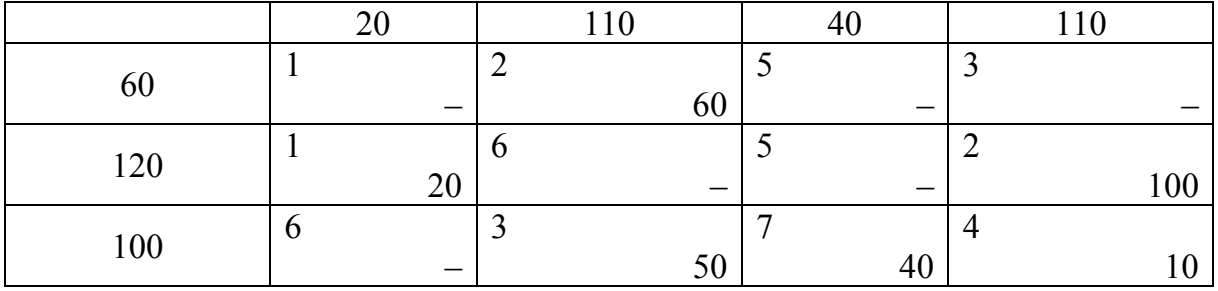

В итоге полученное распределение поставок методом наименьших значений имеет суммарную стоимость поставки

 $z = 2 \cdot x_{12} + 1 \cdot x_{21} + 2 \cdot x_{24} + 3 \cdot x_{32} + 7 \cdot x_{33} + 4 \cdot x_{34} =$ 

 $= 20 + 120 + 150 + 200 + 280 + 40 = 810.$ 

Таким образом, затраты на перевозку значительно меньше, чем при использовании метода северо-западного угла.

#### *7.2.3. Метод Фогеля*

Методы северо-западного угла и минимальных значений не требуют для реализации дополнительных вычислений. В данном пункте рассмотрен метод, использующий для построения опорного плана вычисления штрафов.

Штраф вычисляется для каждой строки и столбца (для незаполненных клеток) и состоит в следующем:

1) в строке (столбце) необходимо найти две клетки с наименьшим значением стоимости транспортировки;

2) штрафом для данной строки (столбца) будет модуль разности этих стоимостей транспортировки.

*Алгоритм Фогеля* выполняется в три шага.

*Шаг 1*. Построить штрафы для каждой строки (столбца).

*Шаг 2*. Отметить строку (столбец) с наибольшим штрафом и дать в клетку этой строки (столбца) с наименьшим значением максимально возможную поставку. Скорректировать объем производства и потребления и вычеркнуть строку или столбец.

*Шаг 3*. На этом этапе алгоритм разбивается на четыре варианта:

1) если все клетки заполнены, алгоритм заканчивает свою работу и в таблице получен опорный план поставок;

2) если осталась незаполненной одна строка (или столбец), то необходимо закончить расчеты, используя метод наименьших значений;

3) если остались нулевые объемы производства и потребления, то необходимо найти нулевые базисные объемы поставки по методу наименьших значений;

4) иначе вычислить новые штрафы и перейти к шагу 2.

*Пример*. Найти опорный план транспортной задачи, представленной в табл. 59.

*Таблица 59*

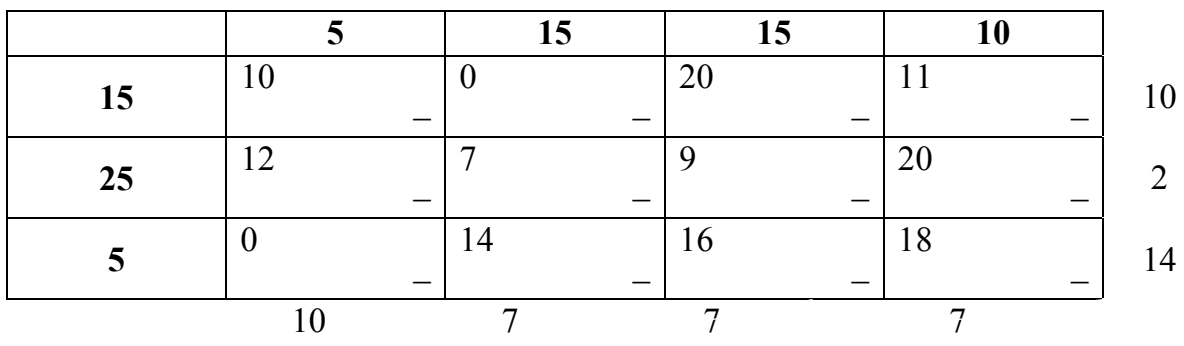

Снизу и справа указаны штрафы для столбцов и строк соответственно. Наибольшим штрафом обладает строка 3, а минимальным значением в ней является клетка в столбце 1. Максимально возможный объем поставки в эту клетку равен 5. Скорректируем объем производства и потребления и пересчитаем штрафы (табл. 60).

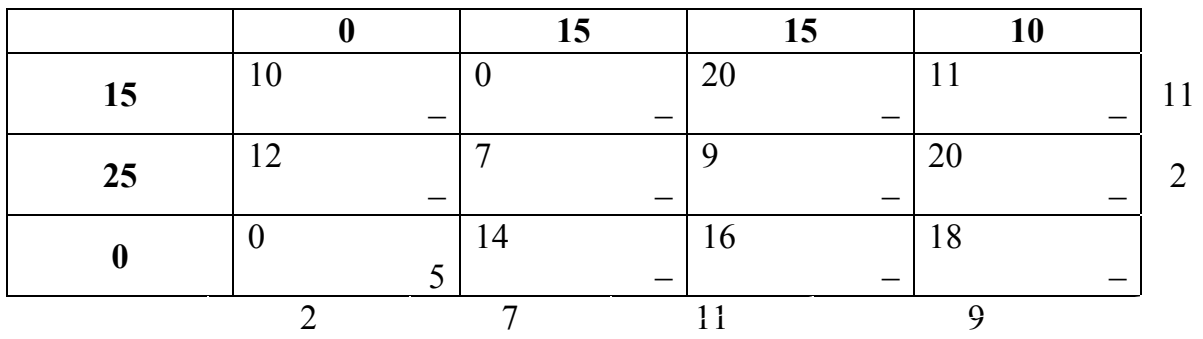

Наибольшим штрафом обладает столбец 3, а минимальным значением в ней является клетка в строке 2. Максимально возможный объем поставки в эту клетку 15. Скорректируем объем производства и потребления и пересчитаем штрафы (табл. 61).

*Таблица 61*

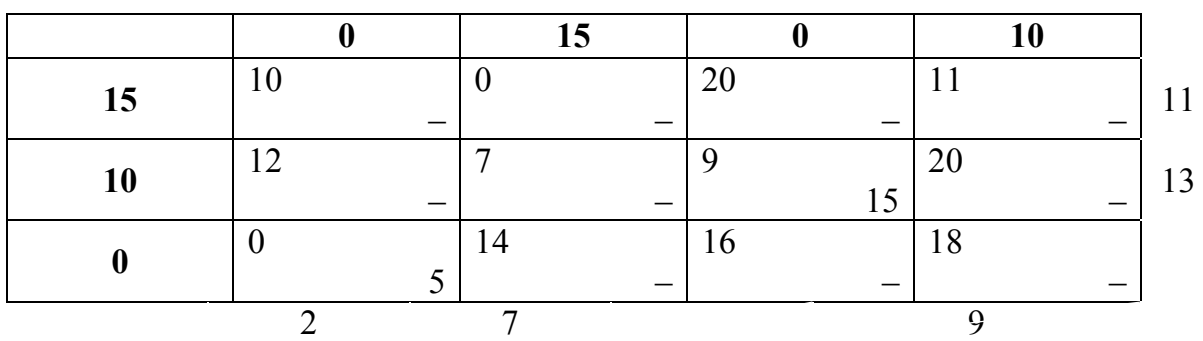

Наибольшим штрафом обладает строка 2, а минимальным значением в ней является клетка в столбце 2. Максимально возможный объем поставки в эту клетку 10. Скорректируем объем производства и потребления и пересчитаем штрафы (табл. 62).

*Таблица 62*

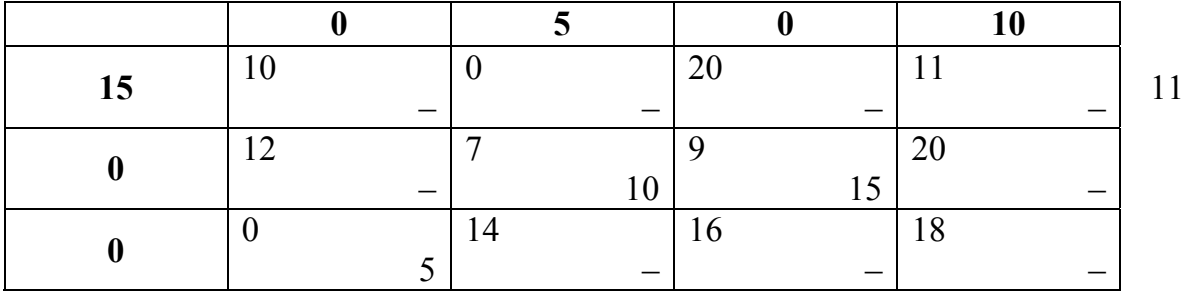

Оставшиеся две клетки заполняются автоматически. Получаем опорный план поставок (табл. 63). Суммарная стоимость поставки 315.

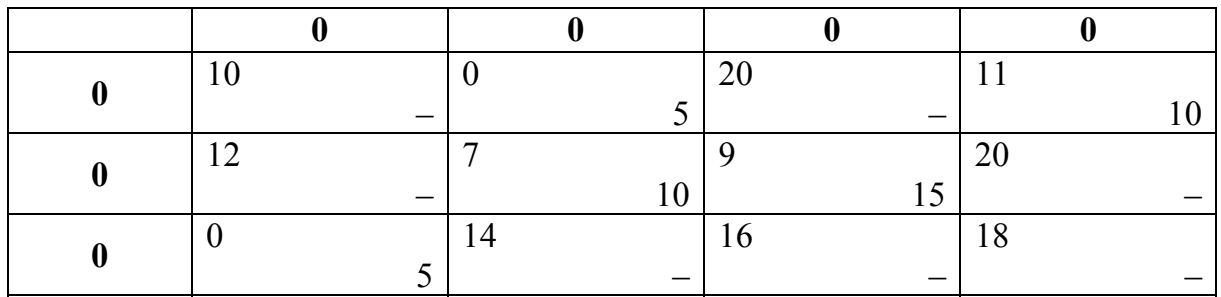

## Тема 8. Транспортная задача: нахождение оптимального решения

Подход к решению вопроса об оптимальности базисного решения рассматривается в алгоритме симплекс-метода. Согласно ему, вначале следует выразить линейную функцию задачи через неосновные (свободные) переменные. Так как транспортная задача на минимум расходов, то оптимум достигается тогда и только тогда, когда все коэффициенты при неосновных (свободных) переменных в выражении линейной функции неотрицательны.

В транспортной задаче коэффициент  $\beta_{ij}$  при свободной переменной  $x_{ij}$  в выражении линейной функции  $z$  через свободные переменные называется оценкой свободной клетки  $(i, j)$ . Тогда критерий оптимальности формулируется следующим образом: базисное распределение поставок оптимально тогда и только тогда, когда оценки всех свободных клеток неотрицательны.

Таким образом, на первый план выходит задача о нахождении оценок свободных клеток для любого базисного распределения поставок

Пусть для некоторого базисного распределения поставок клетка  $(i, j)$  – свободная (переменная  $x_{ii}$  – свободная).  $\beta_{ii}$  – оценка клетки  $(i, j)$  или коэффициент при  $x_{ii}$  в выражении линейной функции *z* через свободные переменные.

$$
z = z_0 + \sum_{(i,j)\in \mathcal{B}} \beta_{ij} x_{ij},
$$

где  $z_0$  – суммарные затраты на перевозку данного распределения поставок;  $B$  – множество всех свободных клеток;  $\beta_{ii}$  – приращение суммарных затрат на перевозку  $\Delta z = z - z_0$  при переводе в клетку  $(i, j)$  единичной поставки.

Если все коэффициенты  $β_{ij}$ , то не существует способа улучшить целевую функцию и базисный план является оптимальным.

### **8.1. Цикл пересчета**

**Пример**. Пусть задано базисное распределение поставок (табл. 64).

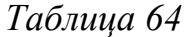

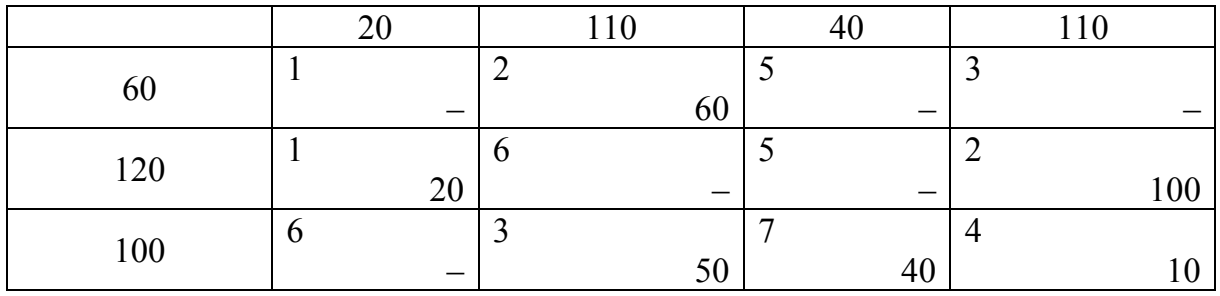

При оценке эффекта при переводе единичной поставки удобно воспользоваться правилом знаков. Для этого рассмотрим схему на рис. 13.

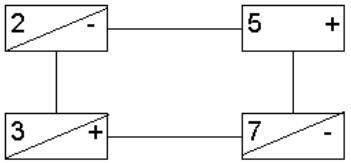

*Рис. 13*. Цикл пересчета 1

Рассмотрим свободную клетку (1, 3). Если в нее дать поставку в единицу, то в столбце 3 возникнет превышение спроса, а в строке 1 – превышение объема производства. Чтобы этого избежать, требуется уменьшить объем потребления в третьем столбце и объем производства в первой строке. Таким образом, на рис. 13 представлено, какие клетки будут изменены при передаче поставки в свободную клетку (1, 3). Отметим, что в этом цикле должна находиться только одна свободная клетка. Плюс показывает, что значение в клетке увеличится, минус – уменьшится. Указанный цикл (ломаная на рис. 13) назовем циклом пересчета [5].

Очевидно, что в  $\Delta z$  при передаче поставки в единицу с плюсом войдут стоимости перевозок из клеток, в которых указан плюс, и с минусом из клеток, в которых указан минус. То есть для данной
клетки  $\beta_{13} = -2 + 5 + 3 - 7 = -1$ , суммарные транспортные расходы сократятся на единицу при передаче единицы груза в клетку (1, 3). Так как существуют отрицательные коэффициенты в  $\Delta z$ , то базисное решение не оптимально.

В табл. 65 посмотрим, что произойдет при передаче поставки в единицу по указанному циклу.

Таблица 65

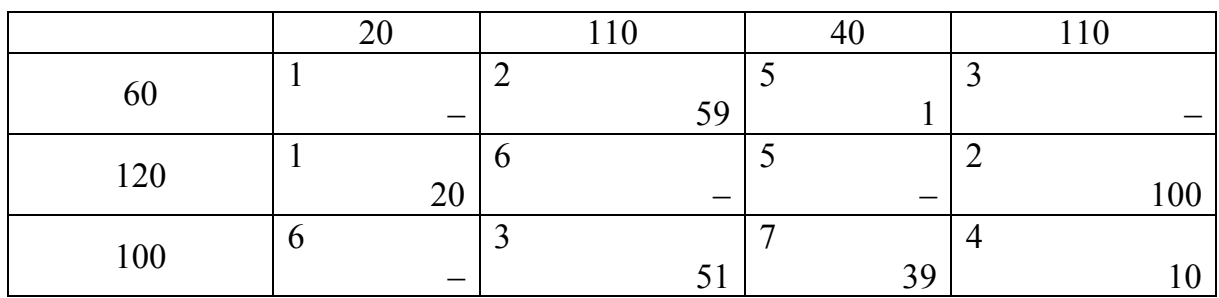

На рис. 14 представлен более сложный цикл пересчета для ячейки  $(1, 1)$ .

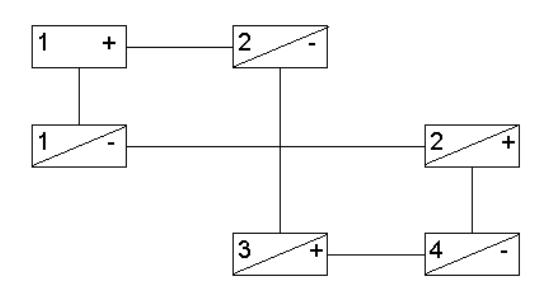

Рис. 14. Цикл пересчета 2

Таким образом, сформулируем правило нахождения оценки свободной клетки: для свободной клетки следует построить цикл пересчета, в вершинах этого цикла расставить последовательно чередующиеся знаки, начиная с плюса в свободной клетке, тогда значение оценки свободной клетки равно алгебраической сумме коэффициентов затрат клеток цикла, взятых с соответствующими знаками.

Таким образом, можно найти оценку каждой свободной клетки. Например, для (1, 1):

 $\beta_{11} = 1 + 3 + 2 - 2 - 1 - 4 = -1$ .

Дадим точное определение цикла.

Определение. Циклом в матрице будем называть ломаную с вершинами в клетках и звеньями, которые лежат вдоль строк и столбцов матрицы, удовлетворяющих условиям:

– ломаная должна быть связанной, т. е. между каждыми вершинами существует путь;

– в каждой вершине ломаная меняет свое направление на 90°, т. е. в вершине пересекаются линии столбца и строки.

**Определение**. Циклом пересчета называется такой цикл в таблице с базисным распределением поставок, при котором одна из его вершин лежит в свободной клетке, остальные – в заполненных.

**Утверждение**. Для каждой свободной клетки существует, и притом единственный, цикл пересчета.

#### **8.2. Расчет потенциалов**

В подразд. 8.1 получено правило расчета оценок свободных клеток. Это правило затрудняет вычисления тем, что требуется строить цикл пересчета для каждой свободной ячейки. Но расчет оценок свободных клеток можно упростить, если коэффициенты затрат заполненных клеток были бы равны нулю. В этом случае оценки свободных клеток совпадали бы с коэффициентами затрат в этих клетках.

**Теорема** (**о потенциалах**). Оценка свободной клетки не изменится, если к коэффициентам затрат некоторой строки (столбца) таблицы поставок прибавить некоторое число. Это число, прибавленное к коэффициентам затрат строки (столбца), будем называть потенциалом строки (столбца).

Доказательство теоремы основывается на том, что в каждую строчку (столбец) цикла пересчета входят ровно две ячейки: одна со знаком плюс, другая – со знаком минус.

**Правило нахождения оценок свободных клеток**. Из коэффициентов затрат таблицы поставок в каждой строке и столбце надо вычесть такие числа (потенциалы), чтобы коэффициенты затрат в заполненных клетках стали равными нулю. Полученные при этом коэффициенты затрат свободных клеток равны оценкам этих клеток.

Рассмотрим пример, в котором требуется найти оценки свободных клеток базисного распределения поставок (табл. 66).

Назначение потенциалов можно начинать с любого столбца или строки. Первый потенциал также можно назначить произвольно.

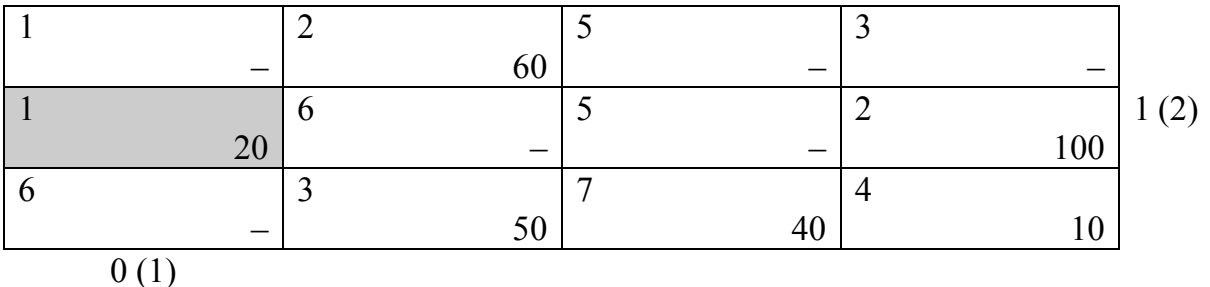

Например, начнем с первого столбца и назначим потенциал в нем 0. Этот потенциал записан под столбцом, а в скобках указан номер шага алгоритма.

Затем ищем незаполненную клетку, для которой посчитан ровно один потенциал (2, 1). Чтобы потенциал заполненной ячейки (2, 1) стал равным нулю, вычтем из значения ячейки другой потенциал  $1 - 0 = 1$ , т. е. потенциал второй строки равен 1 (табл. 67).

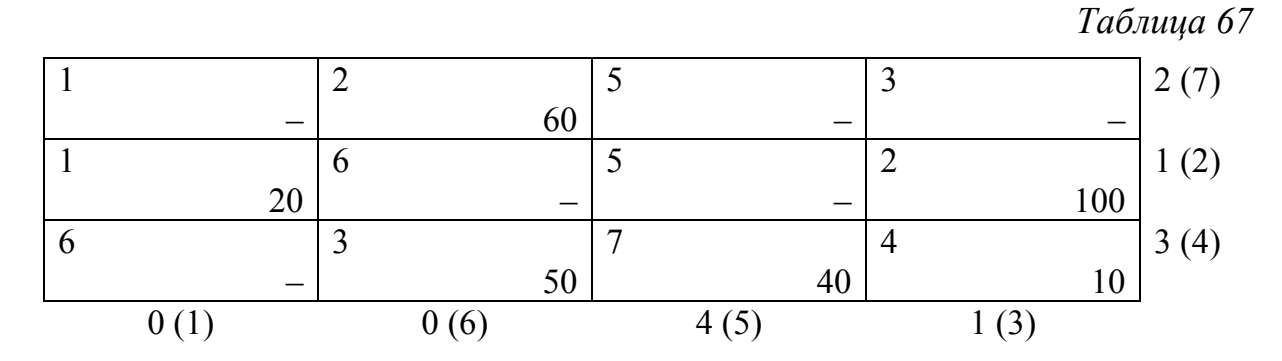

После окончания работы алгоритма получим следующие оценки клеток (оценка клетки – значение минус оба потенциала):

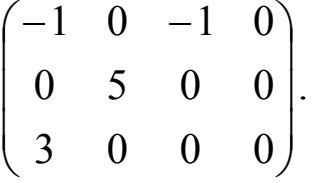

Отметим, что данный способ определения оценок свободных клеток значительно проще, чем предыдущее правило нахождения оценок через циклы пересчета.

## **8.3. Распределительный метод**

Распределительный метод является модификацией симплексметода для решения транспортной задачи [5]. Для того чтобы его использовать, должен быть составлен опорный план (см. предыдущие разделы). На каждом шаге метода выбирается переменная, которая вводится в базис и выводится из него. Правило, на основе которого происходит выбор новой базисной переменной, основано на теории потенциалов. Процесс повторяется до тех пор, пока существуют переменные, введение которых в базис позволяет снизить транспортные расходы.

Рассмотрим данный алгоритм на примере: решим транспортную задачу, исходя из следующих условий (табл. 68).

Таблица 68

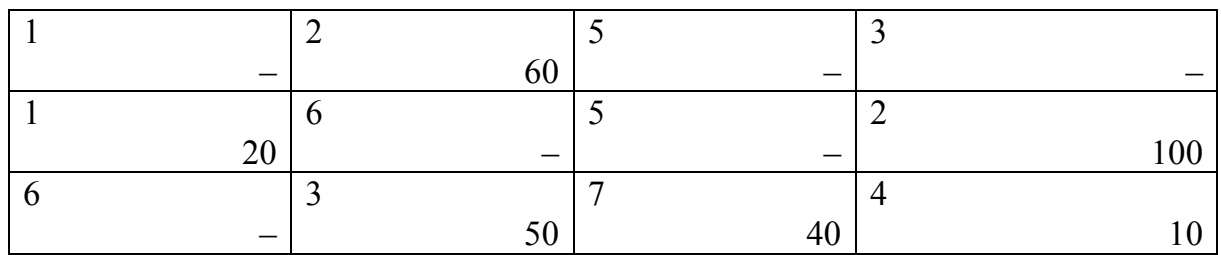

В подразд. 8.2 были получены потенциалы для строк и столбцов таблицы. Оценки двух клеток (1, 1) и (1, 3) отрицательны. Это свидетельствует о неоптимальности данного распределения поставок. Соответственно, мы можем ввести в базис любую из этих двух клеток. Остановимся на клетке (1, 3), построим цикл перерасчета для данной клетки (рис. 15).

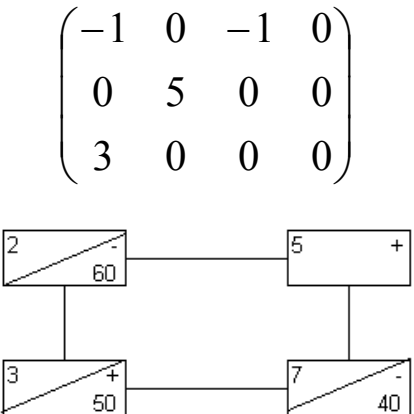

Рис. 15. Цикл пересчета 3

По циклу пересчета (на рис. 15 изображены клетки  $(1, 2), (1, 3)$ ) (3, 2) (3, 3)) отметим, что объем поставки, который может быть дан в клетку (1, 3), составляет 40 единиц (из клеток, в которых указан минус, выбираем минимальное значение), в этом случае из числа базисных исключается клетка (3, 3). Если мы дадим меньшую поставку, то решение перестанет быть базисным, при большей поставке в клетке (3, 3) будет получен отрицательный объем поставки, что недопустимо.

Рассчитаем новую таблицу. При этом в клетках (1, 2) и (3, 3) объем поставки уменьшится на 40, а в клетках (1, 3) и (3, 2) увеличится (табл. 69).

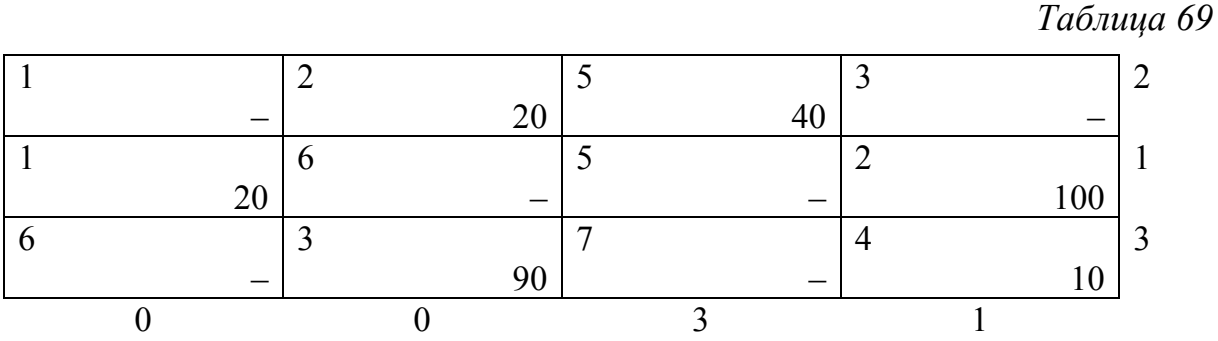

В таблице уже пересчитаны потенциалы для строк и столбцов. Матрица оценок свободных клеток (сумма стоимости поставки в клетке и ее потенциалов по строке и столбцу):

$$
\begin{pmatrix}\n-1 & 0 & 0 & 0 \\
0 & 5 & 1 & 0 \\
3 & 0 & 1 & 0\n\end{pmatrix}.
$$

Единственная клетка, оценка которой отрицательна, (1, 1). Поэтому ее необходимо ввести в базис. Построим цикл, по которому это можно будет сделать (рис. 16).

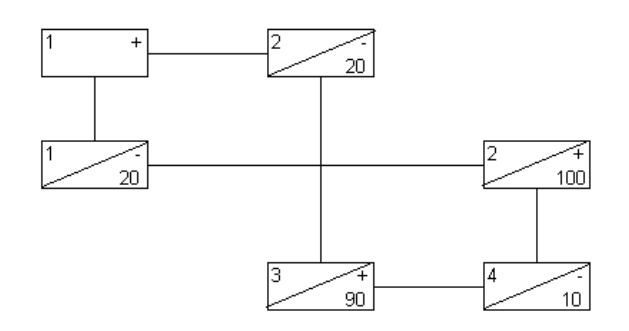

*Рис. 16*. Цикл пересчета 4

На рис. 16 в цикл пересчета вошли клетки (1, 1), (1, 2), (3, 2), (3, 4), (2, 4), (2, 1). Объем поставки – 10 (так как это минимальное значение из всех ячеек со знаком «–»).

Рассчитаем новую таблицу и ее потенциалы (табл. 70).

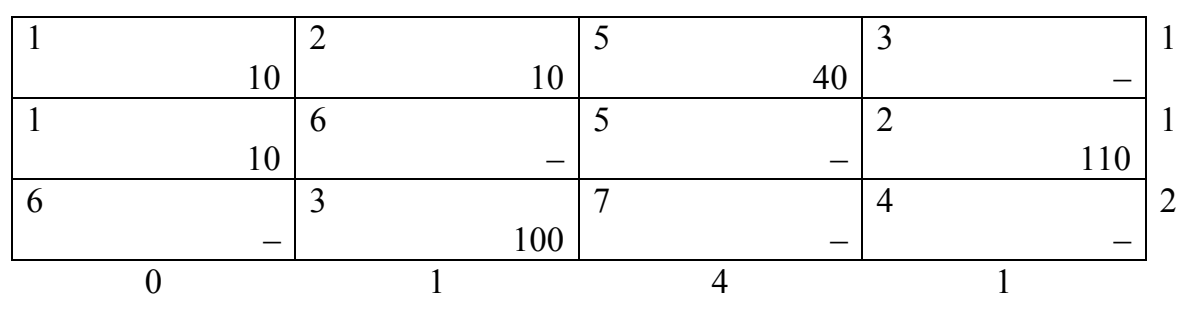

Матрица оценок свободных клеток выглядит следующим образом:

$$
\begin{pmatrix} 0 & 0 & 0 & 1 \\ 0 & 4 & 0 & 0 \\ 4 & 0 & 1 & 1 \end{pmatrix}.
$$

Таким образом, не существует клеток, которые было бы целесообразно включить в базис. Поэтому полученное решение является оптимальным. Суммарные транспортные расходы составят  $z = 760$  (за первый этап расходы изменились на  $40 \cdot (-1) = -40$ , за второй еще на  $10 \cdot (-1) = -10$ ).

Теперь запишем распределительный метод в виде алгоритма:

1. Для данного базисного распределения поставок подбираем потенциалы строк и столбцов так, чтобы коэффициенты затрат заполненных клеток стали равны нулю. Составляем матрицу оценок.

2. Если оценки всех свободных клеток неотрицательны, то найденное распределение оптимально - решение закончено. Если среди оценок свободных клеток есть отрицательные, то выбираем одну из них для передачи в нее поставки (для определенности можно брать клетку с наименьшим значением).

3. Для избранной свободной клетки строится означенный цикл пересчета. Поставка, передаваемая по циклу, определяется как минимум среди поставок в клетках со знаком «-». Найденная поставка передвигается по циклу. При этом в клетках со знаком «+» она увеличивается, а в клетках со знаком «-» уменьшается на одно и то же число (объем поставки). Клетка, в которой поставка станет равной 0, считается свободной, остальные - заполненными (или базисными). Таким образом, получаем новое базисное распределение поставок.

4. Переход к пункту 1.

#### 8.4. Открытая транспортная модель

Открытая транспортная задача решается сведением ее к закрытой (сбалансированной) транспортной задаче. Ее основное отличие в том, что суммарная мощность поставщиков не совпадает с суммарным спросом потребителей. В этом случае необходимо ввести фиктивного поставщика (потребителя) с мощностью (спросом), равной разности суммарного спроса и суммарной мощности.

При этом стоимость перевозок от этого фиктивного поставщика должна быть одинаковой для всех потребителей (например, ноль).

Полученная транспортная задача уже является закрытой, и для ее решения применимы методы, описанные в предыдущих разделах.

Естественно, что при решении какие-то потребители получат поставки от фиктивного поставщика, т. е. фактически эти потребители не получат продукции в полном объеме, а если этим потребителям передать действительные поставки, то суммарные транспортные расходы возрастут. Таким образом, при решении открытой транспортной задачи определяется, каким потребителям экономически не выгодно поставлять продукцию.

Рассмотрим решение транспортной задачи на примере (табл. 71).

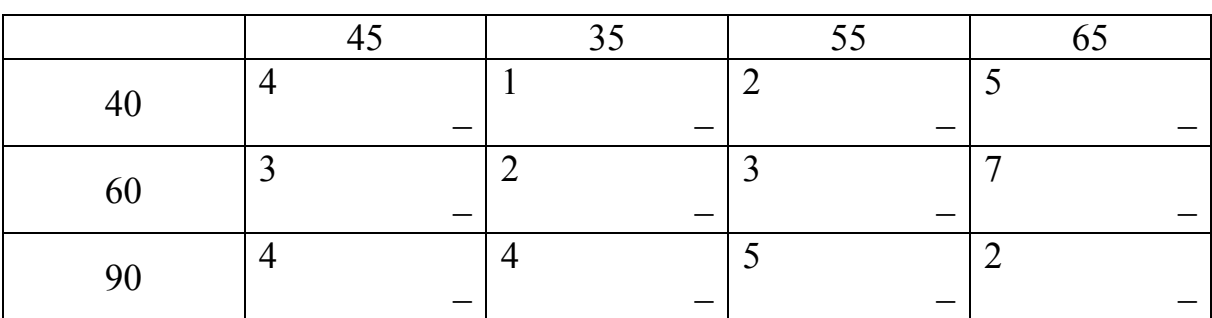

Таблица 71

В данном случае суммарный спрос потребителей больше, чем суммарная мощность поставщиков  $(45 + 35 + 55 + 65 = 200 > 40 +$  $+60 + 90 = 190$ ). Введем фиктивного поставщика, и в таблицу добавим строку так, чтобы задача стала закрытой. Мощность фиктивного поставщика: 200 - 190 = 10. Коэффициенты затрат этой добавленной строки определяются издержками ввиду недогрузки мощностей потребителей. Если информация об издержках этих потребителей отсутствует, то их принимают равными одному числу (значение этого числа не влияет на оптимизацию) (табл. 72).

*Таблица 72* 

|     |   | 35 | 55 | 65 |
|-----|---|----|----|----|
| 40  |   |    |    |    |
| 60  | ◠ | ◠  |    | _  |
| 90  |   |    |    |    |
| l C |   |    |    |    |

Первоначальное распределение поставок найдем по методу наименьших затрат. Покажем порядок заполнения клеток:  $x_{44} = 10$ ,  $x_{12} = 35$ ,  $x_{34} = 35$ ,  $x_{13} = 5$ ,  $x_{23} = 50$ ,  $x_{21} = 10$ ,  $x_{31} = 35$ . В результате получим следующие данные (табл. 73).

*Таблица 73* 

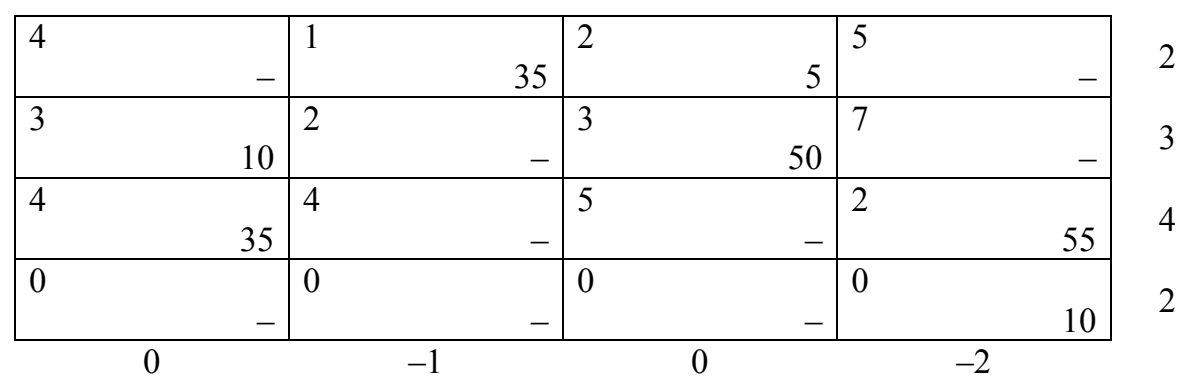

Расставим потенциалы и получим оценки свободных клеток:

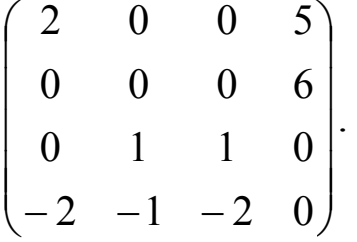

Так как есть отрицательные оценки клеток, то распределение неоптимально. Выберем в качестве вводимой в базис клетку (4, 3). Цикл для этой клетки изображен на рис. 17.

Объем передаваемой поставки равен 10 единицам (минимум из клеток с «–»). Передвигая поставку по циклу, получим новую табл. 74.

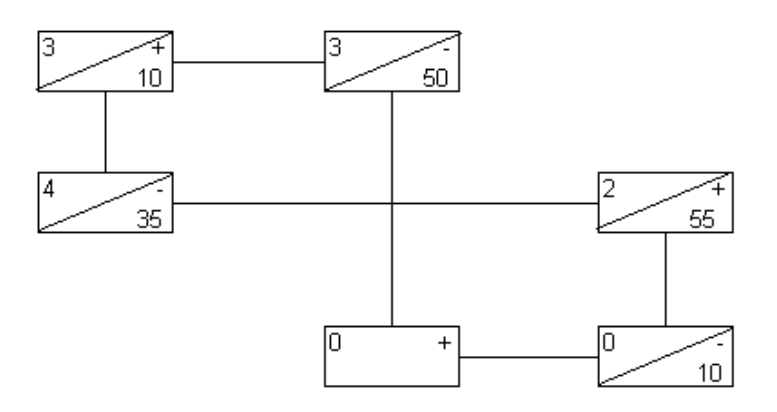

*Рис*. *17*. Цикл пересчета 5

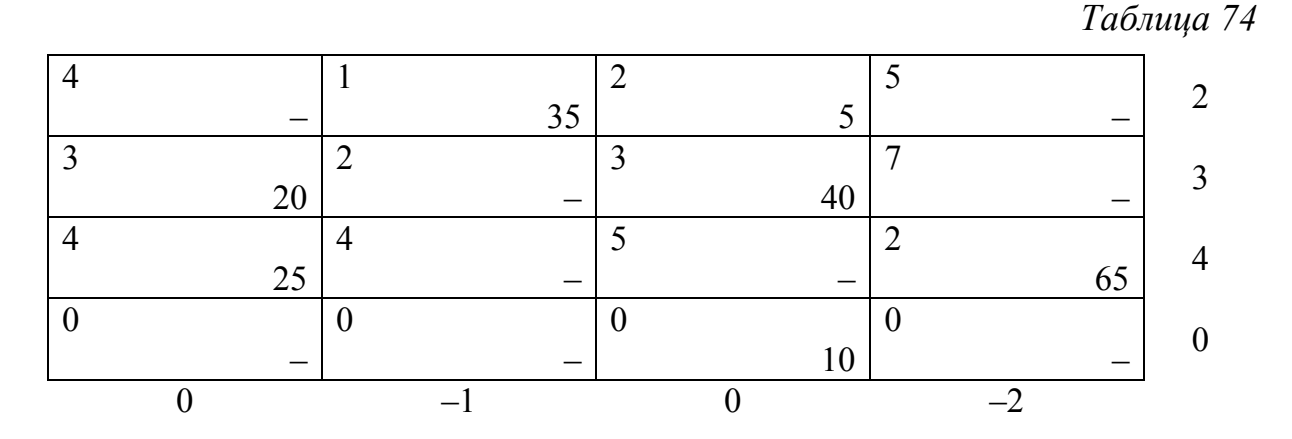

Отметим, что оценки свободных клеток в данном случае положительны, следовательно, найденное распределение поставок оптимально. Потребитель № 3 получит не 65 единиц продукции, а только 55, о том просит экономическая целесообразность.

$$
\begin{pmatrix}\n2 & 0 & 0 & 5 \\
0 & 0 & 0 & 6 \\
0 & 1 & 1 & 0 \\
0 & 1 & 0 & 2\n\end{pmatrix}.
$$

Отметим, что если мощности производства превосходят объем спроса, то добавляем фиктивного потребителя. В этом случае некоторые поставщики не смогут реализовать свою продукцию.

#### **Задачи**

8.1. Найти оптимальное решение сбалансированных транспортных задач (табл. 75–77):

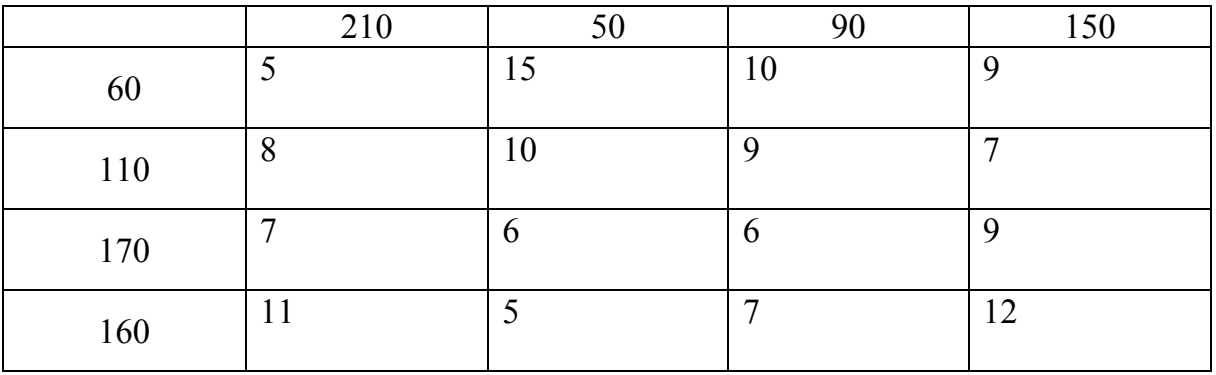

б)

*Таблица 76*

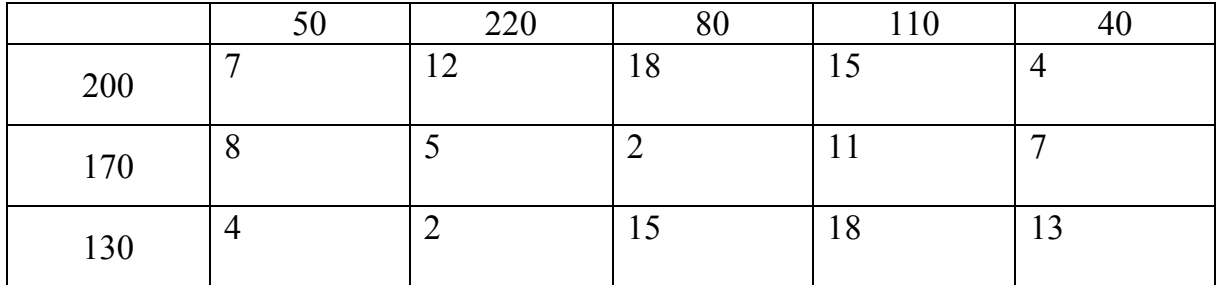

в)

*Таблица 77*

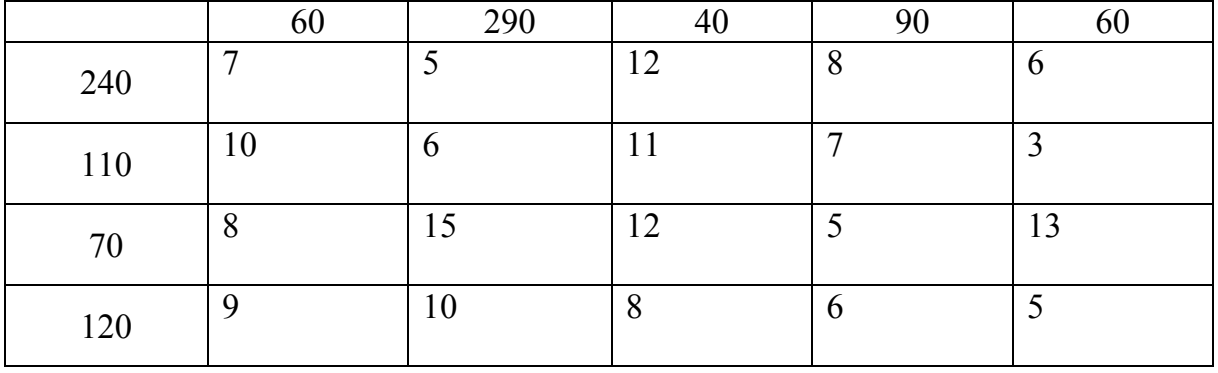

8.2. Найти оптимальное решение открытых транспортных задач (табл. 78–80):

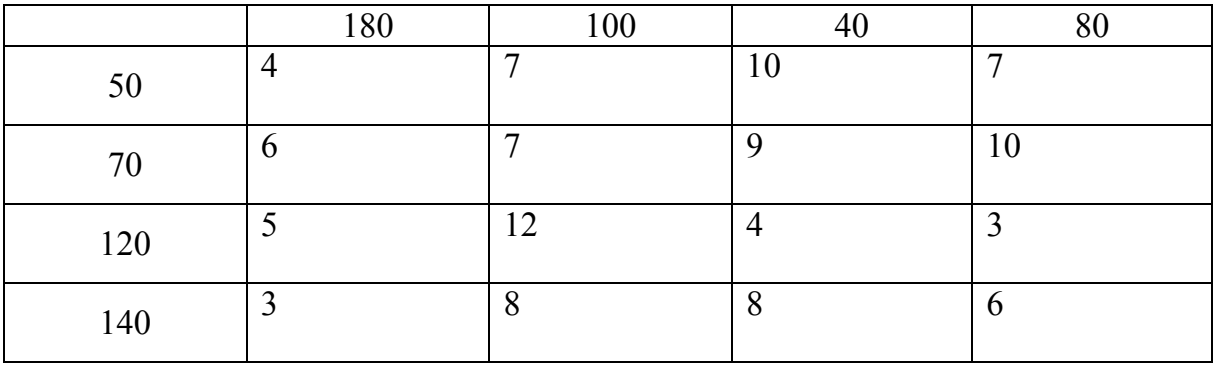

б)

# *Таблица 79*

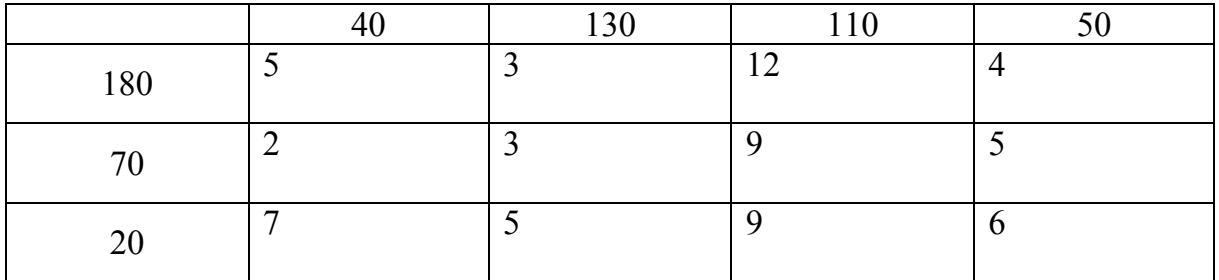

в)

*Таблица 80*

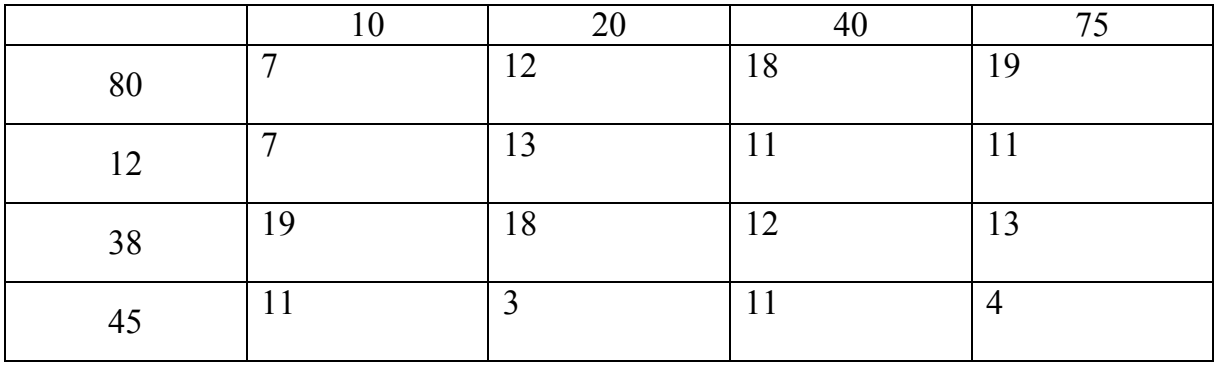

8.3. Решить транспортную задачу (табл. 81).

*Таблица 81*

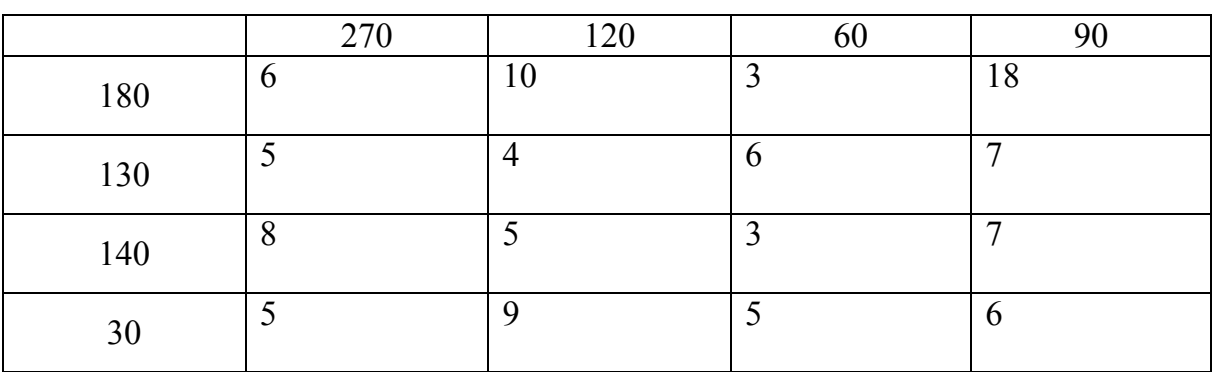

### Тема 9. Задача о назначениях

Рассмотрим ситуацию, когда требуется распределить *т* работ (исполнителей) по *n* станкам. Работа  $i = 1, 2, ..., m$ , выполняемая на станке  $j = 1, 2, ..., n$ , связана с затратами  $c_{ij}$ . Задача состоит в распределении работ по станкам (одна работа выполняется одним станком), которое соответствует минимуму суммарных затрат. Такая задача известна как задача о назначениях [5].

Эту задачу можно рассматривать как частный случай транспортной задачи. Здесь работы представляют «исходными пунктами», а станки - «пунктами назначения». Предложение в каждом исходном пункте равно 1, т. е.  $M_i = 1$  для всех *i*. Аналогично спрос в каждом пункте назначения равен 1, т. е.  $N_j = 1$  для всех *j*. Стоимость «перевозки» (прикрепления) работы і к станку *ј* равна  $c_{ii}$ . Если какую-либо работу нельзя выполнять на некотором станке, то соответствующая стоимость си берется равной очень большому числу.

В табл. 82 представлена задача о назначениях в общем виде.

Если количество станков и работ не совпадает, то необходимо ввести фиктивные станки или работы (аналогично открытой транспортной задаче). То есть решение задачи начинается при условии  $m = n$ .

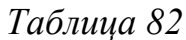

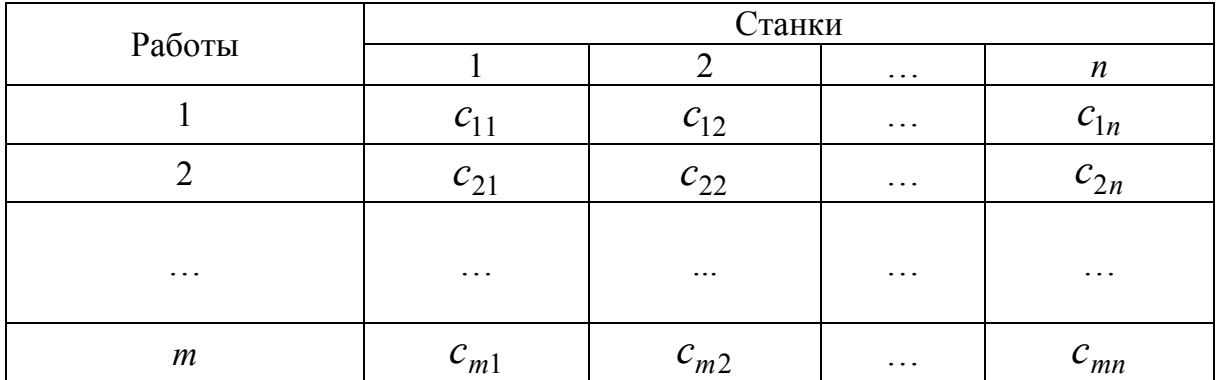

Пусть решение  $x_{ij} \in \{0, 1\}$  принимает значение 1, если работа *i* выполняется на станке *j*, иначе принимает значение 0. Тогда математическая постановка задачи выглядит следующим образом:

$$
z = \sum_{i=1}^{n} \sum_{j=1}^{n} x_{ij} c_{ij} \rightarrow \min.
$$

При ограничениях

$$
\sum_{j=1}^{n} x_{ij} = 1, \ i = 1, ..., n, \ \sum_{i=1}^{n} x_{ij} = 1, \ j = 1, ..., n,
$$
  

$$
x_{ij} \ge 0, \ i = 1, ..., n, \ j = 1, ..., n.
$$

Для решения задачи о назначениях можно использовать методы решения транспортной задачи. Однако можно воспользоваться специфической формой задачи о назначениях, чтобы упростить расчеты.

Рассмотрим следующую задачу (табл. 83).

Таблииа 83

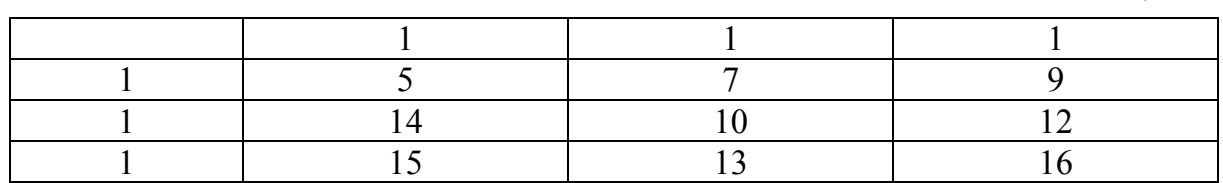

Главной особенностью данной задачи является то, что если из строк и столбцов вычитать какие-либо значения, то решение задачи не изменится. Поэтому возникает необходимость найти такие «потенциалы», чтобы с помощью ячеек с нулевыми значениями можно было составить решение задачи.

Например, вычтем из каждой строки минимальный элемент (5, 10 и 13 соответственно), получим соответствующие данные (табл. 84).

Таблица 84

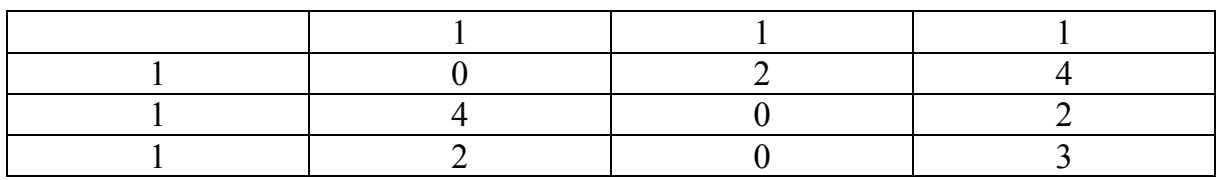

В третьем столбце нет нулей, поэтому вычтем из него минимальное значение 2 (табл. 85).

Таблица 85

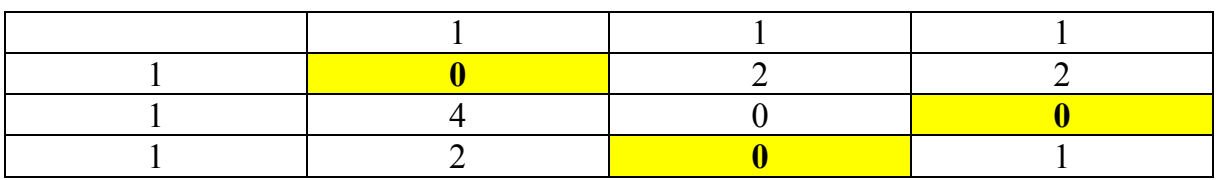

Жирным выделено решение, т. е. в каждой строке и столбце выбраны минимальные значения (стоимости производства).

В более сложных случаях не удается данным способом получить решение. Рассмотрим следующую задачу (табл. 86).

*Таблица 86*

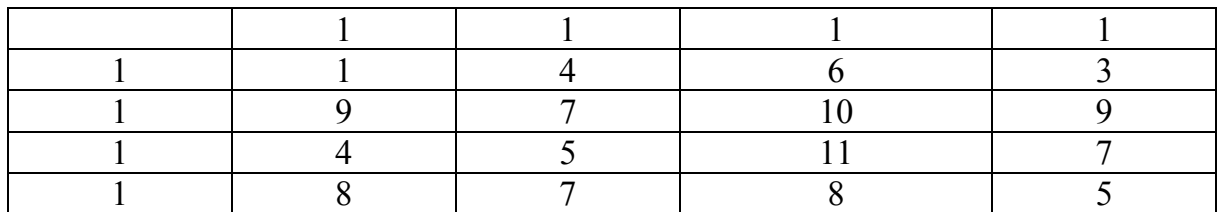

Используя те же операции, что и для предыдущей задачи, получим следующее (табл. 87).

*Таблица 87*

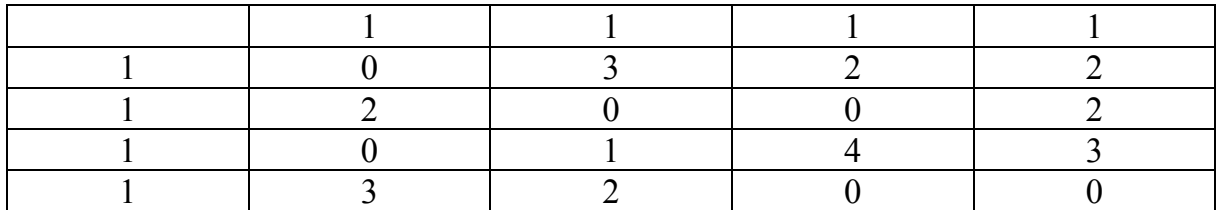

В данном случае нельзя составить решение из нулей. Рассмотрим процедуру, которая поможет получить решение в данных условиях. Требуется провести минимальное число прямых, проходящих через строки и столбцы, чтобы вычеркнуть все нули. В данном случае это строки 2 и 4 и столбец 1 (табл. 88).

*Таблица 88*

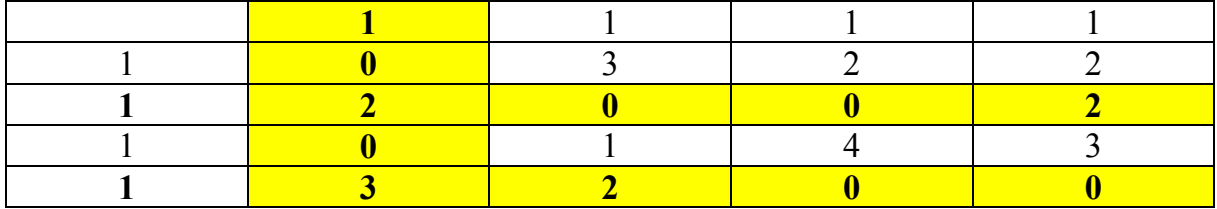

Из невычеркнутых элементов выбирается наименьший, вычитается из всех невычеркнутых элементов и прибавляется к каждому элементу, стоящему на пересечении проведенных прямых (табл. 89).

В полученной матрице жирным выделено решение. Если на этом шаге решение не получено, то процедуру с вычеркиванием требуется повторять до тех пор, пока задача не будет решена.

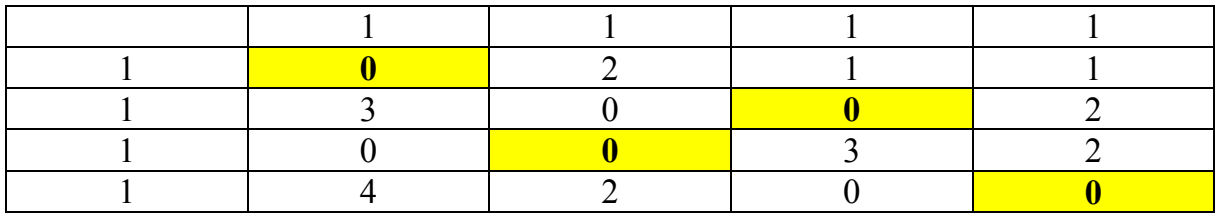

### **Задачи**

9.1. Решить задачи о назначениях (табл. 90–94): а)

*Таблица 90*

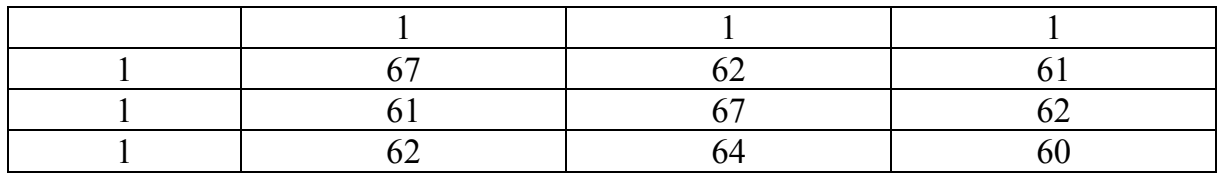

б)

# *Таблица 91*

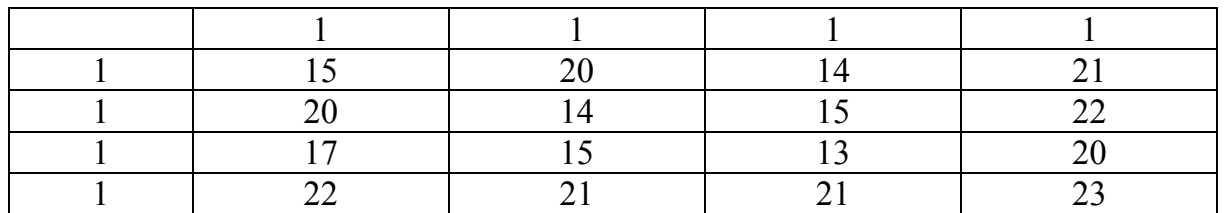

в)

## *Таблица 92*

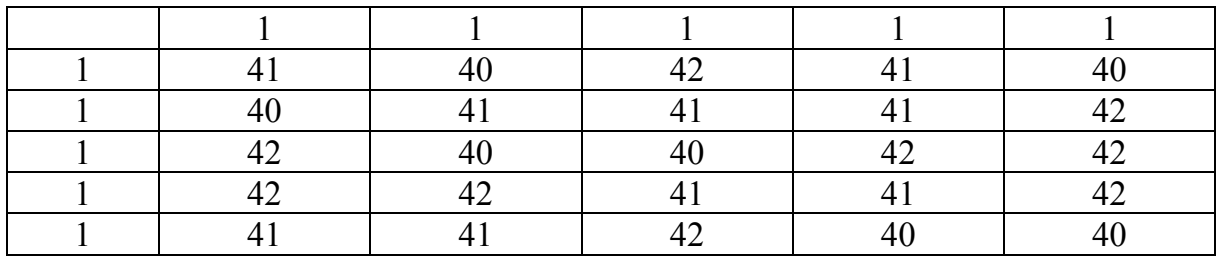

г)

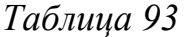

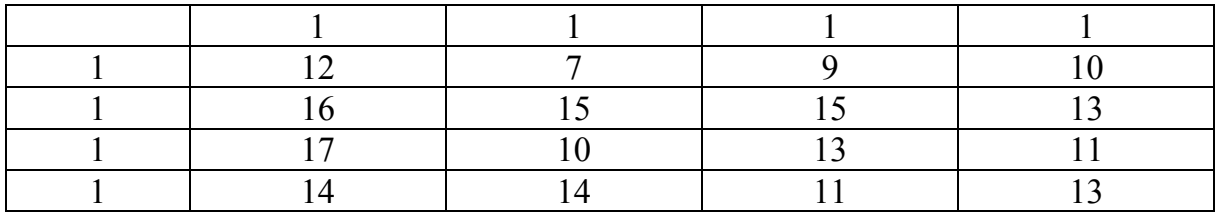

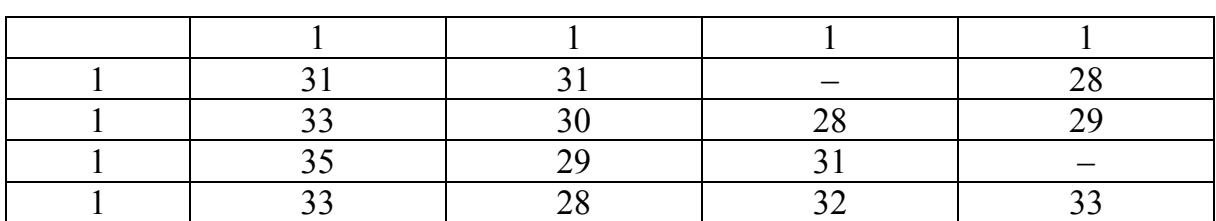

*Примечание*. Прочерки в таблице означают, что соответствующий работник не может выполнять соответствующую работу.

9.2. Решить задачи о назначениях (табл. 95, 96):

а)

*Таблица 95*

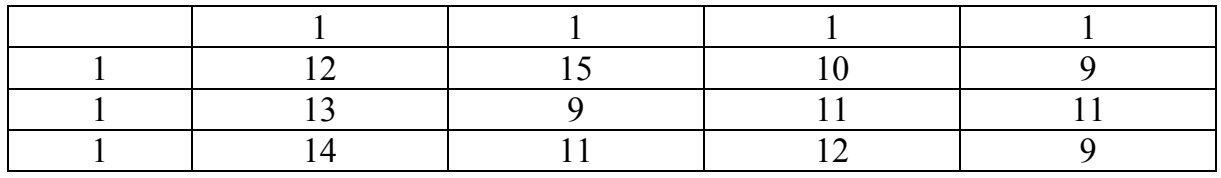

б)

*Таблица 96*

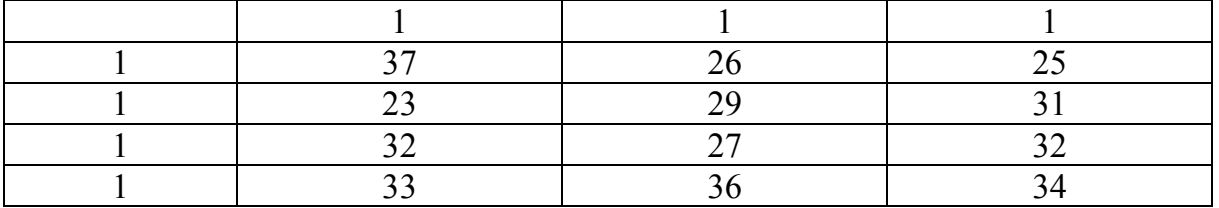

## Раздел 3. Введение в теорию игр

## Тема 10. Игры с природой

Основой для принятия решений является информация о развитии ситуации в тех или иных условиях. Требуется выработать несколько вариантов стратегии «лица, принимающего решения» (ЛПР), и несколько сценариев развития ситуации, или «состояний природы» (эти сценарии являются внешними факторами, не зависящими от действий лица, которое принимает решения).

Таким образом, необходимо оценить, какой «выигрыш» (доход, прибыль и т. д.) получит ЛПР для каждой стратегии и каждого состояния природы. Задачу можно представить в виде матрицы:

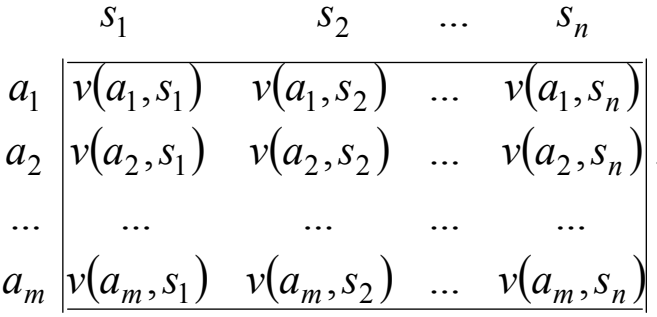

В данной матрице строки - это стратегии ЛПР, а столбцы состояния природы. Всего *т* стратегий и *п* состояний природы,  $v(a_i, s_i)$  – выигрыш ЛПР при выборе стратегии  $a_i$  и состоянии природы *S<sub>i</sub>*.

Обычно нет однозначного решения задачи: в зависимости от состояний природы наилучшей может быть разная стратегия. Поэтому разработано несколько способов поиска решения, основанных на терпимости к риску. Рассмотрим четыре из них.

#### 10.1. Критерий Лапласа

Критерий Лапласа опирается на принцип недостаточного основания, по которому нет причин считать вероятности возникновения состояний природы различными. Поэтому наилучшей стратегией является та, у которой средний выигрыш наибольший:

$$
\max_{a_i} \left( \frac{1}{n} \sum_{j=1}^n v(a_i, s_j) \right).
$$

Другими словами, лицо, принимающее решение по критерию Лапласа, выберет строку-стратегию, в которой среднее значение (или сумма) максимально.

#### **10.2. Критерий Вальда**

Критерий Вальда (максиминный, консервативный) основан на консерватизме лица, принимающего решения, т. е. нетерпимого к риску. Выбирается наиболее надежная стратегия, дающая гарантированный выигрыш при наихудшем развитии ситуации:

$$
\max_{a_i} \left( \min_{s_j} v(a_i, s_j) \right).
$$

Другими словами, в каждой строке-стратегии находится минимум (гарантированный выигрыш при выборе стратегии), из этих минимумов выбирается максимум.

Если в матрице отражен не выигрыш игрока и его потери, то применяют минимаксный критерий:

$$
\min_{s_j} \left( \max_{a_i} v(a_i, s_j) \right).
$$

#### **10.3. Критерий Сэвиджа**

Критерий Сэвиджа снижает консерватизм максиминного критерия путем замены матрицы выигрышей:

$$
r(a_i, s_j) = \max_{a_k} (v(a_k, s_j)) - v(a_i, s_j).
$$

#### **10.4. Критерий Гурвица**

Kритерий Гурвица является критерием с параметром  $\alpha \in [0;1]$ . Параметр является показателем оптимизма. При  $\alpha = 0$  критерий становится консервативным (Вальда), при  $\alpha = 1$  критерий становится слишком оптимистичным, т. е. случится наилучшее состояние природы:

$$
\max_{a_i} \bigg( \alpha \max_{s_j} v(a_i, s_j) + (1 - \alpha) \min_{s_j} v(a_i, s_j) \bigg).
$$

Рассмотрим, к каким решениям приводят критерии, на примере.

Пример. Используя критерии, рассмотренные в данном разделе, найти решение задачи принятия решения в условиях неопределенности с матрицей выигрышей:

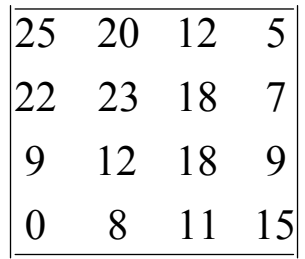

1. Критерий Лапласа. Для каждой стратегии опишем ожидаемый выигрыш:

$$
M(a_1) = \frac{1}{4}(25 + 20 + 12 + 5) = 15,5,
$$
  
\n
$$
M(a_2) = \frac{1}{4}(22 + 23 + 18 + 7) = 17,5,
$$
  
\n
$$
M(a_3) = \frac{1}{4}(9 + 12 + 18 + 9) = 12,
$$
  
\n
$$
M(a_4) = \frac{1}{4}(0 + 8 + 11 + 15) = 8,5.
$$

Наилучшее значение обеспечивает стратегия  $a_2$ .

2. Максиминный критерий. Для каждой стратегии найдем минимальное значение:

$$
a_1 - 5,a_2 - 7,a_3 - 9,a_4 - 0.
$$

Наибольшее значение, т. е. решение, обеспечивается стратегией  $a_3$ .

3. Критерий Сэвиджа. Необходимо рассчитать новую матрицу, для этого элементы матрицы необходимо вычесть из максимальных в строке (25, 23, 18 и 15 соответственно):

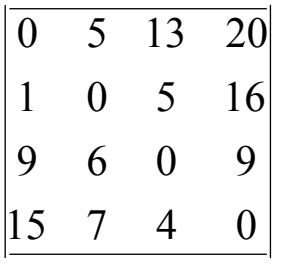

После чего применим минимаксный критерий:  $\Delta$ 

$$
a_1 - 20,
$$
  
\n
$$
a_2 - 16,
$$
  
\n
$$
a_3 - 9,
$$
  
\n
$$
a_4 - 15.
$$

Наименьшее значение приводит к выбору стратегии  $a_3$ . 4. *Критерий Гурвица*. Составим вспомогательную табл. 97.

*Таблица 97*

| Стратегия      | Минимум строк | Максимум строк | Критерий строки                 |
|----------------|---------------|----------------|---------------------------------|
| $a_1$          |               |                | $25\alpha + (1-\alpha) \cdot 5$ |
| a <sub>2</sub> |               |                | $23\alpha + (1-\alpha) \cdot 7$ |
| $a_3$          |               |                | $18\alpha + (1-\alpha)$ . 9     |
| a <sub>4</sub> |               |                |                                 |

Для заданного значения необходимо посчитать последний столбец матрицы и найти стратегию, обеспечивающую максимальное значение. Рассмотрим на графике, как меняется выбор стратегии в зависимости от показателя оптимизма (рис. 18).

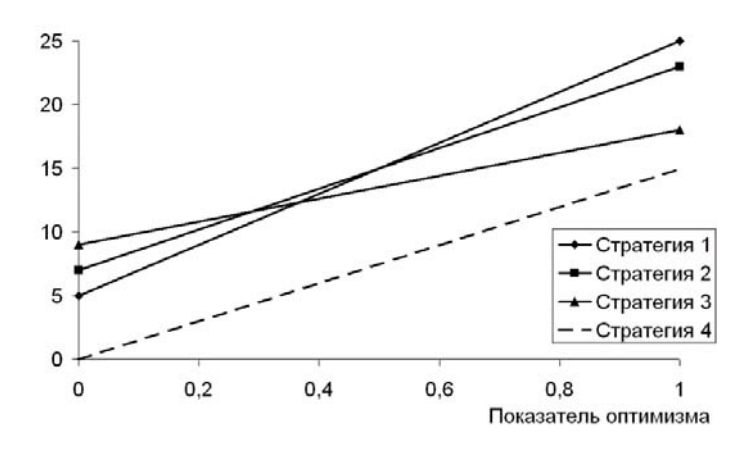

*Рис*. *18*. Графики стратегий в примере 1

Сначала наивысшей прямой является  $a_3$ , затем выше становится  $a_2$ , а при большом уровне оптимизма -  $a_1$ . Необходимо найти значения уровня оптимизма, при которых соответствующие линии пересекаются.

$$
9 + 9\alpha = 7 + 16\alpha, \text{ отсюда } \alpha = \frac{2}{7},
$$

$$
7 + 16\alpha = 5 + 20\alpha, \text{ отсюда } \alpha = \frac{1}{2}.
$$

$$
\text{Тогда при } \alpha < \frac{2}{7} \text{ решением } 6 \text{y,}
$$

$$
\text{горатения } a_3, \text{ ecm } \frac{2}{7} \leq \alpha < \frac{1}{2},
$$

$$
\text{то решением } \text{явияется } \text{стрarrens } a_2, \text{ нначе – \text{ стрarrens } a_1.
$$

#### Задачи

10.1. Пользуясь критерием Лапласа, найти ответ задачи принятия решения в условиях неопределенности с матрицей выигрышей<sup>.</sup>

a) 
$$
\begin{pmatrix}\n53 & 50 & 47 & 50 \\
51 & 32 & 70 & 51 \\
59 & 51 & 53 & 49 \\
55 & 49 & 51 & 53\n\end{pmatrix};
$$
\n
$$
6)\begin{pmatrix}\n12 & 5 & 7 & 10 & 6 \\
8 & 13 & 7 & 7 & 5 \\
4 & 11 & 8 & 7 & 10 \\
10 & 9 & 8 & 7 & 6\n\end{pmatrix}
$$
\n
$$
8\begin{pmatrix}\n3 & 4 & 5 \\
3 & 5 & 3 \\
2 & 1 & 9 \\
4 & 4 & 4 \\
3 & 3 & 4\n\end{pmatrix}.
$$

10.2. Для матриц выигрыша из задачи 10.1 найти решение, пользуясь критерием Вальда.

10.3. Для матриц выигрыша из задачи 10.1 найти решение, пользуясь критерием Сэвиджа.

92

10.4. Для матриц выигрыша из задачи 10.1 найти решение, пользуясь критерием Гурвица при  $\alpha = 0.5$ .

## Тема 11. Матричные игры

В теории игр рассматривается ситуация, в которой принятие решений осуществляется конкурирующими сторонами (игроками). Причем выигрыш игрока зависит не только от его действий, но и от действий соперников. Примерами являются планирование военных действий, реклама конкурирующих товаров, определение цены товара (как игра продавцов и покупателей), организация предвыборной компании и т. д.

В частности, в данном издании рассматривается конкуренция транспортных операторов на рынке городских пассажирских пере-**BO30K.** 

Теория игр активно развивается несколько десятилетий и является одним из основных способов анализа конфликтных ситуаций. Решением в теории игр является ситуация равновесия, т. е. для каждого игрока определены стратегии, от которых ему невыгодно отклониться, таким образом, конкуренция позволяет установить справедливую стабильную ситуацию.

Опишем ситуацию равновесия Нэша в общем виде [4]. Пусть  $K$  – количество игроков,  $x_i$  – стратегия игрока *і* из множества возможных стратегий  $X_i$ , а  $f_i(x_1, x_2, ..., x_i, ..., x_K)$  – функция выигрыша игрока *і*. Точка  $(x_1^*, x_2^*, ..., x_i^*, ..., x_K^*)$  является ситуацией равновесия тогда и только тогда, когда

$$
f_i(x_1^*, x_2^*, ..., x_i^*, ..., x_K^*) \ge f_i(x_1^*, x_2^*, ..., x_i^*, ..., x_K^*),
$$
  

$$
\forall x_i \in X_i, i = \overline{1, K}.
$$

Отметим, что часто интересы соперников не совпадают, а порой являются противоположными (такие игры называются играми с нулевой суммой). Самыми простыми играми являются многократно повторяющиеся игры, в которых два игрока имеют конечный набор стратегий. В этом случае игру можно представить так же, как в теории принятия решений, причем состояния природы заменяются на действия второго игрока:

$$
a_1 \begin{vmatrix} s_1 & s_2 & \dots & s_n \\ \hline v(a_1, s_1) & v(a_1, s_2) & \dots & v(a_1, s_n) \\ v(a_2, s_1) & v(a_2, s_2) & \dots & v(a_2, s_n) \\ \dots & \dots & \dots & \dots \\ a_m \begin{vmatrix} v(a_m, s_1) & v(a_m, s_2) & \dots & v(a_m, s_n) \end{vmatrix}
$$

В играх с нулевой суммой достаточно задать одну матрицу, так как выигрыш второго игрока равен проигрышу первого. В данной матрице строки – это стратегии первого игрока, а столбцы – второго, *v*(*ai*, *sj*) – выигрыш первого игрока при выборе стратегии  $a_i$  и стратегии  $s_i$  вторым игроком или проигрыш второго игрока в той же ситуации.

#### **11.1. Решение игры в чистых стратегиях**

В играх с нулевой суммой интересы игроков противоположны, поэтому второй игрок стремится минимизировать выигрыш первого. Для оценки цены игры (выигрыш первого игрока в ситуации равновесия) можно воспользоваться консервативными критериями минимакса и максимина из теории принятия решения.

Максимин применяется для первого игрока. То есть игрок ищет гарантированный выигрыш. В каждой строке находим минимум, из них – максимум. Полученное значение является нижней ценой игры (разумный первый игрок не получит меньше):

$$
\underline{v} = \max_{a_i} \bigg( \min_{s_j} v(a_i, s_j) \bigg).
$$

Минимакс применяется для второго игрока. В каждом столбце находим максимум, из них – минимум. Полученное значение – верхняя цена игры (максимально возможный проигрыш) первого игрока:

$$
\overline{v} = \min_{s_j} \left( \max_{a_i} v(a_i, s_j) \right).
$$

Если верхняя цена игры равна нижней, то она равна цене игры *v*. В таких ситуациях игра имеет *седловую точку*, т. е. ситуацию равновесия можно найти в «чистых» стратегиях. Рассмотрим решение игры на примере (табл. 98).

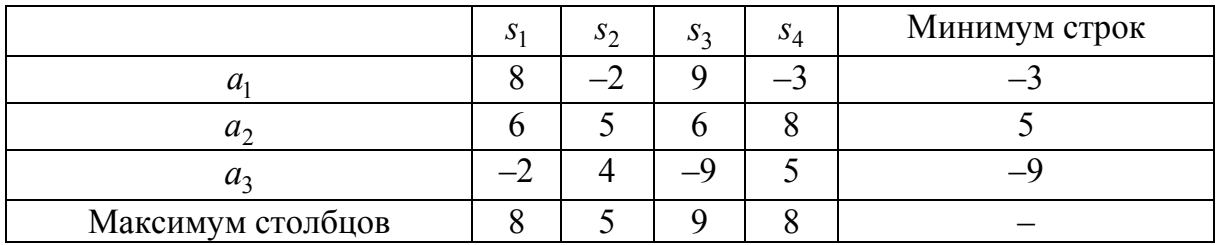

В данном случае жирным выделены нижняя и верхняя цены игры  $\bar{v} = v = v = 5$ . То есть игра имеет решение в чистых стратегиях: первый игрок будет выбирать стратегию  $a_2$ , а второй –  $s_2$ . Если при неизменной стратегии <sup>2</sup>*s* второго игрока первый попробует отклониться от равновесной стратегии  $a_2$ , то его выигрыш сократится (–2 или 4 меньше 5). С другой стороны, при фиксированной стратегии первого игрока  $a_2$  второму игроку невыгодно отклоняться от стратегии <sup>2</sup>*s* (проигрыш 6, 6 или 8 больше чем 5).

Не всегда удается найти решение матричной игры в чистых стратегиях, в этих условиях существует решение в смешанных стратегиях.

#### **11.2. Решение игры в смешанных стратегиях**

**Определение**. Смешанной стратегией игрока 1 в матричной игре называется распределение вероятностей на множестве его чистых стратегий, т. е. любой вектор  $\bar{x} = (x_1, ..., x_n)$ , обладающий свойствами

$$
x_i \ge 0, i = 1, ..., n, \sum_{i=1}^n x_i = 1.
$$

Смешанной стратегией игрока 2 в матричной игре называется распределение вероятностей на множестве его чистых стратегий, т. е. любой вектор  $\bar{y} = (y_1, ..., y_n)$ , обладающий свойствами

$$
y_j \ge 0, j = 1, ..., m, \sum_{j=1}^{m} y_j = 1.
$$

Число  $x_i$ ,  $i = 1, ..., n$ , представляет собой вероятность выбора *i*-й чистой стратегии игроком 1, а  $y_j$ ,  $j = 1, ..., m$ , – вероятность выбора *j*-й чистой стратегии игроком 2.

**Теорема** (**основная теорема теории матричных игр**) [4]. Любая матричная игра имеет седловую точку в смешанных стратегиях.

Оптимальные смешанные стратегии  $X^* = (x_1^*, x_2^*, ..., x_m^*)$ \*  $X^* = (x_1^*, x_2^*, ..., x_m^*)$  *M*  $(y_1^*, y_2^*, ..., y_m^*)$ \*  $Y^* = (y_1^*, y_2^*, ..., y_m^*)$ , соответственно, игроков 1 и 2 и цена игры *v* должны удовлетворять соотношениям

$$
\sum_{i=1}^{m} a_{ij} x_i^* \ge v, \ j = 1, ..., n, \ \sum_{j=1}^{m} a_{ij} y_i^* \le v, \ i = 1, ..., n.
$$

Первое соотношение показывает, что второй игрок, применяя любую чистую стратегию против оптимальной смешанной стратегии первого игрока, получит проигрыш (выигрыш со знаком «–») больший, чем цена игры.

Второе соотношение показывает, что первый игрок, применяя любую чистую стратегию против оптимальной смешанной стратегии второго игрока, получит выигрыш меньший, чем цена игры.

Если бы эти условия не были выполнены, то данные смешанные стратегии не являлись бы равновесными.

Целью первого игрока является поиск таких стратегий, при которых происходит максимизация цены игры  $v \rightarrow \max_{x_1, x_2, ..., x_m}$  при

ограничениях

$$
\begin{cases}\n\sum_{i=1}^{m} a_{ij}x_i \ge v, \ j = 1, ..., n, \\
x_i \ge 0, \ i = 1, ..., n, \\
\sum_{i=1}^{n} x_i = 1.\n\end{cases}
$$

Для второго игрока целью является минимизация проигрыша  $v \rightarrow \min_{x_1, x_2, ..., x_m}$ при ограничениях

 $x_1, x_2, ..., x_m$ 

$$
\begin{cases}\n\sum_{j=1}^{m} a_{ij} y_i \le v, i = 1, ..., n, \\
y_j \ge 0, i = 1, ..., n, \\
\sum_{i=1}^{n} y_j = 1.\n\end{cases}
$$

96

Решение этих двух задач линейного программирования позволит полностью решить матричную игру – найти оптимальные стратегии игроков и цену игры.

### **11.3. Графический способ решения игры**

Задачи линейного программирования размерности 2 можно решить графическим способом. Поэтому в некоторых случаях удается упростить матричную игру, снизив размерность до двух строк или столбцов. Рассмотрим пример (табл. 99).

*Таблица 99*

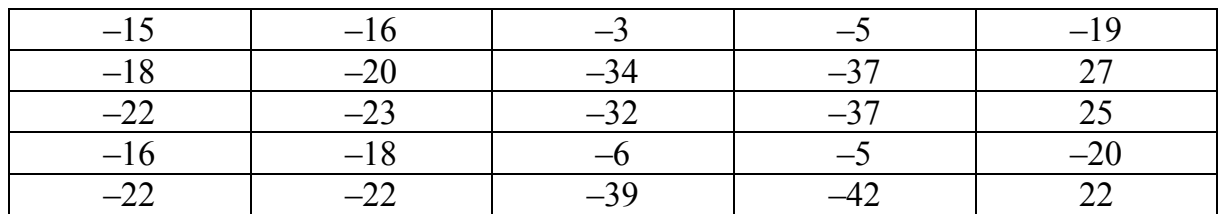

В данном случае нижняя цена игры (–19) не совпадает с верхней (–16). Однако некоторыми стратегиями первый и второй игроки пользоваться не будут.

#### **11.4. Доминирование стратегий**

Рассмотрим процесс доминирования стратегий первого игрока. Необходимо попарно сравнивать строки. Если каждый элемент первой строки не больше соответствующих элементов второй строки, то первая стратегия доминируется второй и первый игрок никогда не будет ее использовать (при любых действиях второго игрока вторая стратегия лучше первой).

В данном случае рассмотрим первую и вторую стратегии, их нельзя сравнить, так как первый, второй, третий и четвертый столбцы больше у первой стратегии, а пятый – меньше (табл. 100).

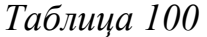

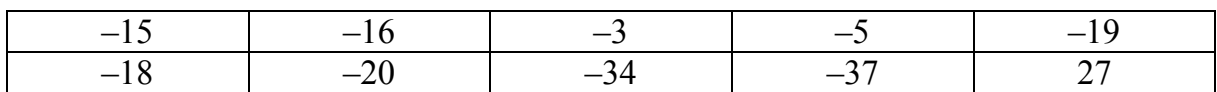

Однако строки 1 и 4 сравнимы. Поэтому строка 1 доминирует строку 4 и четвертая стратегия не будет использоваться первым игроком и ее можно вычеркнуть (табл. 101).

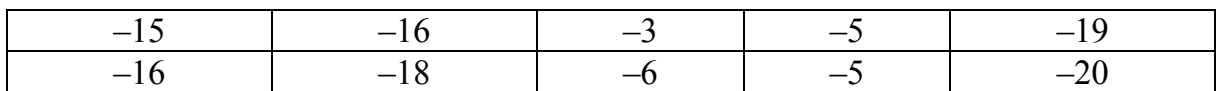

Также вторая стратегия доминирует пятую. Получим матрицу (табл. 102).

*Таблица 102*

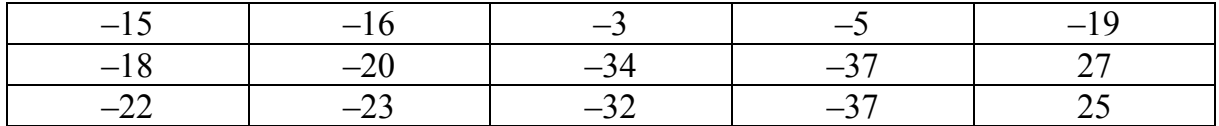

Теперь рассмотрим процесс доминирования для второго игрока. Попарно сравниваем столбцы, если все элементы первого столбца не меньше соответствующих элементов второго столбца, то первый столбец доминируется вторым, первый столбец невыгодно использовать второму игроку.

Например, все элементы первого столбца больше элементов второго, и первый столбец можно вычеркнуть (табл. 103).

*Таблица 103*

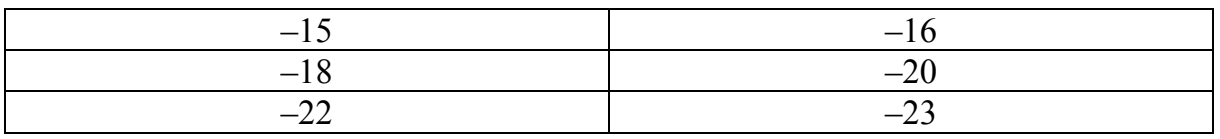

Такая же ситуация наблюдается между столбцами 3 и 4. В итоге получим матрицу (табл. 104).

*Таблица 104*

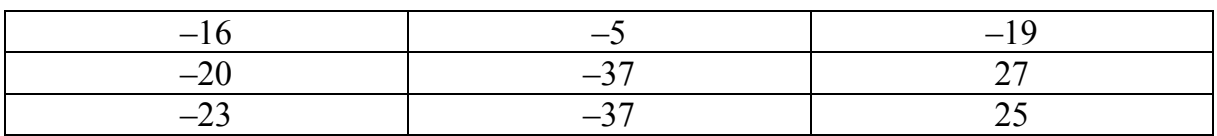

Отметим, что в этой матрице можно еще раз продоминировать строки 2 и 3. В итоге получим матрицу, в которой останутся две стратегии первого игрока  $(a_1u_1a_2)$  и три стратегии второго  $(s_2, s_4, s_5)$ (табл. 105).

*Таблица 105*

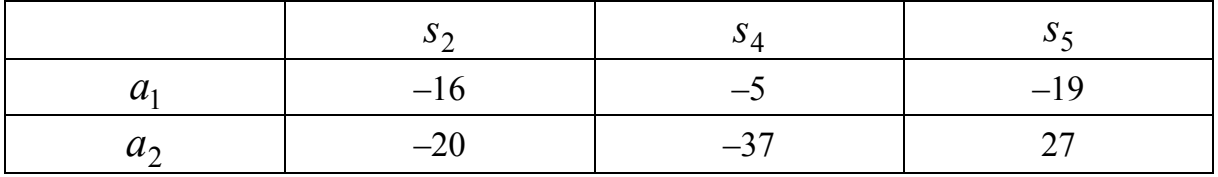

Если у одного из игроков останется только две стратегии, то задача может быть решена графическим способом.

#### 11.5. Решение игры  $2 \times n$

В рассмотренном выше примере первый игрок имеет две стратегии, т. е. для игрока стоит задача в смешивании стратегий  $a_1$  и  $a_2$ . Пусть  $x_1$  – вероятность, с которой первый игрок будет выбирать стратегию  $a_1$ . Тогда  $x_2 = 1 - x_1$  – вероятность, с которой первый игрок выберет стратегию  $a_2$ .

Рассчитаем для каждой стратегии второго игрока выигрыш первого игрока. Например, для стратегии  $s_2$ , если первый игрок будет смешивать свои стратегии при  $x_1 = 0$  (то есть стратегия  $a_1$  будет выбрана с вероятностью 0, а стратегия  $a_2$  – с вероятностью 1), то выигрыш первого игрока составит -20 (см. табл.105). Если же  $x_1 = 1$  (первый игрок выбрал только стратегию  $a_1$ ), то выигрыш составит -16.

В итоге для каждой стратегии второго игрока можно определить две точки и, соответственно, построить функцию выигрыша первого игрока в зависимости от  $x_1$  (табл. 106).

Таблица 106

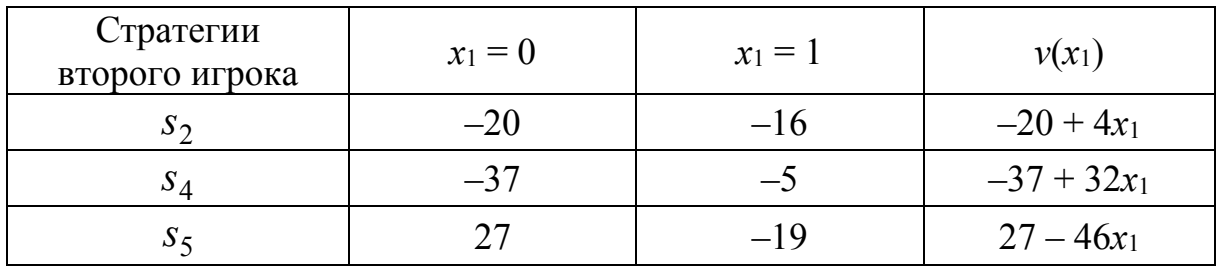

Теперь построим полученные функции на графике (рис. 19).

Графическое решение игры

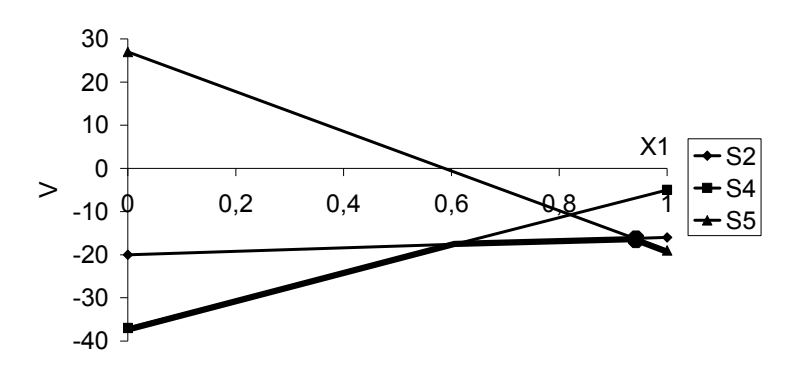

Рис. 19. Функции выигрыша игроков

Второй игрок стремится сократить выигрыш первого игрока, поэтому в зависимости от  $x_1$  второй игрок будет выбирать ту стратегию, при которой выигрыш первого игрока будет минимальным (на рис. 19 жирным выделена нижняя огибающая). Первый игрок стремится найти на нижней огибающей наибольшее значение. То есть верхняя точка нижней огибающей имеет координаты  $x_1^*$  и  $v$ (цена игры). Найдем точное решение игры, для этого приравняем уравнения линий для стратегий  $s_2$  и  $s_5$ . Отметим, что второй игрок не будет использовать стратегию  $s_4$ .

$$
-20 + 4x_1 = 27 - 46x_1.
$$

Решением для первого игрока является  $x_1^* = 0.94$  ( $x_2^* = 0.06$ ), а ценой игры  $v = -20 + 4 \cdot 0.94 = -16.24$ . Рассмотрим решение для второго игрока (табл. 107).

Таблица 107

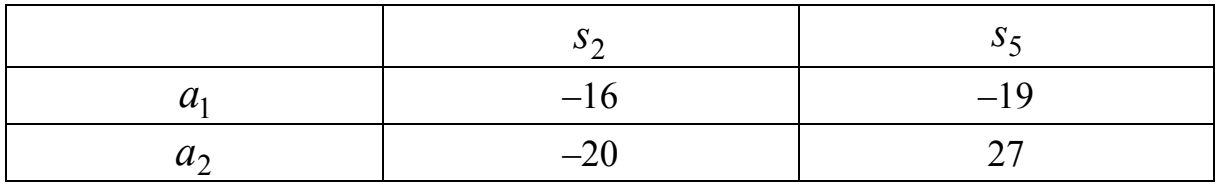

Так как стратегия s<sub>4</sub> является неэффективной, то также обозначим у вероятность, с которой второй игрок будет использовать стратегию  $s_2$ , а  $y_5 = 1 - y_2$  стратегию  $s_5$ . Тогда для каждой стратегии первого игрока построим линию в зависимости от  $y_2$  (рис. 20).

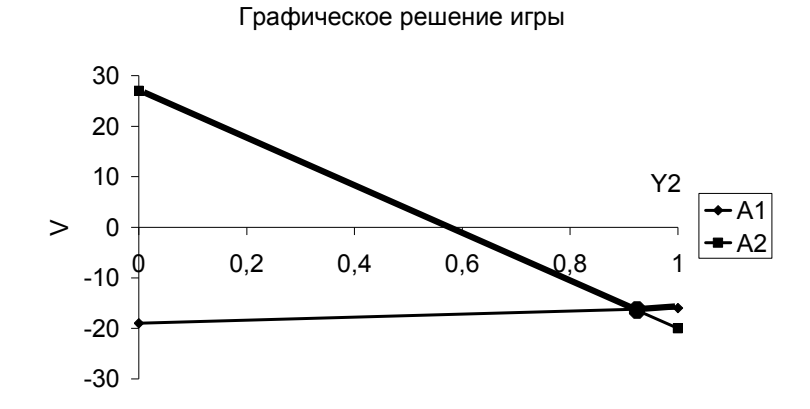

Рис. 20. Графическое решение матричной игры

В данном случае необходимо построить верхнюю огибающую и определить ее нижнюю точку с координатами  $y_2^*$  и  $v$ . Для этого приравняем уравнения линий:

$$
-19 + 3y_2 = 27 - 47y_2
$$

Решением для второго игрока является  $y_2^* = 0.92$  ( $y_5^* = 1 - 0.92 =$  $= 0.08$ ). Таким образом, ответом в данной задаче является цена игры  $v = -16.24$ , а вероятности выбора стратегий для первого игрока  $(0.94; 0.06; 0; 0; 0)$ , для второго  $(0; 0.92; 0; 0; 0.08)$ .

Аналогичным образом решается игра  $m \times 2$ , только сначала решаем задачу поиска оптимальной стратегии второго игрока, а затем первого.

#### Задачи

11.1. Найти решение матричной антагонистической игры в чистых стратегиях (т. е. найти все седловые точки и цену игры) или доказать, что решение не существует:

a) 
$$
\begin{pmatrix} 2 & 1 & 3 \\ 4 & 6 & 5 \\ 9 & 8 & 7 \end{pmatrix}
$$
,  
\n
$$
\begin{pmatrix} 7 & -1 & -4 & 1 \\ 4 & 2 & 3 & 2 \\ 2 & 2 & 5 & 2 \\ 4 & -3 & 7 & -2 \end{pmatrix}
$$
,  
\n
$$
\begin{pmatrix} -1 & 1 & 1 & 1 & 1 \\ 1 & -1 & 1 & 1 & 1 \\ 1 & 1 & -1 & 1 & 1 \\ 1 & 1 & 1 & -1 & 1 \\ 1 & 1 & 1 & 1 & -1 \end{pmatrix}
$$
,

11.2. Найти решение матричной антагонистической игры в смешанных стратегиях:

$$
a) \begin{pmatrix} -1 & 1 \\ 1 & -1 \end{pmatrix};
$$

101

$$
6)\begin{pmatrix} 3 & 1 & -3 \ -2 & 4 & -1 \ -5 & -6 & 2 \end{pmatrix}.
$$

## **Тема 12. Кооперативные игры**

Кооперативная теория игр занимается изучением игр, в которых группы игроков – коалиции – могут объединять свои усилия. Этим она отличается от некооперативных игр, в которых коалиции неприемлемы и каждый обязан играть за себя.

**Определение 1.** Коалиция – подмножество игроков*.* 

**Определение 2.** Большая коалиция – множество всех игроков*.*  **Определение 3.** Коалиционная игра в характеристической форме – это множество игроков *N*, характеристическая функция *v*, сопоставляющая каждой коалиции выигрыш, который эта коалиция может заработать самостоятельно.

Характеристическая функция может принимать отрицательные значения (например, при дележе расходов). Мы считаем, что пустая коалиция (куда никто не входит) не может заработать денег и никому ничего не должна, т. е.  $v(\emptyset) = 0$ . Рассмотрим характеристические функции на примерах.

**Пример 1** «**Носки**». Левые и правые носки ничем не отличаются. Пара носков стоит 60 р. Один носок ничего не стоит. У Андрея (игрок 1) – три носка, у Бориса (игрок 2) – пять носков.

*Решение*.  $N = \{A_H \text{R} \mid A_H \text{C} \}$ ,  $\nu(A_H \text{R} \mid A_H \text{C}) = 60$ ,  $\nu(B \text{C} \mid A_H \text{C}) = 120$ ,  $v(AH)$ дрей, Борис) = 240 (в зависимости от количества пар носков).

**Пример 2** «**Ботинки**». Пара ботинок (левый и правый) стоит 600 р. Один ботинок без пары не стоит ничего. У Лени (игрок 1) есть левый ботинок, у Левы (игрок 2) – еще один такой же левый, а у Паши (игрок 3) – правый.

*Решение*.  $N = \{$ Леня, Лева, Паша $\}$ ,  $\nu$ (Леня) =  $\nu$ (Лева) =  $\nu$ (Паша) = = 0 (в одиночку никто не может получить 600 р.).

 $v$  (Леня, Лева) = 0 (у них нет правого носка);  $v$  (Леня, Паша) =  $v(\text{Jlega}, \text{Пашa}) = v(\text{Jlega}, \text{Левa}, \text{Пашa}) = 600$ , так как есть и правый, и левый ботинок.

102 **Пример 3** «**Джаз-оркестр**» [4]. Владелец ночного клуба в Москве обещает 100 000 р. певцу, пианисту и ударнику (игроки 1,

2 и 3) за совместную игру в его клубе. Совместное выступление вокалиста и пианиста он оценивает в 80 000 р., ударника и пианиста – в 65 000 р., а одного пианиста – в 30 000 р. Вокалист и ударник вместе зарабатывают 50 000 р. за вечер на одной станции метро, сам вокалист зарабатывает 20 000 р. за вечер в открытом кафе. Ударник один ничего не может заработать.

 $v(\text{вокалист}) = 20000$ ,  $v(\text{пианист}) = 30000$ ,  $v(\text{ударник}) = 0$ ,  $v(\text{вокалист}, \text{пианист}) = 80000, v(\text{вокалист}, \text{ударник}) = 50000,$ 

 $v$ (пианист, ударник) = 65 000,

 $v$ (вокалист, пианист, ударник) = 100 000.

## **12.1. Принцип оптимальности в форме** *С***-ядра**

Естественно положить в основу анализа кооперативной игры принцип оптимального распределения максимального выигрыша  $v(S)$  между сторонами  $i \in S$ .

Реализация этого принципа приводит к рассмотрению *С-ядра* − *множества недоминируемых «вполне устойчивых» дележей кооперативной игры*.

Вектор  $x = (x_1, x_2, ..., x_n)$ , удовлетворяющий условиям индивидуальной и коллективной рациональности, называется *дележом* в условиях характеристической функции *v*.

Распределение выигрышей (дележ) игроков должно удовлетворять следующим естественным условиям: если обозначить через  $x_i$ выигрыш *i-*го игрока, то: во-первых, должно удовлетворяться условие *индивидуальной рациональности*  $x_i \ge v(i)$  для  $i \in N$ , т. е. любой игрок должен получить выигрыш в коалиции не меньше, чем он получил бы, не участвуя в ней (в противном случае он не будет участвовать в коалиции); во-вторых, должно удовлетворяться условие *коллективной рациональности*:

$$
\sum_{i\in N}x_i=\nu(N),
$$

т. е. сумма выигрышей игроков должна соответствовать возможностям (если сумма выигрышей всех игроков меньше, чем  $v(N)$ , то игрокам незачем вступать в коалицию; если же потребовать, чтобы сумма выигрышей была больше, чем  $v(N)$ , то это значит,

что игроки должны делить между собой сумму большую, чем у них есть).

Система  $\{N, v\}$ , состоящая из множества игроков, характеристической функции над этим множеством и множеством дележей, удовлетворяющих соотношениям в условиях характеристической функции, называется классической кооперативной игрой.

Дележ х доминирует у, если существует такая коалиция S, для которой дележ х доминирует у. Это доминирование обозначается так:  $xf y$ .

Наличие доминирования  $xf y$  означает, что в множестве игроков  $N$  найдется коалиция, для которой  $x$  предпочтительнее  $y$ . Соотношение доминирования возможно не для всякой коалиции. Так, невозможно доминирование по коалиции, состоящей из одного игрока или из всех игроков.

Любой дележ из С-ядра устойчив в том смысле, что ни одна из коалиций не имеет ни желания, ни возможности изменить исход игры.

Для того чтобы дележ х принадлежал С-ядру кооперативной игры с характеристической функцией v, необходимо и достаточно, чтобы для любой коалиции S выполнялось неравенство  $v(S) \le \sum x_i$ .  $i \in S$ 

С-ядро может оказаться пустым, например, когда есть слишком сильные коалиции. Если С-ядро пусто, то требования всех коалиций одновременно не могут быть удовлетворены.

Находим ядро в наших примерах. Исходя из определения, ядро можно найти, решая систему из одного уравнения и нескольких неравенств.

Пример 1. Носки:

$$
\begin{cases} x_1 + x_2 = 240, \\ x_1 \ge 60, \\ x_2 \ge 120. \end{cases}
$$

Решением является любой дележ вида  $[x_1, 240 - x_1]$ , где  $x_1 \in [60; 120]$  (puc. 21).

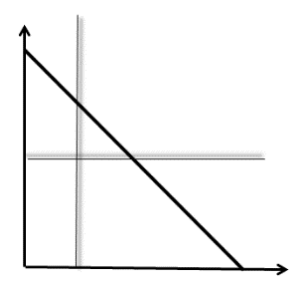

*Рис. 21*. Графическое решение примера 1

**Пример 2**. Ботинки:

$$
\begin{cases}\nx_1 + x_2 + x_3 = 600, \\
x_1 \ge 0, \\
x_2 \ge 0, \\
x_3 \ge 0, \\
x_1 + x_2 \ge 0, \\
x_1 + x_3 \ge 600, \\
x_2 + x_3 \ge 600.\n\end{cases}
$$

Последние два неравенства могут обращаться только в равенство. А система уравнений

$$
\begin{cases} x_1 + x_2 + x_3 = 600, \\ x_1 + x_3 = 600, \\ x_2 + x_3 = 600 \end{cases}
$$

имеет единственное решение  $x_1 = x_2 = 0, x_3 = 600$ . Обладатель редкого ресурса получает все.

**Пример 3**. Джаз-оркестр:

$$
\begin{cases}\nx_1 + x_2 + x_3 = 100\,000, \\
x_1 \ge 20\,000, \\
x_2 \ge 30\,000, \\
x_3 \ge 0, \\
x_1 + x_2 \ge 80\,000, \\
x_1 + x_3 \ge 50\,000, \\
x_2 + x_3 \ge 65\,000.\n\end{cases}
$$

Выразим  $x_3$  из первого уравнения и подставим  $x_3 = 100000 -x_1 - x_2$  в другие выражения системы. Получим систему неравенств

$$
\begin{cases}\n20\ 000 \le x_1 \le 35\ 000, \\
30\ 000 \le x_2 \le 50\ 000, \\
80\ 000 \le x_1 + x_2 \le 100\ 000,\n\end{cases}
$$

которую можно решить графически на плоскости.

## 12.2. Принцип оптимальности в форме вектора Шепли

В случае, когда какая-то сторона (игрок) не является существенной, т. е. не принадлежит коалиции - носителю игры, то возникает необходимость конструирования принципа оптимальности как принципа справедливого дележа.

Одним из таких подходов является подход Шепли, суть которого состоит в том, что он строится на основании аксиом, отражающих справедливость дележей.

Определение. Вектор Шепли - это математическое ожидание вклада каждого игрока, если большая коалиция формируется в случайном порядке.

Компоненты вектора Шепли в явном виде запишутся следующим образом:

$$
x_i = \sum_{\substack{S \in K \\ i \in S}} \frac{(n-|S|)! \cdot (|S|-1)!}{n!} (\nu(S) - \nu(S \setminus \{i\})),
$$

где  $K$  – множество всех коалиций.

Для небольшого количества игроков вектор Шепли удобнее получить из таблицы, в которой представлены все варианты формирования большой коалиции (перестановки игроков).

Пример 1. Носки (табл. 108).

Таблица 108

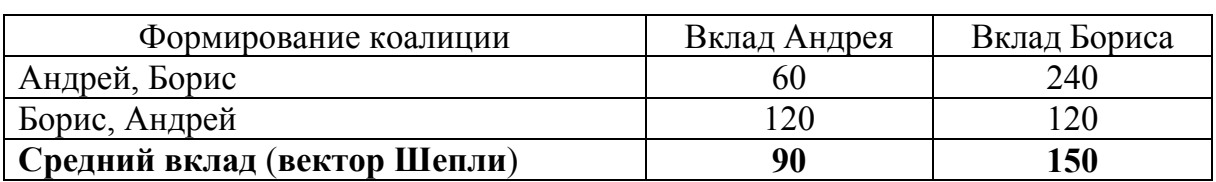

При первом варианте формирования коалиции у Андрея одна пара носков (60 р.), присоединение Бориса позволяет получить

еще 180 р. (240 – 60). Во втором варианте сначала у Бориса 120 р., присоединение Андрея приносит еще 120 р. (240 – 120).

Полученное решение входит в *С*-ядро (его середина). То есть решение и устойчиво, и справедливо.

**Пример 2**. Ботинки. Всего возможно шесть вариантов формирования коалиции (табл. 109).

*Таблица 109* 

| Формирование коалиции        | Вклад<br>Лени | Вклад<br>Левы | Вклад<br>Паши |
|------------------------------|---------------|---------------|---------------|
| Леня, Лева, Паша             |               |               | 600           |
| Леня, Паша, Лева             |               |               | 600           |
| Лева, Леня, Паша             |               |               | 600           |
| Лева, Паша, Леня             |               |               | 600           |
| Паша, Леня, Лева             | 600           |               |               |
| Паша, Лева, Леня             |               | 600           |               |
| Средний вклад (вектор Шепли) | 100           | 100           | 400           |

В данном случае *С*-ядро и вектор Шепли не пересекаются. То есть нет устойчивого и справедливого решения. Например, Паша может договориться с Леней на уменьшение его дохода под угрозой полностью лишить его денег в случае сговора с Левой.

**Пример 3**. Джаз-оркестр. Применяя подход, рассмотренный в предыдущем примере, получим следующие справедливые выигрыши: вокалист – 35, пианист – 47,5, ударник – 17,5. Решение находится в *С*-ядре, поэтому является устойчивым.

#### **Задачи\***

12.1. Владелец ночного клуба в Москве обещает 100 усл. ед. пианисту, певице, ударнику и гитаристу (игроки 1, 2, 3 и 4) за совместную игру в его клубе. Пианист, играя в одиночку, может заработать 40 усл. ед., певица – 30, ударник – 20, а гитарист один ничего не может заработать. Совместное выступление певицы и пианиста принесет им 80 усл. ед., пианиста и ударника – 70, пианиста и гитариста – 50, ударника и гитариста – 25, певицы и гитариста – 35, певицы и ударника – 60. Совместное выступление пианиста, певицы и ударника принесет им 95 усл. ед., пианиста, певицы и

<sup>-</sup>

<sup>\*</sup> Взяты из [4].
гитариста – 85, пианиста, ударника и гитариста – 75, певицы, ударника и гитариста – 65. Найти вектор Шепли для коалиции пианиста, певицы, ударника и гитариста.

12.2. Четыре фирмы договариваются о финансировании строительства дороги, которая свяжет их с городом. Строительство каждого участка дороги связано с определенными затратами (указаны на рис. 22). При наличии дороги первая фирма будет иметь доход 20, вторая – 15, третья – 10, четвертая – 10. Найти вектор Шепли для коалиции четырех фирм.

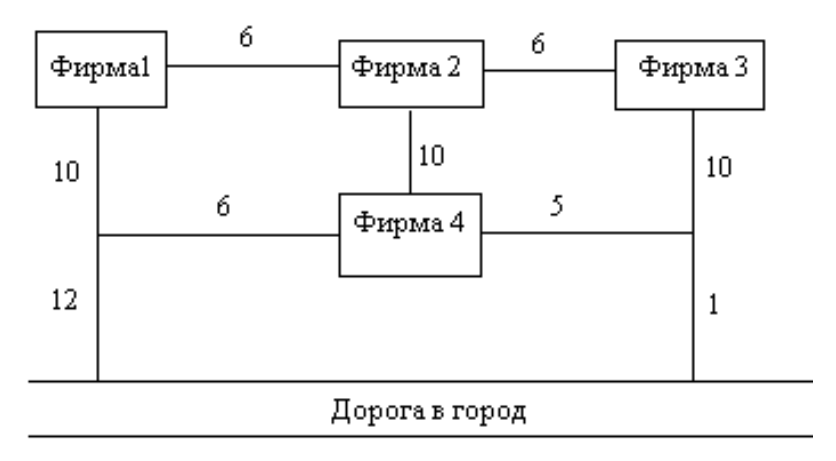

*Рис. 22*. Схема к задаче 12.2

### Раздел 4. Оценка неизвестных параметров регрессионной модели

### Тема 13. Метод наименьших квадратов и линейная регрессия

При аппроксимации большого числа экспериментальных точек, найденных с некоторой погрешностью, интерполяция становится неудобной, сложной и неразумной, поскольку при большом количестве узлов она приводит к построению многочлена высокой степени либо другой громоздкой функции с «извилистым» графиком, проходящим через все табличные точки.

В этом случае целесообразно строить приближающую функцию так, чтобы сгладить влияние погрешности измерения и числа точек эксперимента. Такое сглаживание реализуется при построении приближающей функции методом наименьших квадратов (МНК).

МНК - один из методов теории ошибок для оценки неизвестных величин по результатам измерений, содержащим случайные ошибки. МНК применяется также для приближенного представления заданной функции другими (более простыми) функциями и оказывается полезным при обработке данных эксперимента.

#### 13.1. Квазилинейные функции

Относительно числа явлений (переменных), учитываемых в регрессии, различаются линейная и нелинейная регрессии.

1. Линейная регрессия с линейной зависимостью между переменными. В случае парной линейной регрессии уравнение имеет вид

$$
y = a_1 x + a_0.
$$

где  $x$  – объясняющая переменная;  $a_0$ ,  $a_1$  – коэффициенты, являющиеся оценками соответствующих параметров регрессии.

С помощью замены переменных можно привести нелинейные формулы к линейным: степенную, показательную, гиперболическую, логарифмическую зависимости к линейной (табл. 110).

2. Нелинейная регрессия с нелинейными зависимостями в уравнении регрессии. Различают два класса нелинейных регрессий. К первому классу относят регрессии, нелинейные относительно включенных в уравнение объясняющих переменных  $x_k$ , но линейных относительно оцениваемых параметров  $a_k$ . Эти регрессии называются квазилинейными, или существенно линейными. Преимущество таких уравнений в том, что для них остаются в силе все предпосылки классического линейного регрессионного анализа. Параметры оцениваются непосредственно обыкновенным методом наименьших квадратов.

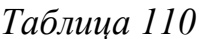

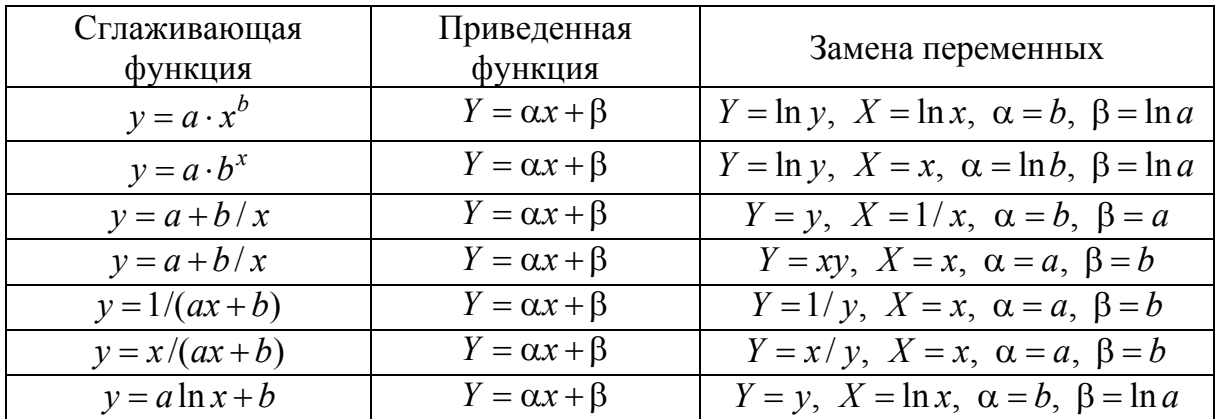

Примером данного типа регрессий являются полиномы разных степеней:

$$
F(x, a_0, a_1, ..., a_m) = a_0 + a_1 x + a_2 x^2 + ... + a_m x^m.
$$

В общем виде квазилинейная регрессия записывается в следуюшем виде:

 $F(x, a_0, a_1, ..., a_m) = a_1 f_1(x) + a_2 f_2(x) + ... + a_m f_m(x),$ где  $f_i(x)$  – функции от объясняющих переменных.

Например, для функции  $a_1 + a_2 \sin x + a_3 \sin 2x + a_4 e^x$  имеем  $f_1(x) = 1$ ,  $f_2(x) = \sin x$ ,  $f_3(x) = \sin 2x$ ,  $f_4(x) = e^x$ .

Второй класс регрессий характеризуется нелинейностью по оцениваемым параметрам. Эти регрессии называются существенно нелинейными. Оценить параметры обыкновенным методом наименьших квадратов невозможно, так как имеют место нелинейные уравнения относительно неизвестных параметров.

#### 13.2. Метод наименьших квадратов

На опыте часто измеряют пары величин  $(x, y)$ , причем одна из них (у) является функцией другой (х). Затем найденные значения отмечают на координатной плоскости и пытаются найти кривую, соответствующую функции  $y = y(x)$ , которая проходила как можно

ближе к точкам. Пусть в результате некоторого эксперимента получено *п* пар значений  $(x_1, y_1)$ ,  $(x_2, y_2)$ , ...,  $(x_n, y_n)$  которые могут быть представлены в виде табл. 111.

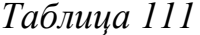

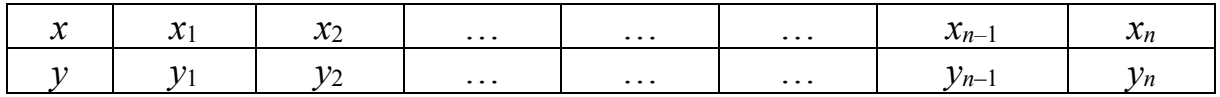

Предполагается, что ошибки содержат лишь величины у (такое предположение очень часто оправдывается на практике). В противном случае анализ существенно усложняется. Требуется построить эмпирическую формулу, дающую приближенное аналитическое выражение функции, заданной таблично. Пусть  $y = F(x, a_0, a_1, ..., a_m)$  – соответствующая квазилинейная функция, где  $a_1, a_2, ..., a_m$  – некоторые параметры.

Построение эмпирической формулы  $y = F(x, a_0, a_1, ..., a_m)$  coстоит из двух этапов:

1) выбор общего вида этой формулы из некоторых классов функций, например, из многочленов, рациональных, показательных, логарифмических или других функций, которые лучше всего отражают связь между табличными данными. Эффективным методом для этого являются графические соображения:

2) определение наилучших параметров формулы, иначе говоря, требуется найти наиболее вероятные значения неизвестных параметров. Эти вероятные значения будут тем ближе к истинным, чем больше число наблюдений. Необходимо подобрать эти параметры так, чтобы сумма квадратов отклонений (или уклонений) была минимальной

$$
S(a_1, a_2, ..., a_m) = \sum_{i=1}^{n} (y_i - F(x_i, a_1, a_2, ..., a_m))^2 \rightarrow \min_{a_1, a_2, ..., a_m}.
$$

Отсюда возникло наименование - метод наименьших квадра $m$ 0 $\theta$ .

Поскольку  $x_i, y_i$  – постоянные (данные эксперимента), то сумма квадратов уклонений есть функция параметров  $a_1, a_2, ..., a_m$ , всегда неотрицательна, и, следовательно, имеет минимум.

Необходимое условие существования экстремума функции многих переменных заключается в том, что все частные производные равны нулю, т. е.

$$
\begin{cases}\n\frac{\partial S}{\partial a_1} = 0, \\
\frac{\partial S}{\partial a_2} = 0, \\
\frac{\partial S}{\partial a_m} = 0,\n\end{cases}
$$

или в развернутом виде:

$$
\begin{cases}\n\sum_{i=1}^{n} (F(x_i, a_1, ..., a_m) - y_i) \cdot \frac{\partial F(x_i, a_1, ..., a_m)}{\partial a_1} = 0, \\
\sum_{i=1}^{n} (F(x_i, a_1, ..., a_m) - y_i) \cdot \frac{\partial F(x_i, a_1, ..., a_m)}{\partial a_2} = 0, \\
\sum_{i=1}^{n} (F(x_i, a_1, ..., a_m) - y_i) \cdot \frac{\partial F(x_i, a_1, ..., a_m)}{\partial a_m} = 0.\n\end{cases}
$$

Так как  $F(a_1, a_2, ..., a_m)$  является линейной функцией от параметров, то данная задача сводится к решению системы линейных алгебраических уравнений.

Рассмотрим примеры применения МНК.

#### 13.3. Линейная регрессия

Подставим формулу  $y = a_1x + a_0$  в систему уравнений (подставим функцию и ее производные по параметрам):

$$
\begin{cases} \sum_{i=1}^{n} (a_1 x_i + a_0 - y_i) x_i = 0, \\ \sum_{i=1}^{n} (a_1 x_i + a_0 - y_i) = 0. \end{cases}
$$

Перенесем свободные члены в правую часть:

$$
\begin{cases} a_1 \sum_{i=1}^n x_i^2 + a_0 \sum_{i=1}^n x_i = \sum_{i=1}^n x_i y_i, \\ a_1 \sum_{i=1}^n x_i + a_0 n = \sum_{i=1}^n y_i. \end{cases}
$$

#### 13.4. Квадратичная парабола

Если опытные данные таковы, что при построении графика они располагаются вблизи некоторой квадратной параболы, то приближенная зависимость отыскивается в форме  $F(x) = a_2x^2 +$  $+a_1x + a_0$ , при этом функция параметров  $a_2, a_1, a_0$  имеет вид:

$$
S(a_2, a_1, a_0) = \sum_{i=1}^{n} (a_2 x_i^2 + a_1 x_i + a_0 - y_i)^2.
$$

Нахождение минимума функции трех переменных сводится к решению системы трех уравнений первой степени:

$$
\begin{cases}\na_2 \sum_{i=1}^n x_i^4 + a_1 \sum_{i=1}^n x_i^3 + a_0 \sum_{i=1}^n x_i^2 = \sum_{i=1}^n x_i^2 y_i \\
a_2 \sum_{i=1}^n x_i^3 + a_1 \sum_{i=1}^n x_i^2 + a_0 \sum_{i=1}^n x_i = \sum_{i=1}^n x_i y_i, \\
a_2 \sum_{i=1}^n x_i^2 + a_1 \sum_{i=1}^n x_i + na_0 = \sum_{i=1}^n y_i.\n\end{cases}
$$

Пример. Экспериментальные данные приведены в табл. 112.

Таблица 112

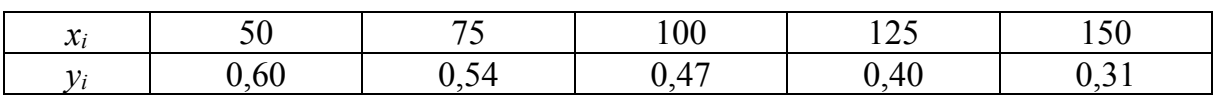

Для проведения регрессионного анализа необходимо:

1) построить график исходных данных, приближенно определить характер зависимости;

2) выбрать вид функции регрессии и определить численные коэффициенты модели методом наименьших квадратов и направление связи.

Решение. Рассмотрим два варианта функций - прямую линию и параболу. Для сокращения вычислений построим вспомогательную табл. 113.

Таблица 113

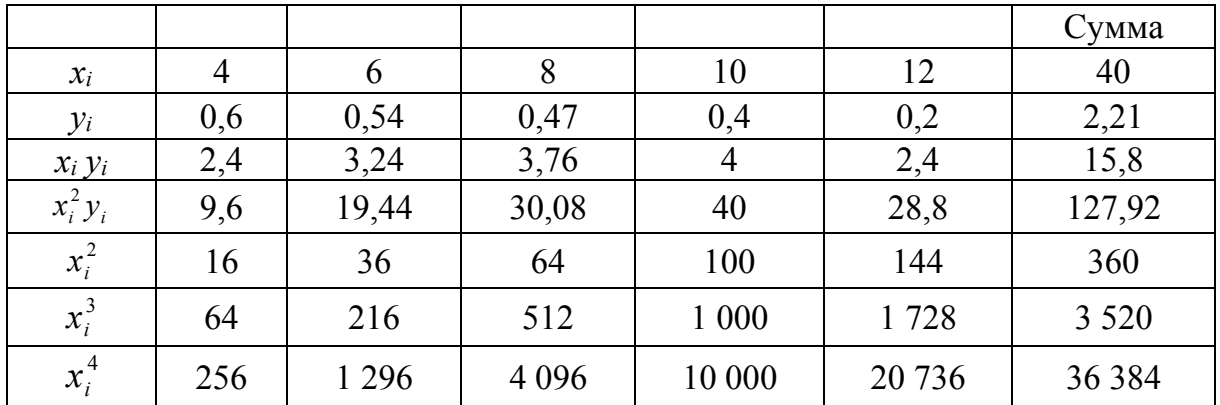

Для линейной регрессии получим систему уравнений

$$
\begin{cases} 360a_1 + 40a_0 = 15,8, \\ 40a_1 + 5a_0 = 2,21. \end{cases}
$$

Решение системы:  $a_0 = 0.818$ ,  $a_1 = -0.047$ , а уравнение линейной регрессии имеет вид  $y = -0.047x + 0.818$ .

Для параболы получим систему уравнений

$$
\begin{cases}\n3\ 638a_2 + 3\ 520a_1 + 360a_0 = 127,92, \\
3\ 520a_2 + 360a_1 + 40a_0 = 15,8, \\
360a_2 + 40a_1 + 5a_0 = 2,21.\n\end{cases}
$$

Решение системы:  $a_0 = 0.538$ ,  $a_1 = 0.033$ ,  $a_2 = -0.005$ , а уравнерегрессии имеет вид  $y = -0.005x^2 +$ квадратичной ние  $+0.033x+0.538$ .

#### Задачи

13.1. По приведенным в таблицах данным составить уравнения линейной регрессии (табл. 114, 115):

a)

Таблииа 114

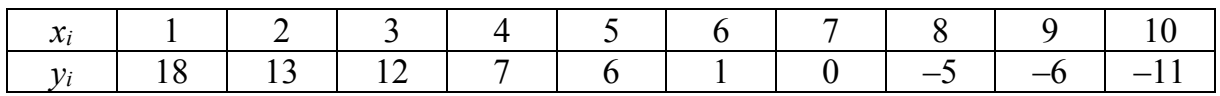

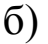

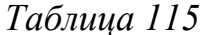

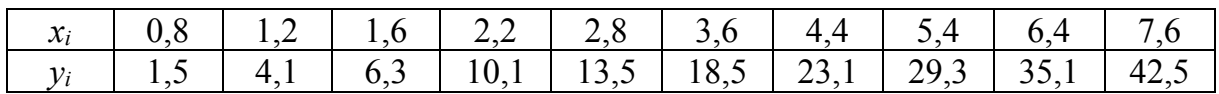

Коэффициенты уравнения регрессии округлить до второго знака после запятой.

13.2. По данным табл. 116 методом наименьших квадратов определить коэффициенты уравнения регрессии, если уравнение имеет вид:

a) 
$$
y = a_2 x^2 + a_1 x + a_0;
$$
  
\n5)  $y = a + \frac{b}{x}.$ 

Таблица 116

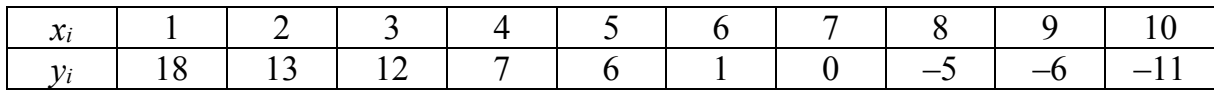

Коэффициенты уравнения регрессии округлить до второго знака после запятой.

#### Ответы к задачам

1.1  
\na) 
$$
4x_1 + 5x_2 + 9x_3 + 11x_4 \rightarrow \max
$$
,  
\n
$$
\begin{cases}\nx_1 + x_2 + x_3 + x_4 \le 16, \\
7x_1 + 5x_2 + 3x_3 + 2x_4 \le 130, \\
3x_1 + 5x_2 + 9x_3 + 15x_4 \le 110, x_1 \ge 0, x_2 \ge 0, x_3 \ge 0, x_4 \ge 0;\n\end{cases}
$$
\n6)  $42x_1 + 34x_2 + 95x_3 \rightarrow \min$ ,  
\n
$$
\begin{cases}\n2x_1 + 4x_2 + 6x_3 \ge 1200, \\
x_1 + x_2 \ge 250, \\
6x_1 + 2x_2 + x_3 \ge 800, \\
x_1 + x_3 \ge 240, \\
x_1 + 5x_2 + 9x_3 + 11x_4 \rightarrow \max
$$
,  
\n
$$
\begin{cases}\n30x_1 + 50x_2 + 10x_3 \le 40000, \\
5x_1 + 20x_2 + 10x_3 \le 16000, \\
x_1 + x_2 + x_3 \le 850, \\
x_1 + x_2 + x_3 \le 850, \\
x_1 \ge 0, i = 1, ..., 3;\n\end{cases}
$$
\n7)  $30x_1 + 10x_2 + 30x_4 + 10x_5 + 20x_7 \rightarrow \min$ ,

$$
\begin{cases}\n3x_1 + x_2 + x_3 + 2x_5 + 2x_7 = 300, \\
2x_2 + x_3 + 3x_6 + x_7 = 270, \\
x_3 + 2x_4 + x_5 = 350, \\
x_i \ge 0, \ i = 1, ..., 7; \\
\end{cases}
$$

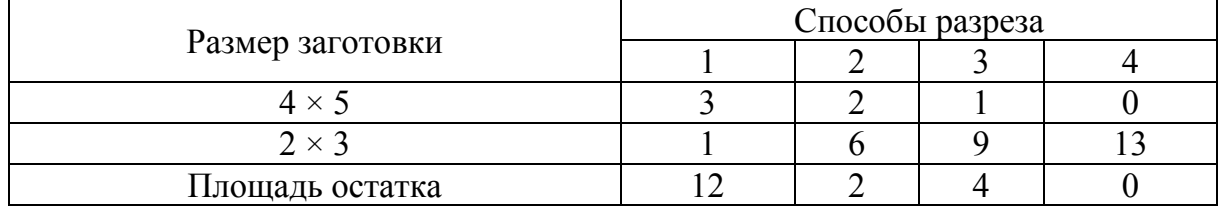

$$
12x_1 + 2x_2 + 4x_3 \rightarrow \min, \n\begin{cases}\n3x_1 + 2x_2 + x_3 = 800, \\
x_1 + 6x_2 + 9x_3 + 13x_4 = 400, \quad x_i \ge 0, \quad i = 1, \quad ..., 4.\n\end{cases}
$$
\n1.2  
\na)  
\na)  
\n
$$
\begin{cases}\n-2x_1 - x_2 + x_3 - 4x_4 - 6x_5 + 3x_6 \le -10, \\
x_1 + x_2 - 2x_3 - 3x_4 + 4x_6 \le 8, \\
-x_1 - x_2 + 2x_3 + 3x_4 - 4x_6 \le -8, \\
-x_1 + 5x_3 + 2x_4 + x_5 - 7x_6 \le 12, \\
3x_1 + x_2 - 2x_3 - x_4 + 7x_5 - x_6 \le 4, \\
-3x_1 - x_2 + 2x_3 + x_4 - 7x_5 + x_6 \le -4, \\
-4x_1 - 3x_2 - x_3 + x_4 - 2x_5 - 3x_6 \le -1;\n\end{cases}
$$
\n6)  
\n
$$
\begin{cases}\n2x_1 + x_2 - x_3 + 4x_4 + 6x_5 - 3x_6 \ge 10, \\
x_1 + x_2 - 2x_3 - 3x_4 + 4x_6 \ge 8, \\
-x_1 - x_2 + 2x_3 + 3x_4 - 4x_6 \ge -8, \\
x_1 - 5x_3 - 2x_4 - x_5 + 7x_6 \ge -12, \\
3x_1 + x_2 - 2x_3 - x_4 + 7x_5 - x_6 \ge 4, \\
-3x_1 - x_2 + 2x_3 + x_4 - 7x_5 + x_6 \ge -4, \\
4x_1 + 3x_2 + x_3 - x_4 + 2x_5 + 3x_6 \ge 1;\n\end{cases}
$$

B)  
\n
$$
\begin{cases}\n-2x_1 - x_2 + x_3 - 4x_4 - 6x_5 + 3x_6 + x_7 = -10, \\
x_1 + x_2 - 2x_3 - 3x_4 + 4x_6 = 8, \\
-x_1 + 5x_3 + 2x_4 + x_5 - 7x_6 + x_8 = 12, \\
3x_1 + x_2 - 2x_3 - x_4 + 7x_5 - x_6 = 4, \\
-4x_1 - 3x_2 - x_3 + x_4 - 2x_5 - 3x_6 + x_9 = -1.\n\end{cases}
$$
\n2.1

a) 
$$
x_1 = x_2 = \frac{2}{3}, Z = \frac{8}{3};
$$
  
\n5)  $x_1 = x_2 = \frac{1}{3}, Z = \frac{2}{3};$   
\n8)  $x_1 = x_2 = 2, Z = 10;$ 

г) решением  $(x_1, x_2)$  является любая точка отрезка с концами в TOЧКАХ  $(3,0), (0,4), Z = 24;$ 

д) система ограничений несовместна - задача не имеет решения.  $2.2$ 

a) 
$$
x_1 = 2, x_2 = \frac{8}{3}, Z = -4;
$$
  
\n5)  $x_1 = \frac{35}{3}, x_2 = \frac{40}{3}, Z = -\frac{50}{3};$ 

в) система ограничений несовместна - задача не имеет решения.  $\overline{3.1}$ 

a) 
$$
x_1 = 7, x_2 = 5, x_3 = 0, x_4 = 0, Z = 12;
$$
  
\n6)  $x_1 = 2, x_2 = 0, x_3 = 1, x_4 = 5, Z = 5;$   
\n**a**)  $x_1 = \frac{3}{2}, x_2 = \frac{1}{2}, x_3 = 0, x_4 = 0, x_5 = 5, Z = 42.$   
\n3.2  
\n**a**)  $x_1 = 0, x_2 = 0, x_3 = 4, Z = 20;$   
\n6)  $x_1 = -1, x_2 = -1, x_3 = 1, Z = 1;$   
\n**b**)  $x_1 = \frac{4}{5}, x_2 = \frac{7}{5}, x_3 = 0, x_4 = 0, Z = \frac{19}{5}.$   
\n4.1  
\n**a**)  $x_1 = 0, x_2 = 4, x_3 = 5, Z = 18;$   
\n6)  $x_1 = 0, x_2 = 1, x_3 = 3, Z = 4;$ 

**B**)  $x_1 = 0, x_2 = \frac{30}{9}, x_3 = \frac{8}{9}, Z = \frac{110}{9}.$ 

5.1. Решением  $(x_1, x_2)$  является любая точка отрезка с концами в точках  $(3,0), (0,4), Z = 24.$ 

5.2. Задача не имеет решения из-за неограниченности целевой функции.

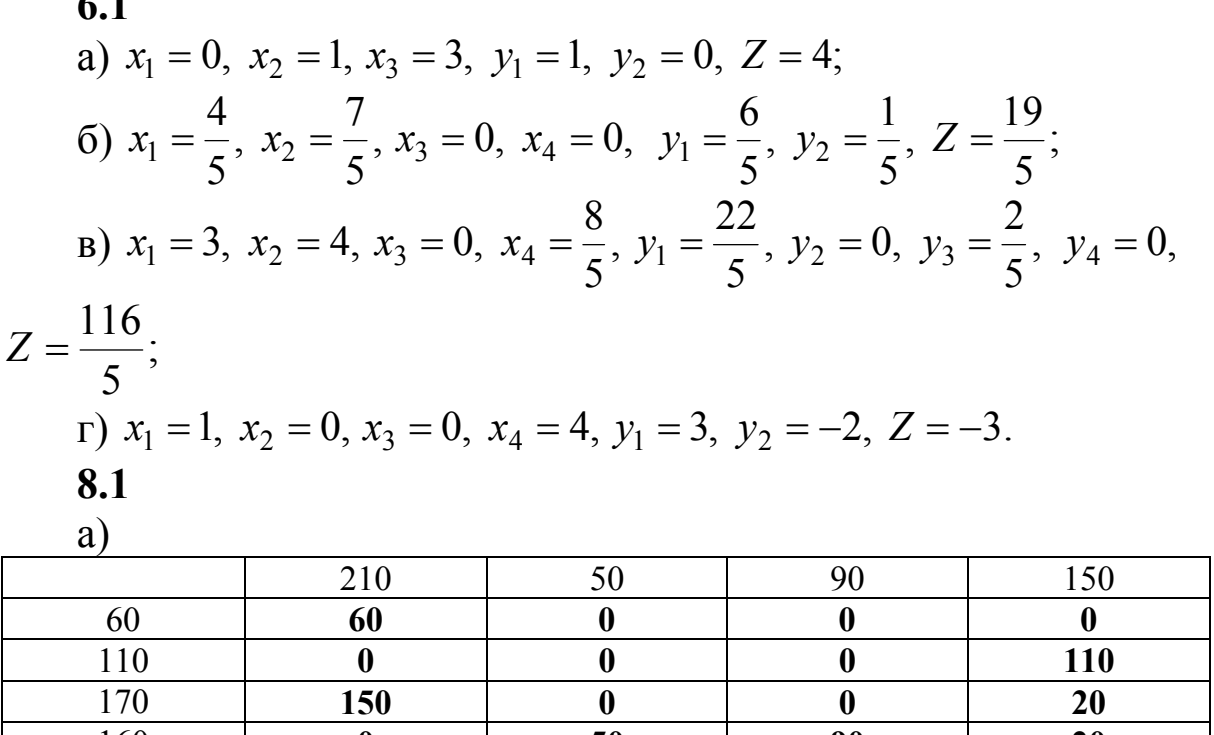

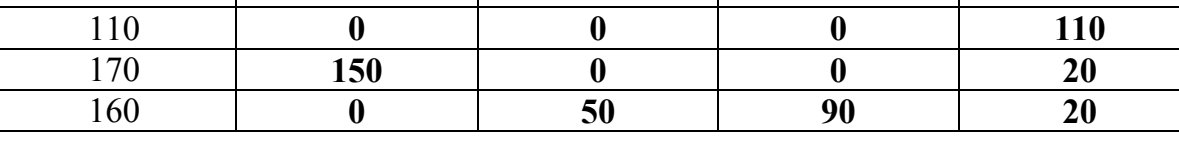

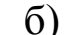

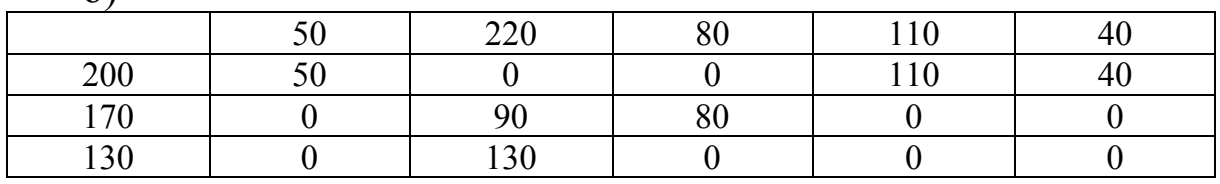

в) задача имеет бесконечно много решений, получающихся из двух приведенных таблиц по правилу

$$
z_{ij} = \alpha x_{ij} + (1 - \alpha) \cdot y_{ij},
$$

где  $\alpha \in [0; 1]$ .

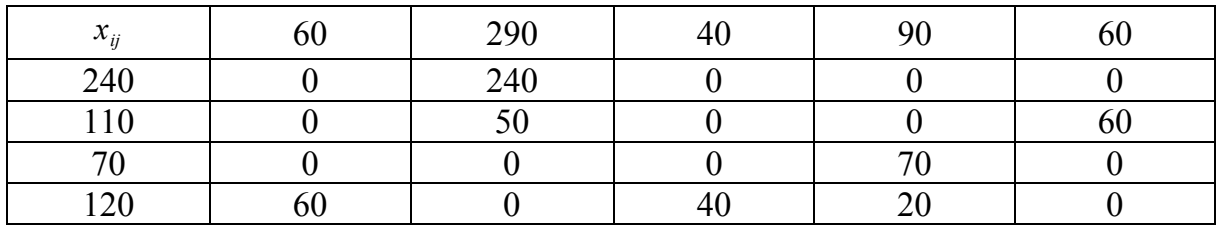

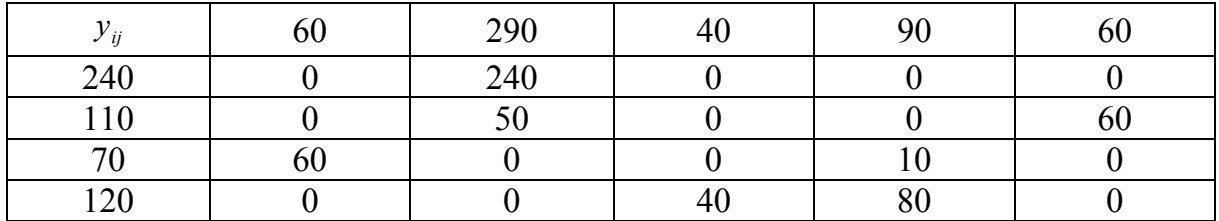

 $a)$ 

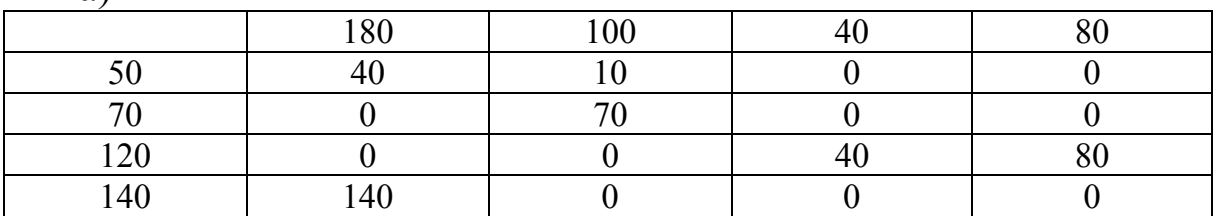

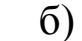

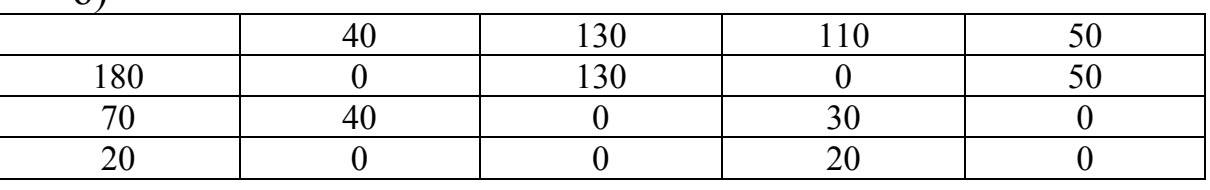

в) задача имеет бесконечно много решений, получающихся из двух приведенных таблиц по правилу

$$
z_{ij} = \alpha x_{ij} + (1 - \alpha) \cdot y_{ij},
$$

где  $\alpha \in [0; 1]$ .

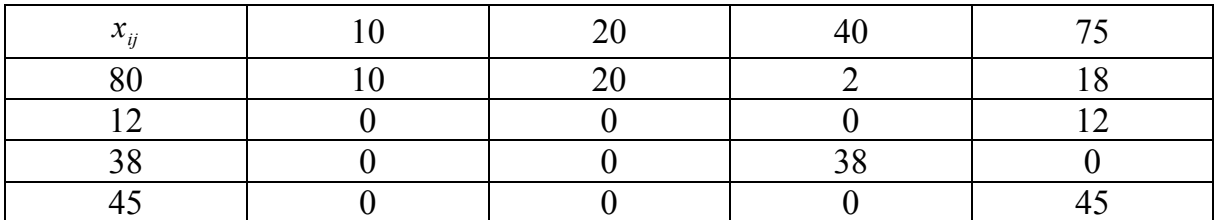

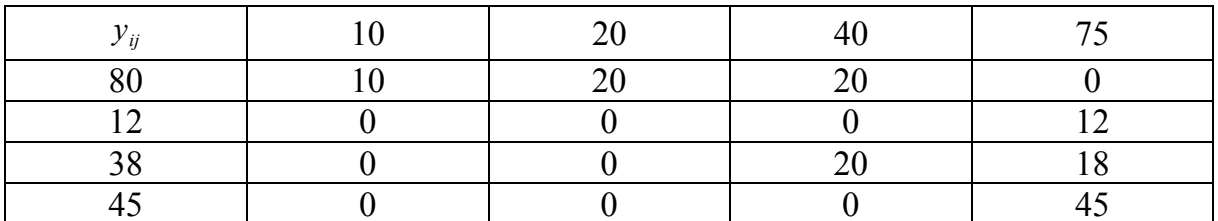

8.3. Задача имеет бесконечно много решений, получающихся из двух приведенных таблиц по правилу

$$
z_{ij} = \alpha_1 x_{ij} + \alpha_2 y_{ij} + \alpha_3 t_{ij},
$$
  
\n
$$
\alpha \geq 0 \quad i = 1, 2, 3
$$

где  $\alpha_1 + \alpha_2 + \alpha_3 = 1$ ,  $\alpha_i \ge 0$ ,  $i = 1, 2, 3$ .

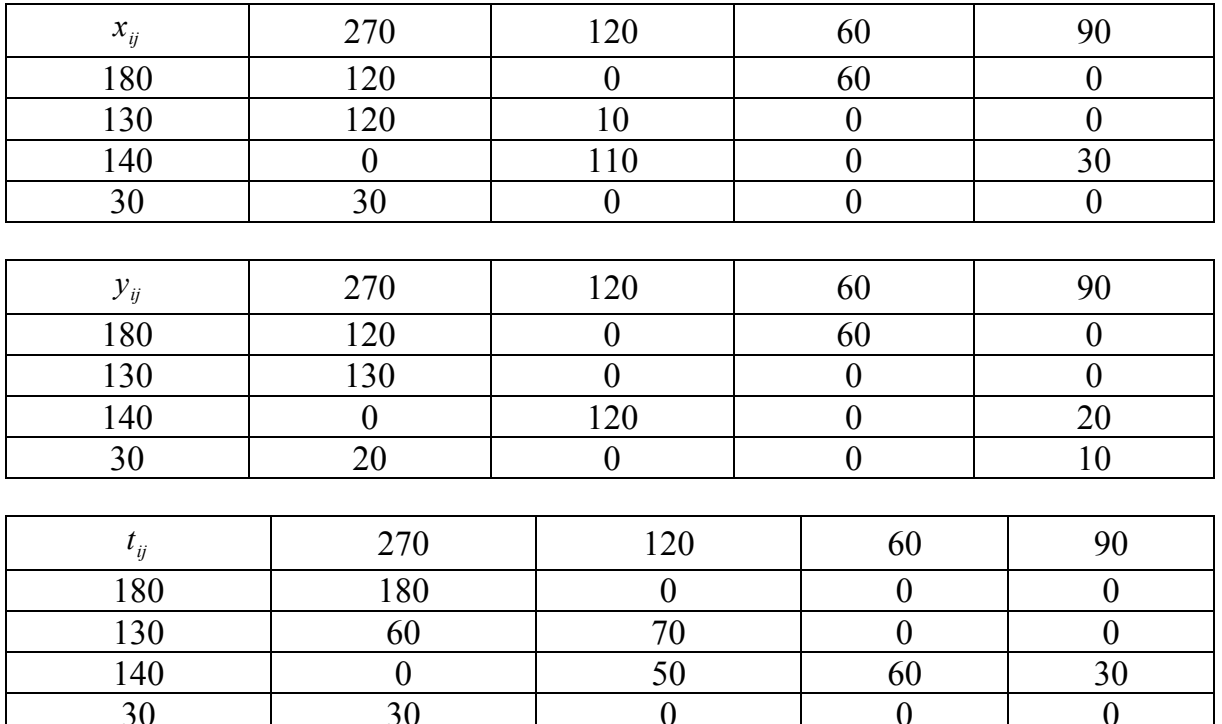

 $a)$ 

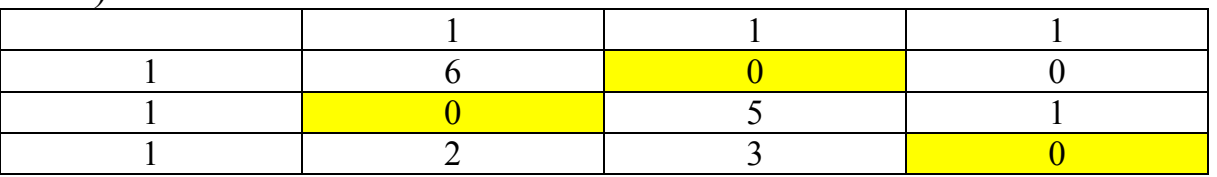

 $\sigma$ )

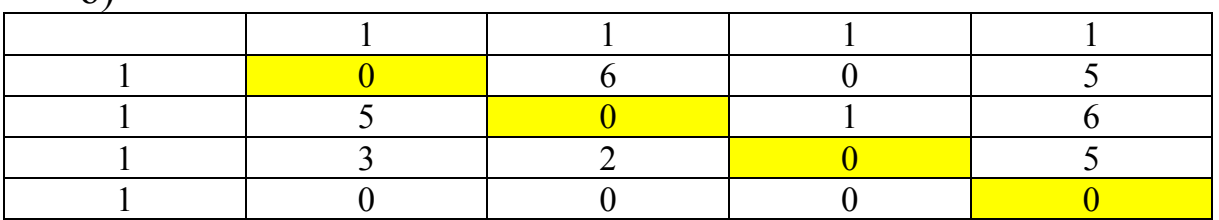

в) задача имеет два решения:<br>1)

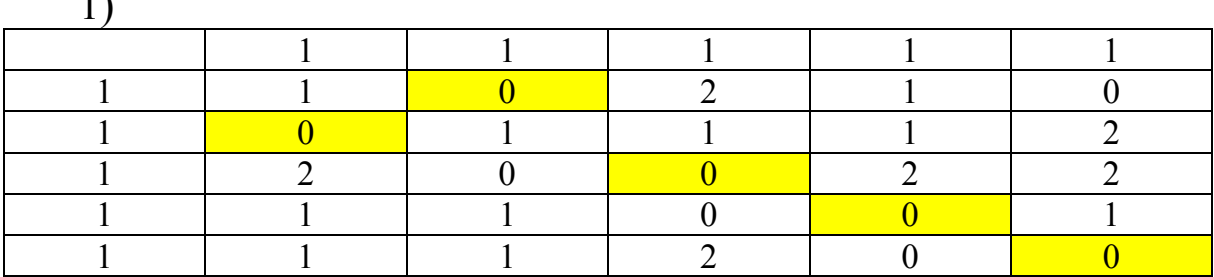

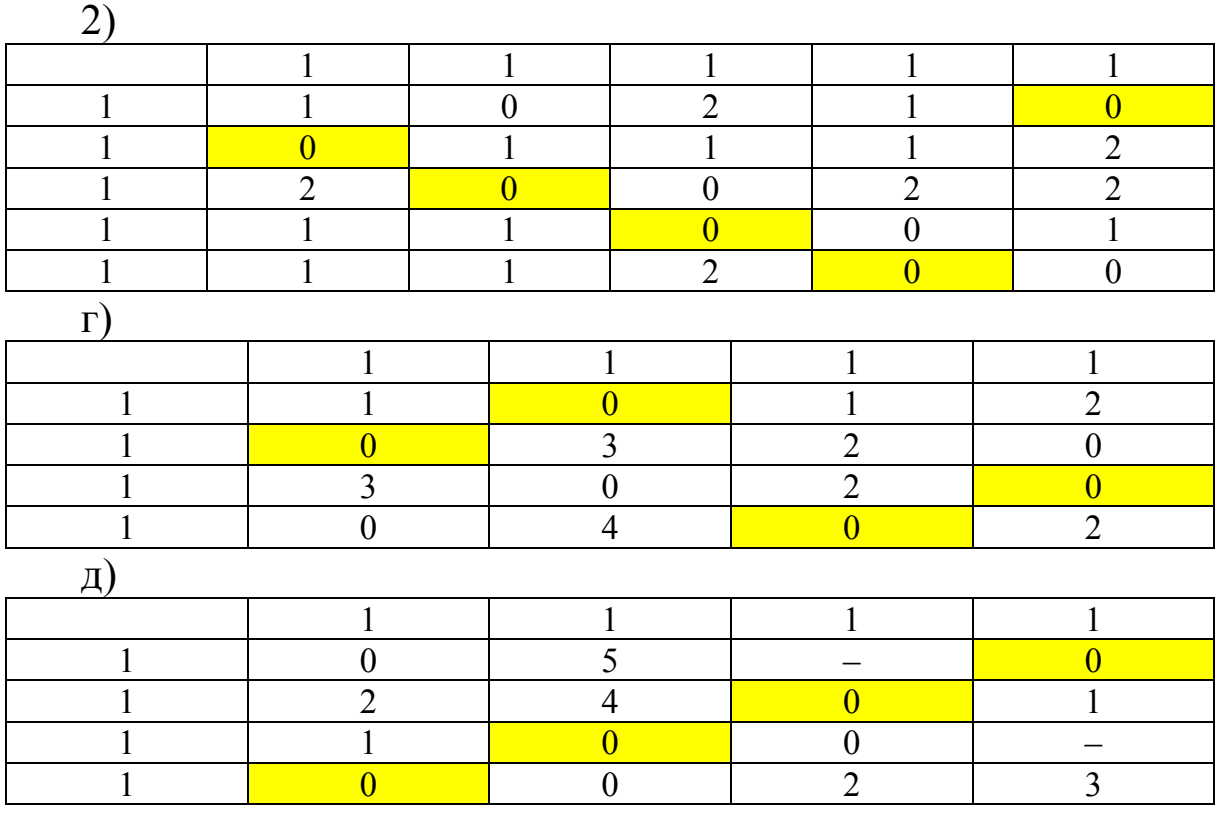

 $\overline{1}$ 

 $\overline{1}$ 

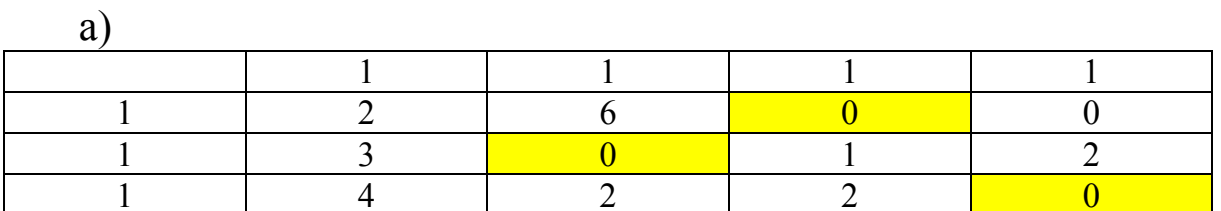

б) задача имеет два решения:

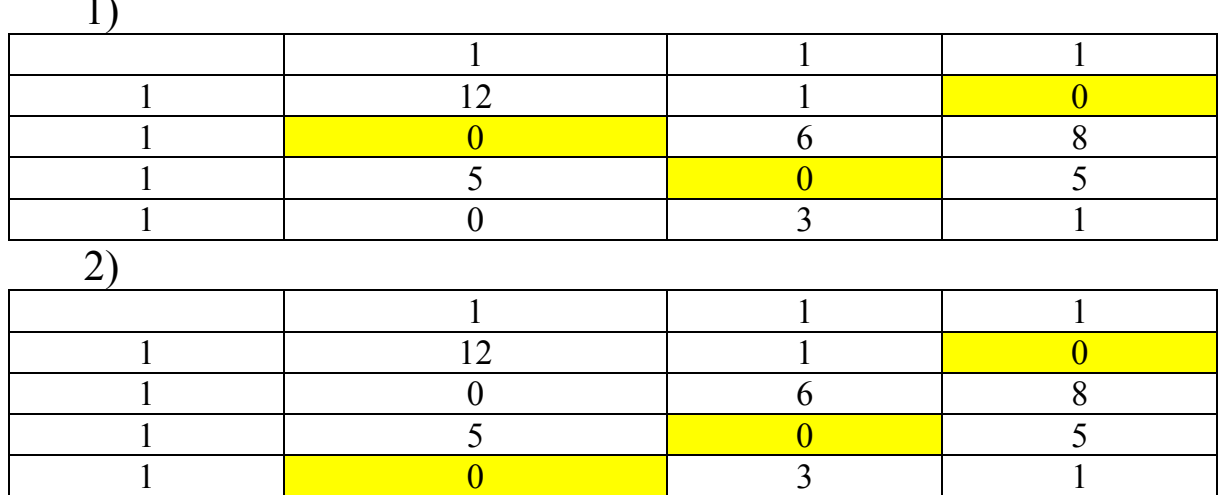

 $\frac{8}{3}$ 

121

 $\frac{z}{1}$ 

а) стратегия  $a_3$ ;

б) все стратегии обеспечивают одинаковый выигрыш;

в) любая из стратегий  $a_1, a_3, a_4$  обеспечивает наилучший выигрыш.

## 10.2

а) любая из стратегий  $a_3$ ,  $a_4$  обеспечивает наилучший выигрыш;

б) стратегия  $a_4$ ;

в) стратегия  $a_4$ .

## 10.3

а) любая из стратегий  $a_1, a_4$  обеспечивает наилучший выигрыш;

б) стратегия  $a_4$ ;

в) стратегия  $a_4$ .

### 10.4

а) стратегия  $a_3$ ;

б) стратегия  $a_2$ ;

в) стратегия  $a_3$ .

## 11.1

а) седловая точка  $a_{33}$ , цена игры  $v = 7$ ;

б) седловые точки  $a_{22}, a_{24}, a_{32}, a_{34}$ , цена игры  $v = 2$ ;

в) задача не имеет решения.

### 11.2

a) 
$$
x_1 = x_2 = y_1 = y_2 = \frac{1}{2}, v = 0;
$$
  
\n5)  $x_1 = 0.39, x_2 = 0.31, x_3 = 0.29, y_1 = 0.32, y_2 = 0.08,$   
\n $y_3 = 0.6, v = -0.91.$ 

**12.1.** 
$$
\left(\frac{255}{6}; \frac{95}{3}; \frac{65}{3}; \frac{25}{6}\right)
$$
.

**12.2.** 
$$
\left(\frac{71}{6}; \frac{35}{6}; \frac{19}{3}; 4\right)
$$
.

 $13.1$ a)  $y = -7.8x + 31.625$ ;<br>
6)  $y = 6.01x - 3.22$ .

# $13.2$

a) 
$$
y = 0.02x^2 - 3.3x + 20.86
$$
;  
\n
$$
y = \frac{25.99}{x} - 3.89.
$$

#### **Библиографический список**

1. *Вагнер, Г*. Основы исследования операций. В 3 т. Т. 1 : учеб. пособие / Г. Вагнер. – М. : Мир, 1972. – 336 с.

2. *Васин, А. А.* Теория игр и модели математической экономики : учеб. пособие / А. А. Васин, В. В. Морозов. – М. : МАКС Пресс, 2005. – 272 с. – ISBN 5-317-01388-7.

3. *Заславский, Ю. Л*. Сборник задач по линейному программированию : учеб. пособие / Ю. Л. Заславский*.* – М. : Наука, 1969. – 256 с.

4. *Мазалов, В. В*. Математическая теория игр и приложения : учеб. пособие / В. В. Мазалов. – 2-е изд. – СПб. : Лань, 2016. – 448 с. – ISBN 978-5- 8114-1025-5.

5. *Палий, И. А*. Линейное программирование : учеб. пособие для вузов / И. А. Палий. – 2-е изд., испр. и доп. – М. : Юрайт, 2021. – 175 с. – ISBN 978- 5-534-04716-5.

6. *Таха, Хемди А*. Введение в исследование операций / Хемди А. Таха. – 7-е изд. – М. : Вильямс, 2005. – 912 с. – ISBN 5-8459-0740-3.

### **Оглавление**

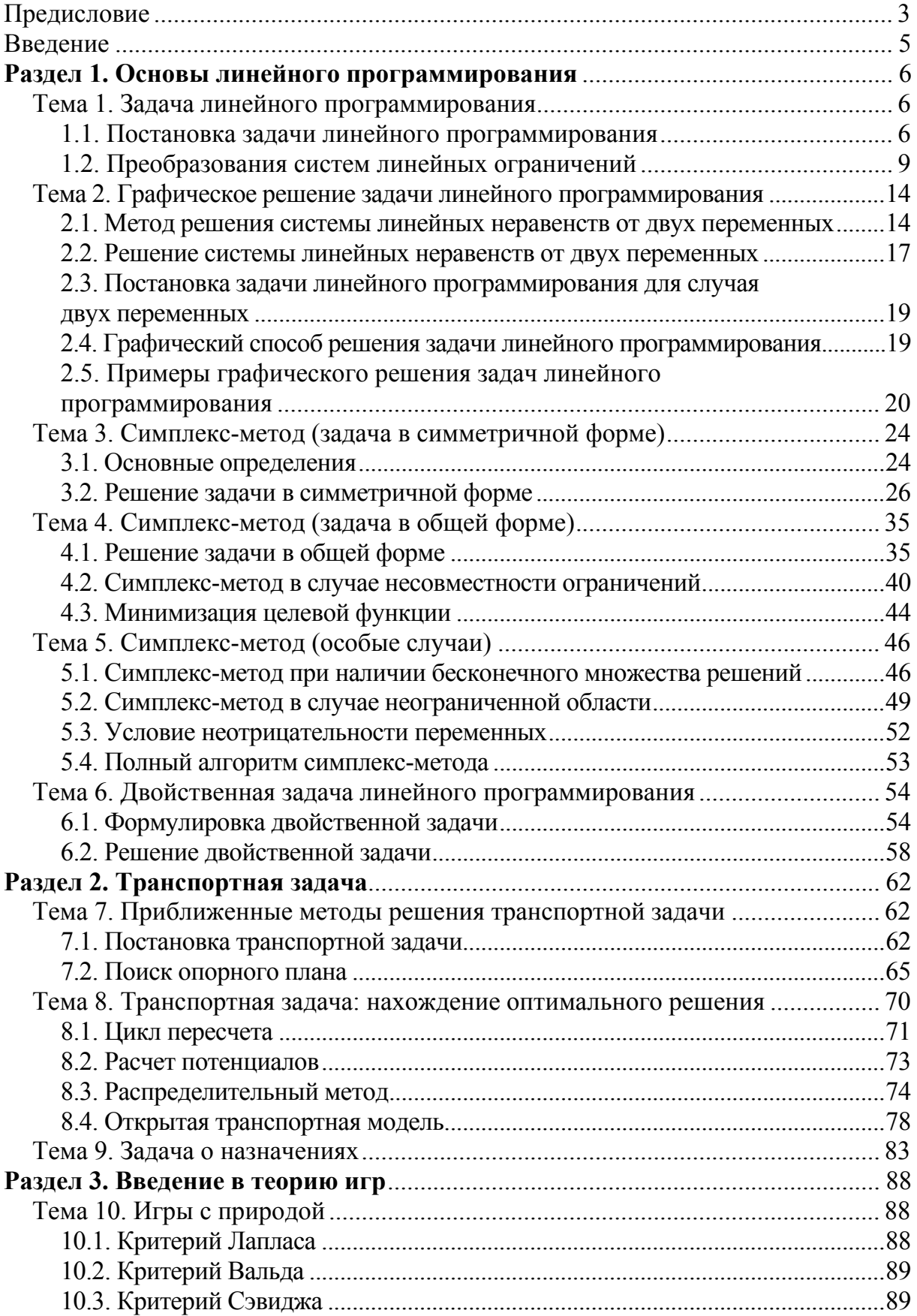

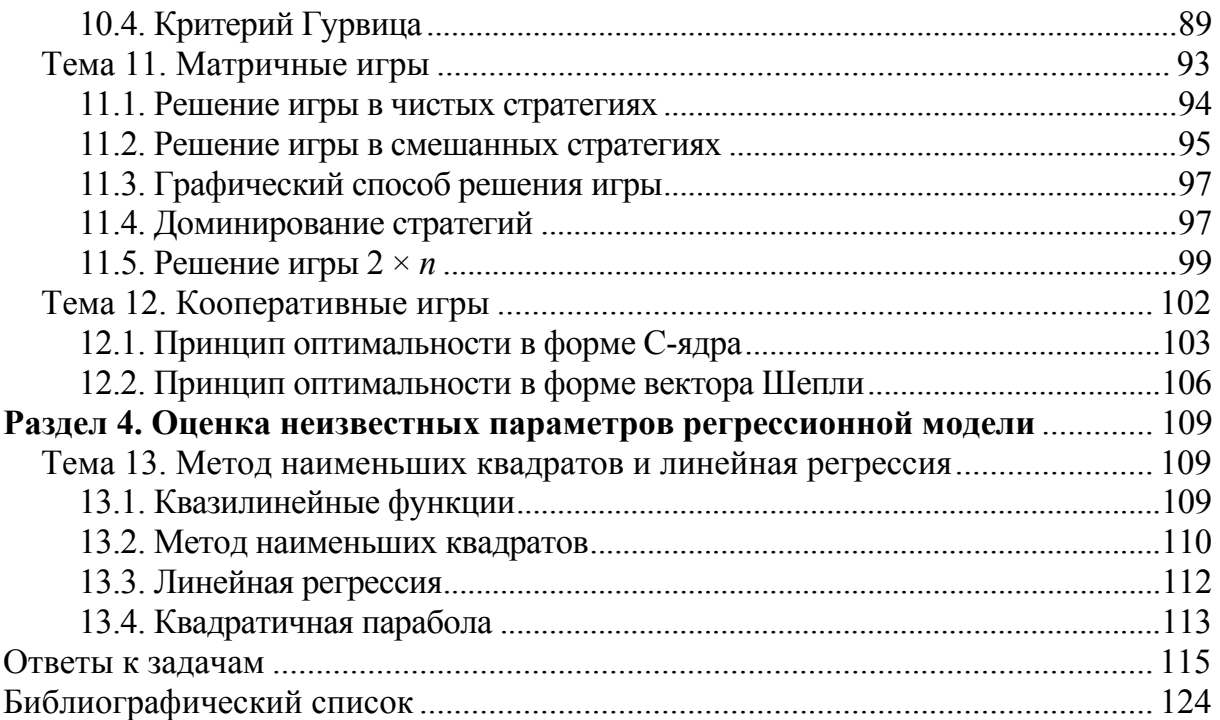

Учебное издание

*Корягин Марк Евгеньевич Вылегжанин Игорь Альбертович*

# **Элементы исследования операций. Линейные модели**

Учебное пособие

Редактор *Е*. *В*. *Гусаров*

Компьютерная верстка, дизайн обложки *А*. *С*. *Петренко*

Изд. лиц. ЛР № 021277 от 06.04.98 Подписано в печать 25.10.2021 8,0 печ. л. 7,2 уч.-изд. л. Тираж 200 экз. Заказ № 3674

Издательство Сибирского государственного университета путей сообщения 630049, Новосибирск, ул. Дуси Ковальчук, 191 Тел./факс: (383) 328-03-81. E-mail: bvu@stu.ru

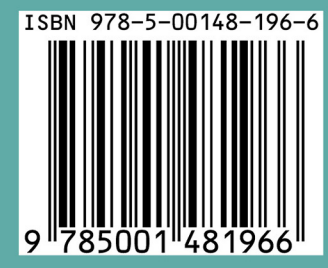

Издательство Сибирского государственного<br>университета путей сообщения

630049, Новосибирск, ул. Дуси Ковальчук, 191<br>Тел./факс: (383) 328-03-81. E-mail: bvu@stu.ru